**Ministère de l'Enseignement Supérieur et de la Recherche Scientifique** 

وزارة التعليم العال*ي* و البحث العلم*ي* 

**Université Hassiba Benbouali Chlef** 

**Faculté des sciences et sciences de l'ingénieur** 

**Département de génie mécanique Ecole Doctorale** 

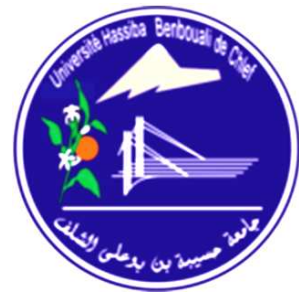

جامعة حسيبة بن بوعل*ي* بالشلف كلية العلوم و علوم ال*م*هندس قسم الهندسة الميكانيكية مدرسة الدكتور**ه** 

# Mémoire de Magister

**En Mécanique Option : Simulation Mécanique** 

# **CONTRIBUTION NUMERIQUE DE L'ETUDE DE L'INFLUENCE DE LA GEOMETRIE DE L'AUBAGE EN VUE D'UNE OPTIMISATION DES PERFORMANCES D'UNE POMPE CENTRIFUGE PAR LE LOGICIEL CFX**

**Présenté par : Mr. AMOR Abd ellatif** 

**Jury composé de :** 

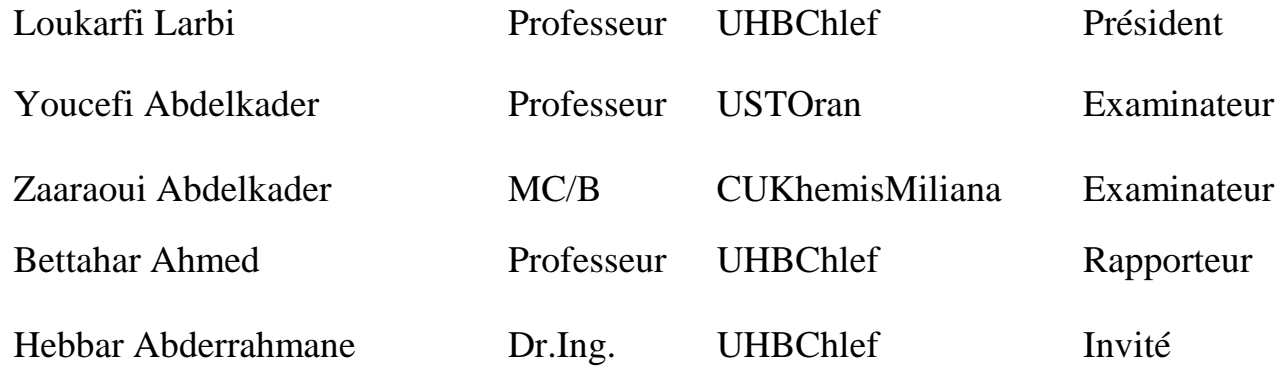

# **Année Universitaire : 2010 / 2011**

# **REMERCIEMENTS**

Je tiens à exprimer mes remerciements et ma gratitude à Monsieur BETTAHAR Ahmed, Professeur à L'U.H.B.Chlef, qui a encadré et soutenu ce travail de thèse. Mais également pour son enthousiasme, son implication presque quotidienne et sa grande disponibilité. Il m'a apporté une compréhension plus approfondie des divers aspects du sujet. Je lui présente les témoignages de ma sincère reconnaissance.

Mes remerciements sont aussi destinés particulièrement à Monsieur LOUKARFI Larbi, Professeur à L'U.H.B. de Chlef, d'avoir accepté de présider le jury de ma soutenance.

Je le remercie également à Mrs les membres du jury, respectivement Pr. Youcefi Abdelkader (USTO); Dr. Zaaraoui Abdelkader (C.U.K.Miliana); Dr. Hebbar Abderrahmane (U.H.B.C) de m'avoir fait l'honneur d'examiner le contenu de ce travail.

Je saisie cette opportunité pour remercier mes parents et ma famille et mes amis qui m'ont épaulé tout au long de cette thèse. Je les remercie du fond de mon cœur.

DEDICACES

A ma très chère mère

A mon très cher père

A mes frères et sœurs

A toute ma famille et collègues

# **TABLE DES MATIERS**

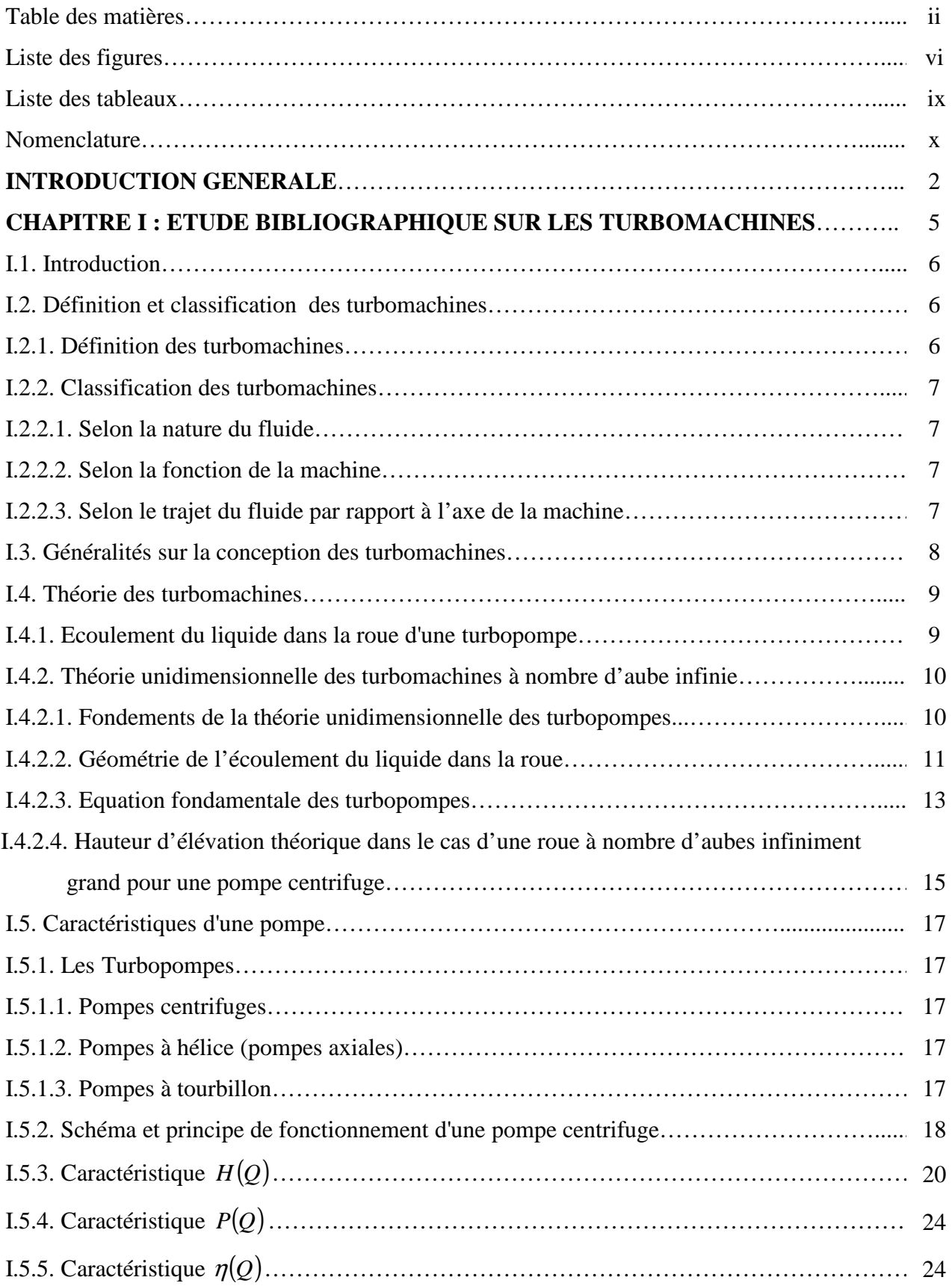

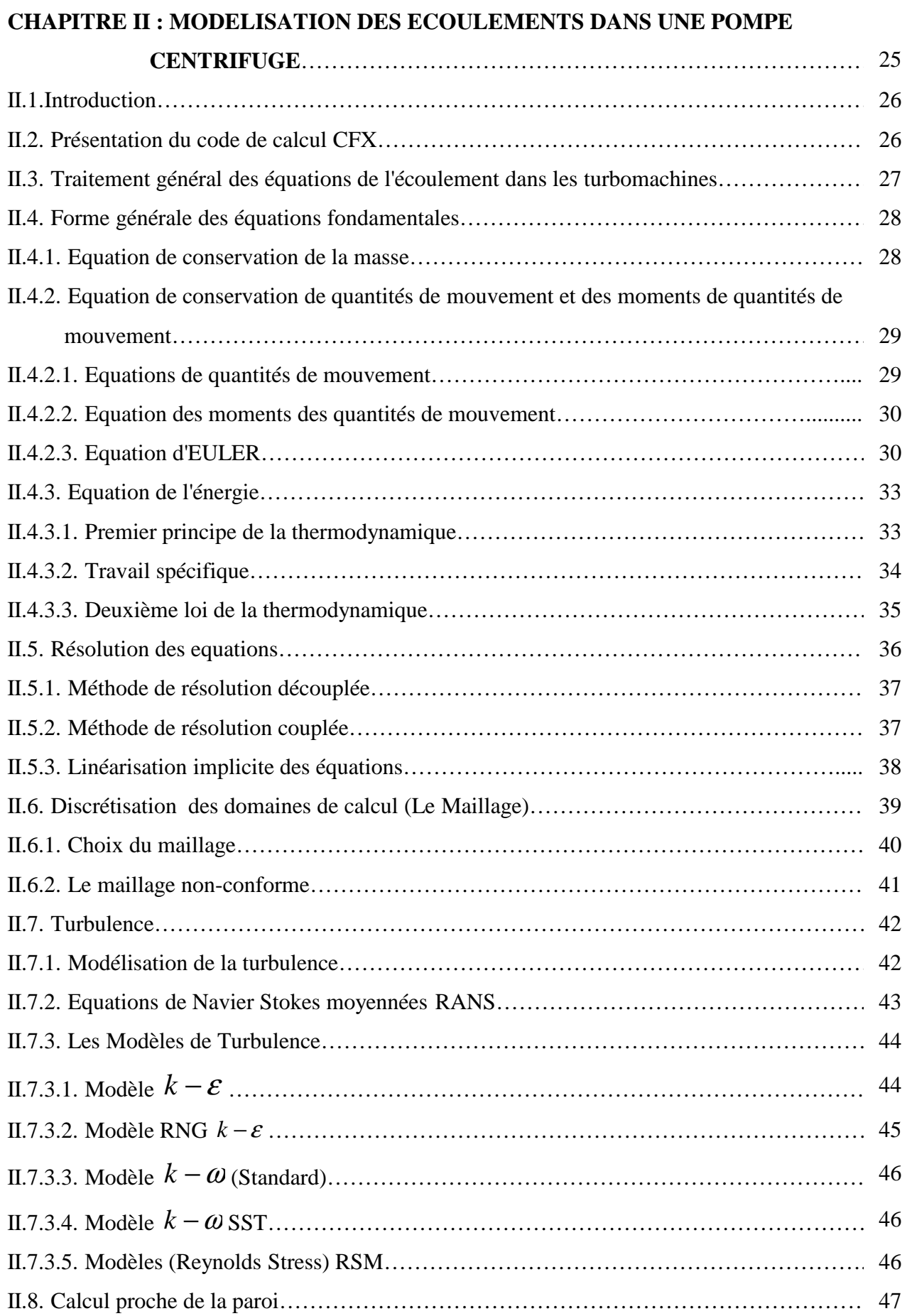

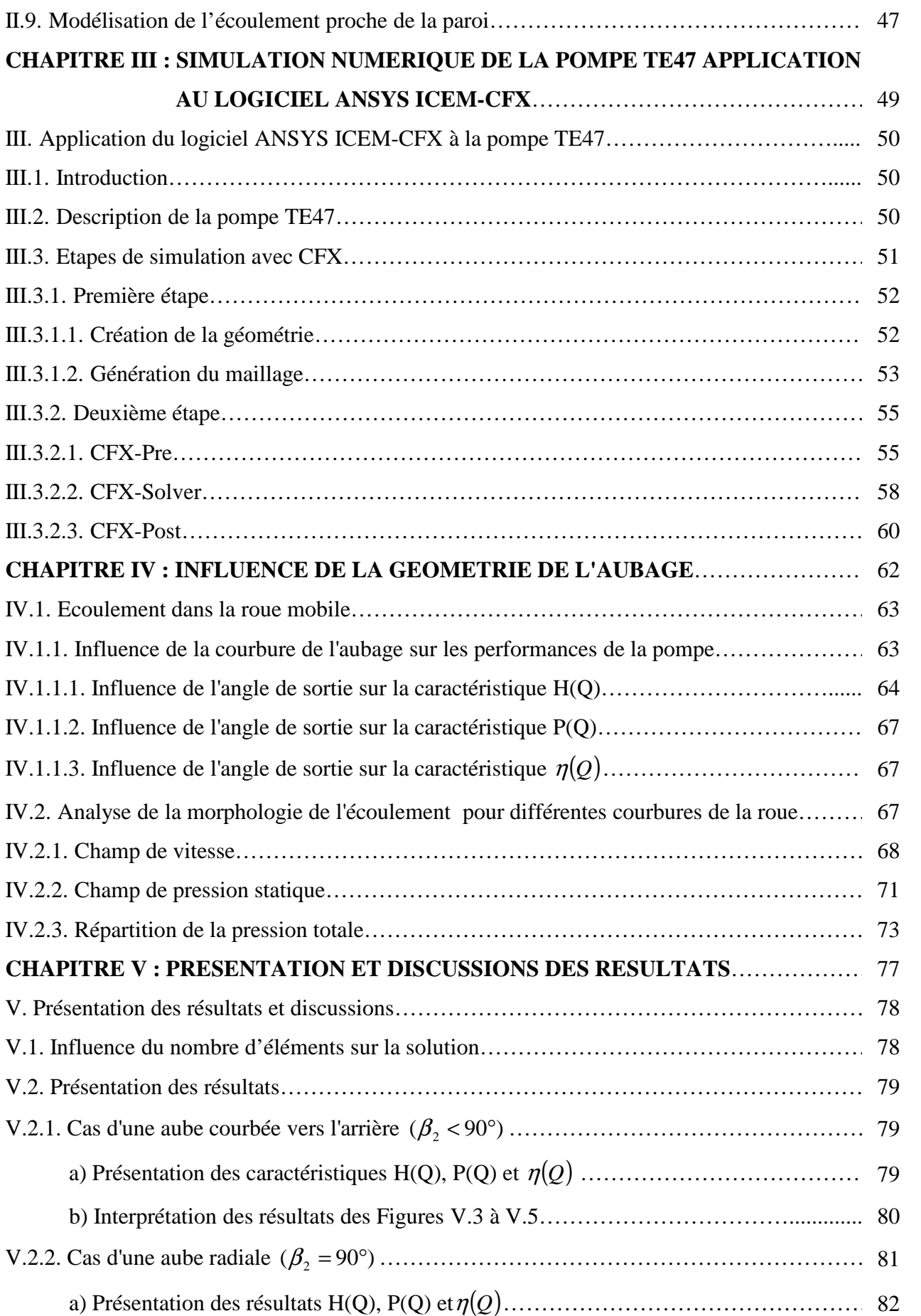

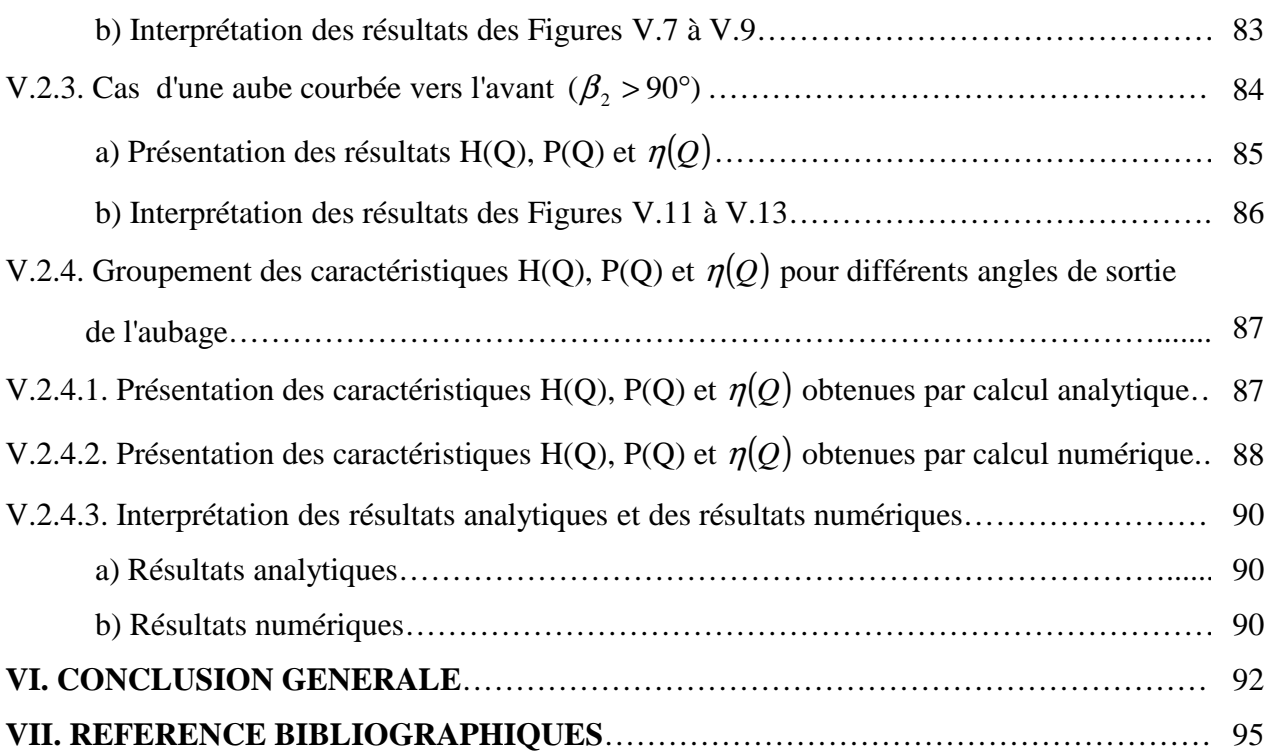

# **LISTE DES FIGURES**

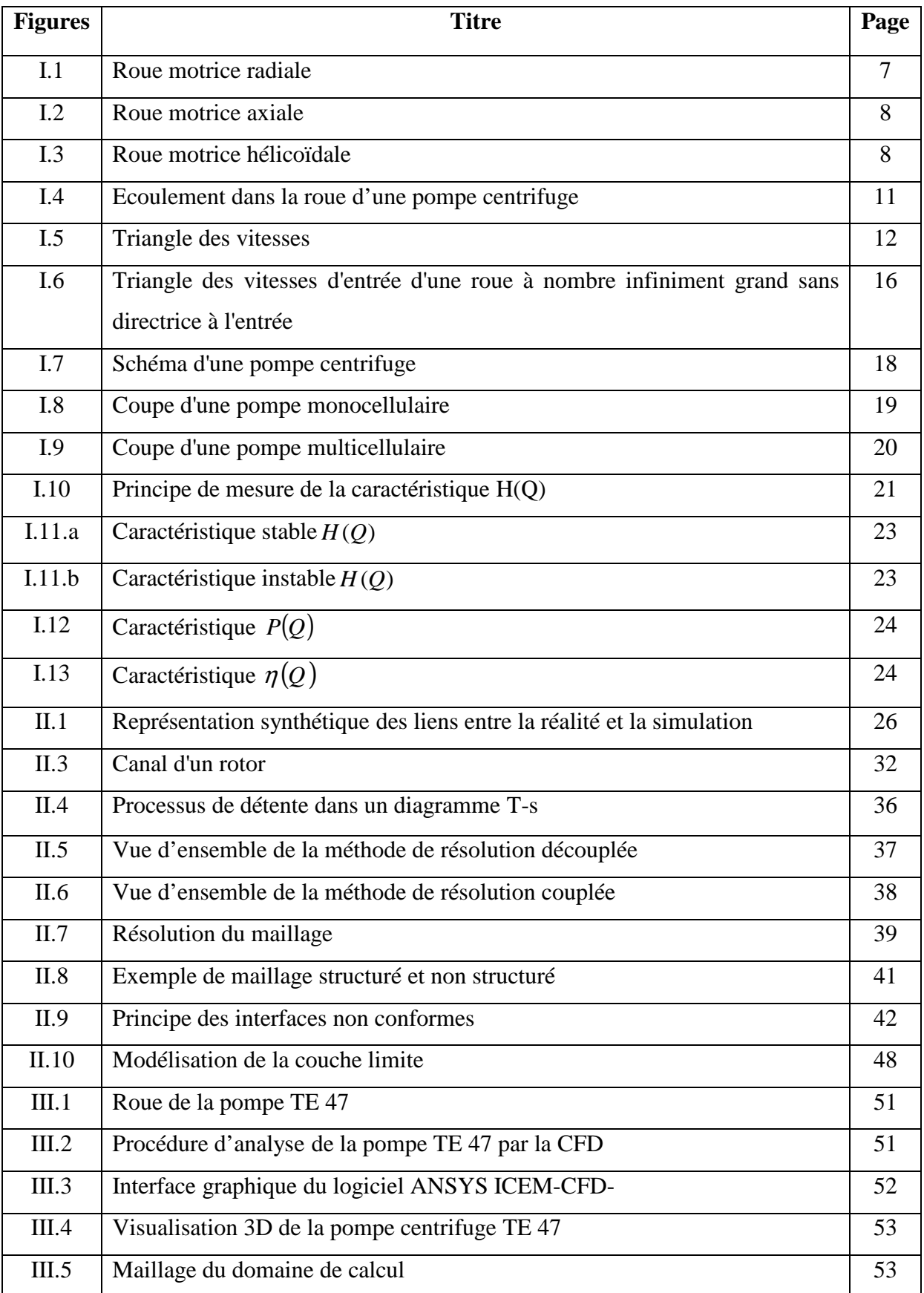

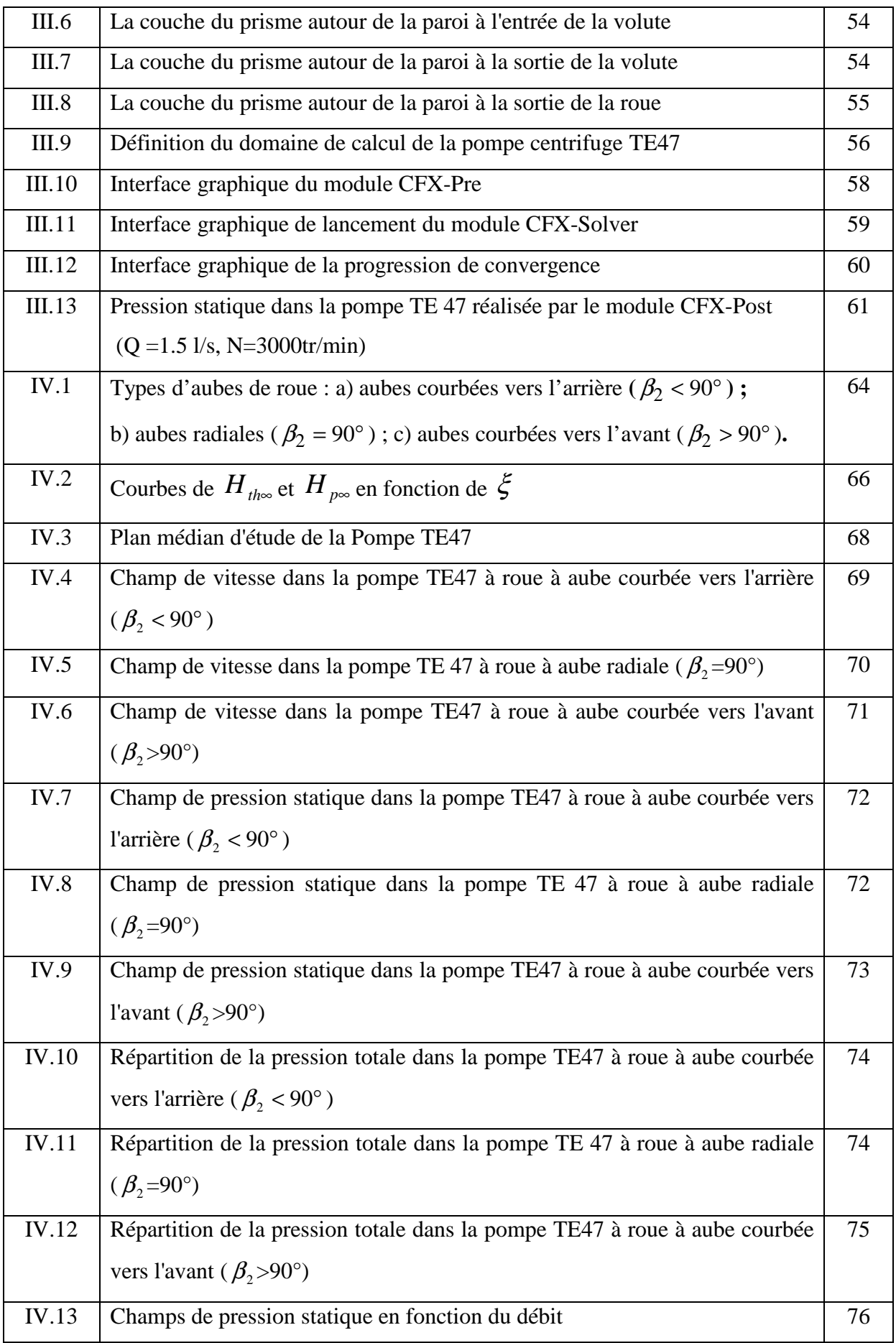

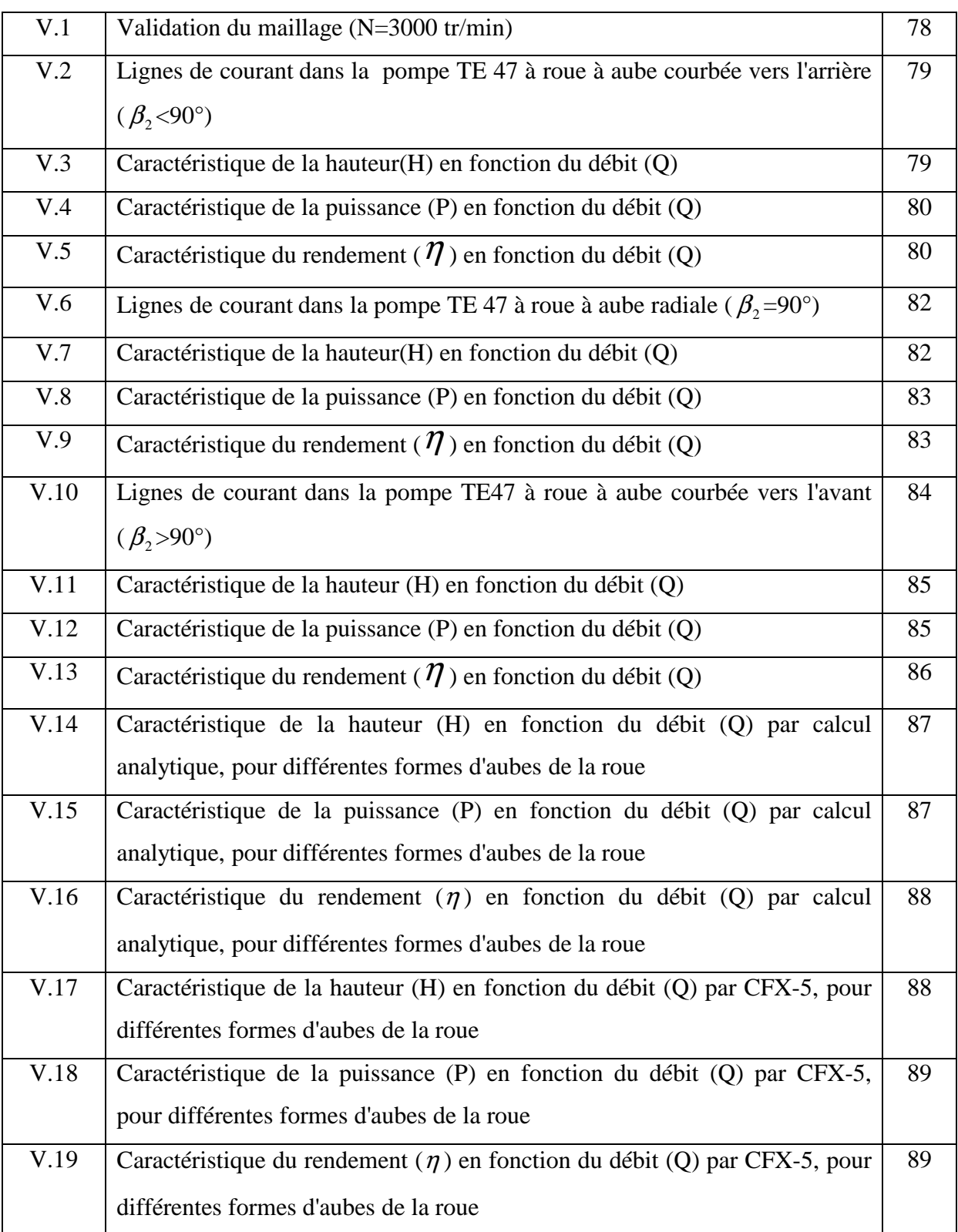

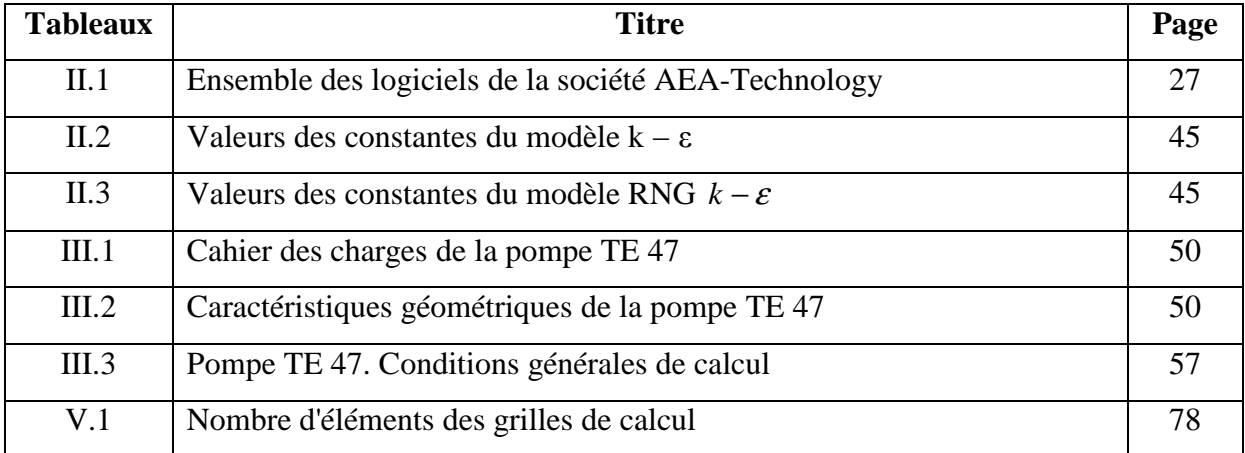

# **LISTE DES TABLEAUX**

# **NOMENCLATURE DES SYMBOLES**

# **Latins:**

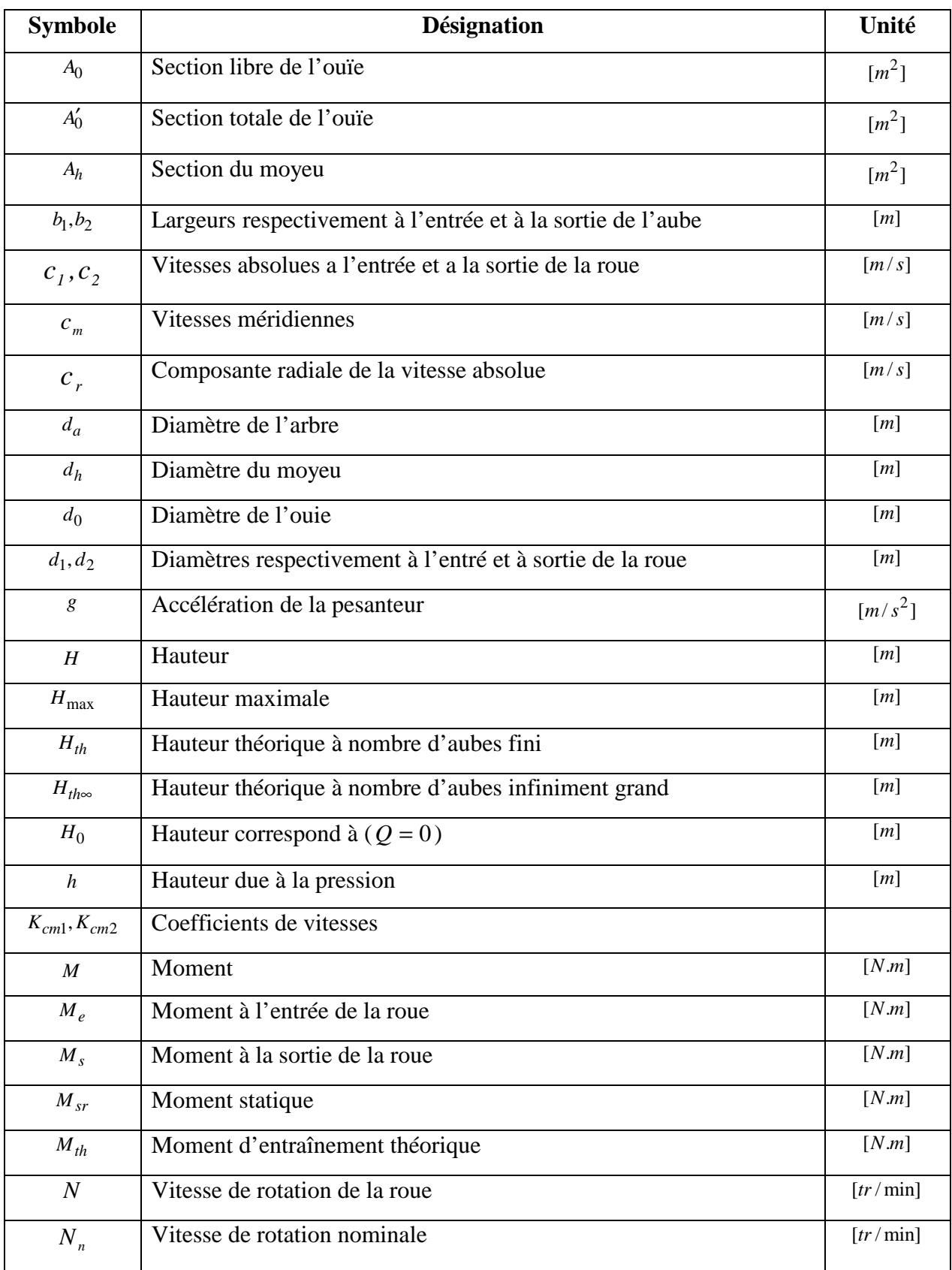

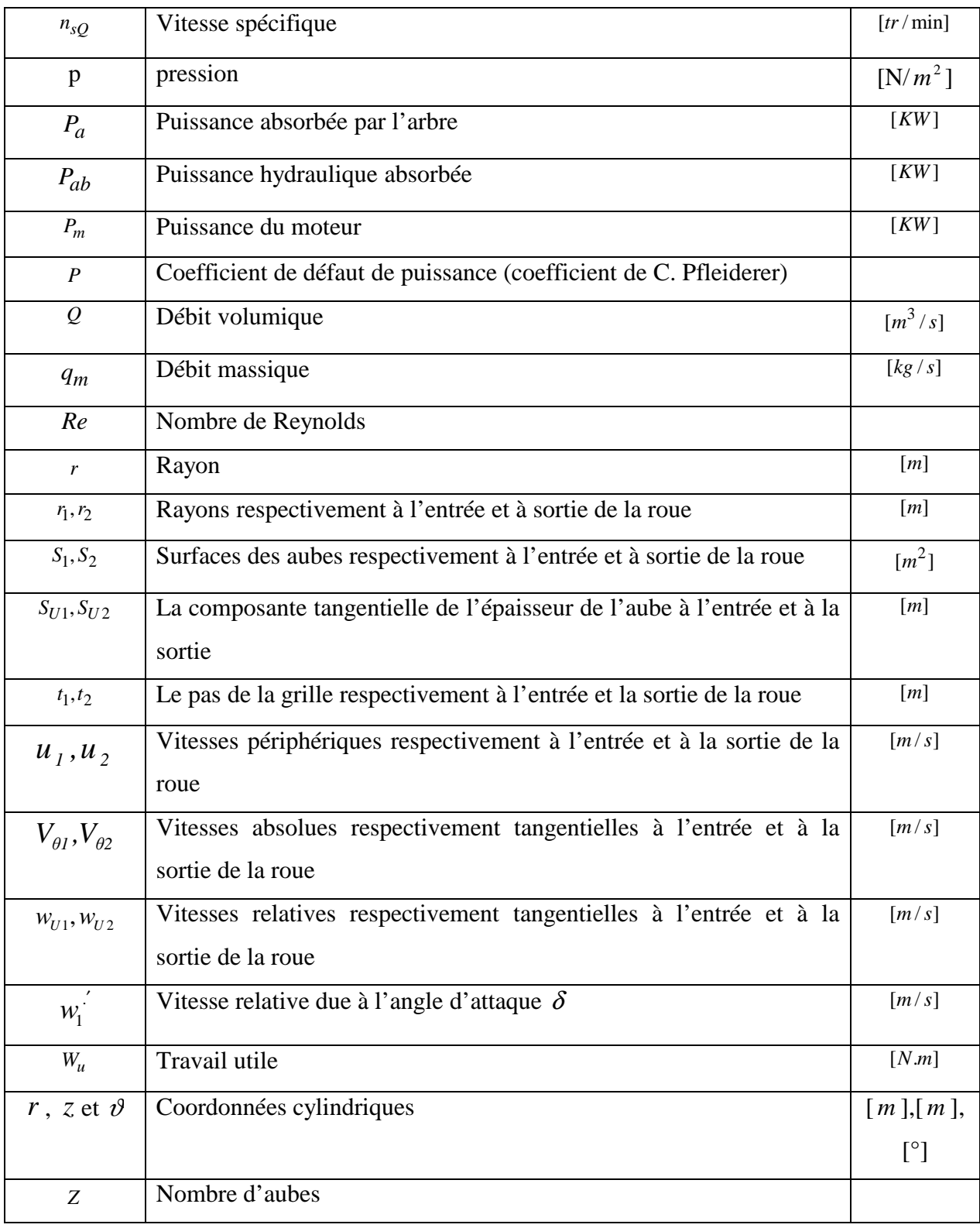

# **Grecques:**

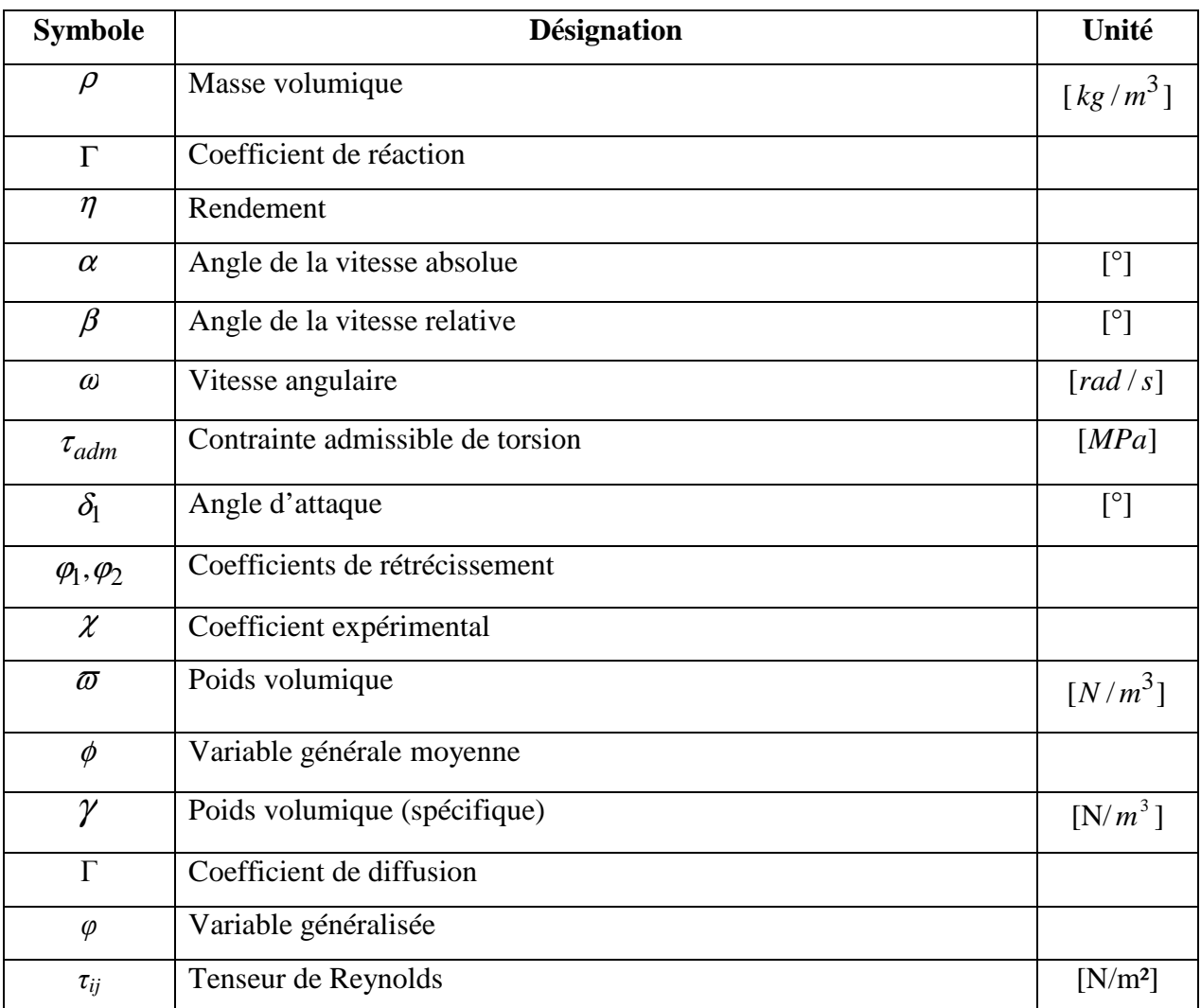

# **Indices:**

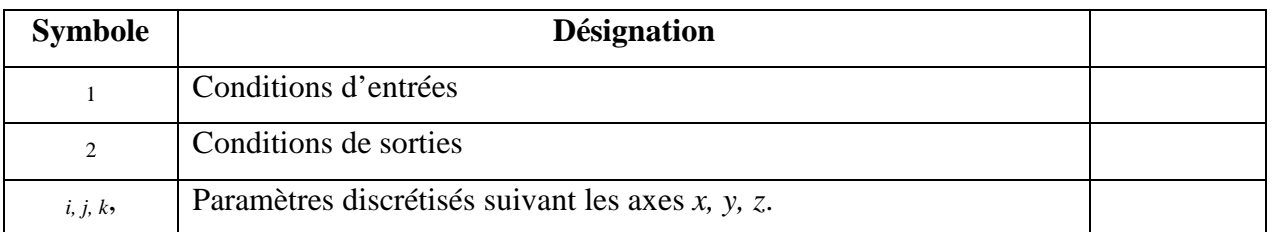

# **Exposants:**

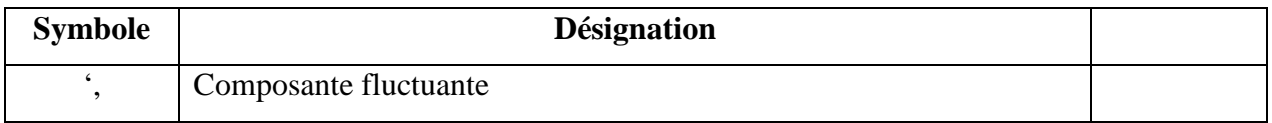

### **Introduction générale :**

 Le principe de la pompe est apparu dès que l'homme a su construire un habitat artificiel pour se protéger des éléments naturels. Le besoin en eau nécessaire à sa survie l'obligea à trouver un système de transport de cette eau, du puits ou de la rivière à son habitat. Il utilisa simplement l'énergie développée par ses muscles pour transporter l'eau à l'aide de récipient naturel ou artificiel, plus la contenance et la distance étaient grande plus l'énergie dépensée était importante.

Les Grecs et les Romains furent les premiers à utiliser des systèmes rotatifs pour véhiculer l'eau. Tous ces systèmes étaient utilisés pour relever l'eau dans des aqueducs alimentant les villes et les bains. Ils furent aussi parmi les premiers à poser les bases de l'hydraulique.

À la grande époque de la culture gréco-romaine, de nombreux principes de physique et d'hydraulique furent découverts, mais jamais développés. Les besoins économiques de cette époque ne nécessitaient pas une mécanisation de l'outil de production. L'énergie nécessaire à la production était fournie par une main-d'œuvre presque gratuite (les esclaves). Cependant dès cette époque, les principes des pompes à piston, des pompes centrifuges et des pompes à vide furent découverts. Les réalisations mettant en œuvre ces principes, ne servaient cependant qu'à la démonstration des calculs mathématiques (jeux d'intellectuels) ou aux divertissements (Fontaine, jeux d'eau, tours de magie etc.), les écluses (afin d'éviter les vitesses d'écoulement trop rapide), et les anti-béliers sur les conduites fermées, afin d'éviter l'éclatement des conduites).

Jusqu'au milieu du XVIII<sup>e</sup> siècle les besoins économiques étaient satisfaits par la croissance démographique qui fournissait une main-d'œuvre bon marché, le moulin à eau restait le principal moyen de production d'énergie. L'explosion démographique dans la deuxième partie du XVIII<sup>e</sup> siècle obligea l'outil de production à se mécaniser.

Il faudra attendre la fin du XVIII<sup>e</sup> siècle pour que les premières pompes soient réellement construites et utilisées à des fins domestiques et industrielles.

Le besoin en électricité, a permis une seconde évolution dans la technique des pompes de faire son apparition. L'énergie électrique permet le développement des machines à principe rotatif, centripètes et centrifuges pour alimenter les alternateurs des centrales dont les plus

gros modèles furent réalisés par les Suédois. En fait, depuis près d'un siècle aucun grand principe de pompe ne fut découvert. Seuls les matériaux utilisés et la précision d'usinage permirent aux pompes d'évoluer vers de meilleurs rendements, de plus grands débits et de plus hautes pressions. Le seul fait d'utiliser un liquide pour la fabrication où les besoins de la fabrication d'un produit, implique nécessairement l'utilisation de pompes.

Les pompes répondent toutes au même besoin, déplacer un liquide d'un point à un autre. Pour déplacer ce liquide il faut lui communiquer de l'énergie. Les pompes remplissent cette fonction. Le moteur qui alimente les pompes transforme de l'énergie thermique ou électrique en énergie mécanique pour permettre le mouvement des organes des pompes. Cette énergie mécanique est retransmise au fluide et se traduit sous forme de débit (énergie cinétique) et de pression (énergie potentielle). Ces deux énergies vont s'échanger et se consommer dans les circuits de l'installation.

Les turbomachines, sous leurs diverses formes (pompes, ventilateurs, compresseurs, turbines, machines volumétriques diverses, …), sont amplement utilisées dans de nombreux secteurs industriels : Aéronautique, Espace, Automobile, Energie, Chimie, … Ces dernières années, l'utilisation conjointe des méthodes d'investigation expérimentales et numériques a permis d'améliorer leurs performances et leur fiabilité.

L'objectif du travail présenté dans ce mémoire est d'optimiser les performances (la hauteur, la puissance et le rendement) d'une pompe centrifuge. Pour cela, nous avons choisi la simulation numérique comme moyen d'investigation du phénomène avec des hypothèses qui seront automatiquement prises en considération au sein du code CFX concernant les propriétés physiques du fluide et la nature de l'écoulement (tridimensionnel, turbulent, etc.).

La simulation numérique en mécanique des fluides (on parlera de CFD - Computational Fluid Dynamics - par la suite) fait désormais aujourd'hui partie intégrante de la recherche et de l'industrie. Apparue au cours des dernières décennies, grâce à l'avènement de l'informatique et en particulier du calcul scientifique, elle constitue un outil supplémentaire presque incontournable pour les ingénieurs et chercheurs, aux côtés de l'expérimentation et de la théorie.

Ce mémoire s'articule en effet autour de cinq chapitres :

 1-Le premier chapitre consiste en une étude bibliographique sur les turbomachines et les pompes centrifuges.

- 2-Le deuxième chapitre est une modélisation des écoulements dans une pompe centrifuge. Nous présenterons une étude théorique sur le code de calcul CFX et on va définir les équations fondamentales de la dynamique des fluides. Nous allons également traiter dans ce chapitre, la turbulence et ses propriétés principales. Enfin, on choisira et on définira les modèles de turbulence qui seront utilisés.
- 3-Le troisième chapitre illustre la démarche de conception à partir d'une roue centrifuge équipant une pompe à volute. On présentera les étapes principales de la simulation: Application du logiciel ANSYS ICEM-CFX à la pompe TE 47, la géométrie, le maillage et la simulation numérique avec les conditions générales de calcul.
- 4-Le quatrième chapitre est une étude de l'influence de la géométrie de l'aubage (courbure, angles d'entrée et de sortie) sur les performances d'une pompe centrifuge.
- 5-Enfin, le cinquième chapitre, est une présentation des résultats de simulation numérique et ceux analytiques, lesquels seront comparés entre eux.

Enfin, à la lumière de ces résultats, nous terminons par une conclusion générale.

### **I.1. Introduction**

Les machines à fluide sont d'une manière générale, des appareils permettant un échange d'énergie entre le fluide et un dispositif mécanique convenable. L'énergie échangée est toujours une énergie mécanique [1].

 On peut citer le fluide utilisé : l'eau, le lait, le pétrole, l'huile, le mercure, le métal en fusion, ou un gaz comme l'air …

Parmi ces machines, on a identifié deux grandes familles :

**Machines volumétriques :** Dans ce type de machines, on fait subir au fluide actif une évolution temporelle au sein d'un système fermé et l'échange de travail se fait par action des contraintes de pression sur une frontière mobile du système.

L'exemple le plus emblématique et le plus répandu est celui des dispositifs à cylindres et à pistons, mais il en existe d'autres (p. ex. les capsulismes, comme le moteur rotatif Wankel).

**Machines à circulation de fluide :** Dans ce type de machines, le fluide subit une évolution spatiale au sein d'un système ouvert, mais la manière précise dont le travail est échangé n'a pas été discutée. On a simplement mentionné qu'il est généralement transmis à un arbre en rotation. La très grande majorité, pour ne pas dire la totalité des machines de cette catégorie sont des **turbomachines**

#### **I.2. Définition et classification des turbomachines**

### **I.2.1. Définition des turbomachines**

 On appelle turbomachine un ensemble mécanique de révolution comportant une ou plusieurs roues (rotors) mobiles munies d'aubes (aubages, ailettes) qui ménagent entre elles des canaux à travers lesquels le fluide s'écoule. Les aubes sont des obstacles profilés, plongés dans l'écoulement.

Dans un ensemble mécanique, la transformation de l'énergie du fluide en énergie mécanique et réciproquement, se fait à l'aide d'un mouvement de rotation continu.

Ces machines fonctionnent selon le principe d'Euler qui s'énonce : « pour un écoulement permanent, la somme des quantités de mouvement sortantes à travers la surface d'un volume de fluide, est équivalente à la somme des forces qui lui sont appliquées », soit [8 ; 10] :

 ∑ .. ∫ ∫ → → → = = *i v d dU mU dt d Fext* <sup>ρ</sup> ……………………….…………(I.1)

# **I.2.2. Classification des turbomachines**

De nombreux critères servent à classer les turbomachines, les plus importants sont les suivants  $[1; 8]$ :

-la nature du fluide,

-la fonction de la machine,

-le trajet du fluide par rapport à l'axe de la machine.

**I.2.2.1. Selon la nature du fluide :** Le fluide peut être compressible ou incompressible :

- Le fluide compressible subit des variations dans sa masse volumique  $\rho$  dont il faut tenir compte surtout si elles sont importantes.

- Le fluide incompressible ne subit presque aucune variation dans sa masse volumique  $\rho$ .

**I.2.2.2. Selon la fonction de la machine :** Il s'agit de transformer l'énergie d'un fluide en énergie mécanique ou réciproquement.

-Si la transformation se fait de l'énergie mécanique en énergie hydraulique (énergie fluide), la machine est dite **motrice**. Une pompe, un ventilateur, un compresseur,…, font partie de ce type de machine.

-Si la transformation se fait de l'énergie hydraulique en énergie mécanique, la machine est dite **réceptrice.** Une turbine hydraulique, éolienne,…sont des exemples de ce type de machine.

Dans le cas **d'une double transformation d'énergie**, une machine motrice et une réceptrice sont couplées par le fluide circulant, telles que les transmissions hydraulique (coupleur hydraulique, transformateur hydraulique de couple).

# **I.2.2.3. Selon le trajet du fluide par rapport à l'axe de la machine :**

En général, on distingue :

# • **Les machines radiales (centrifuges) :**

Le filet de courant traversant la machine est perpendiculaire à l'axe.

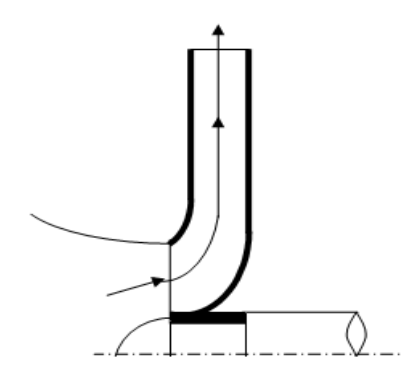

**Figure I.1. Roue motrice radiale** 

### • **Les machines axiales :**

Le filet de courant traversant la machine est parallèle à l'axe de la machine.

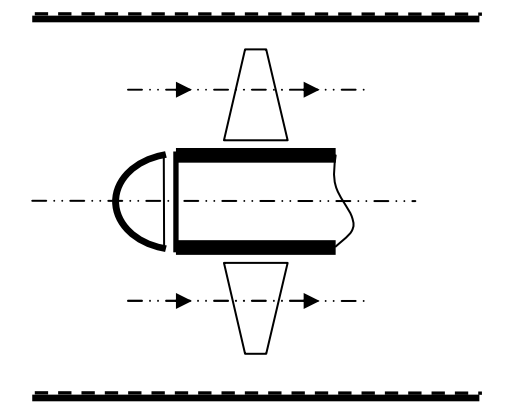

**Figure I.2. Roue motrice axiale** 

### • **Les machines hélico centrifuges ou hélicoïdales :**

Les filets de courant sont situés sur des surfaces de révolution dont la méridienne est inclinée par rapport à l'axe.

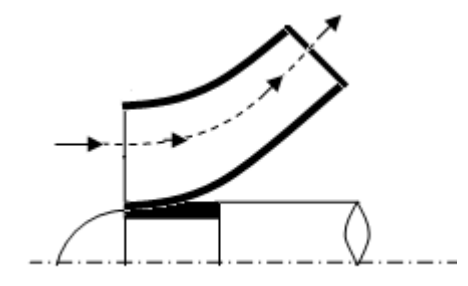

**Figure I.3. Roue motrice hélicoïdale** 

### **I.3. Généralités sur la conception des turbomachines**

Une turbomachine est constituée essentiellement [4]:

- *D'une roue* qui permet l'échange d'énergie mécanique entre le fluide et l'arbre.
- *D'un stator* qui comprend les brides d'aspiration et de refoulement; il englobe la roue.
- *De paliers* qui supportent l'arbre de transmission.
- *De butées contre-butée* assurant le positionnement du rotor dans le stator et encaissent les forces axiales.
- *Des dispositifs d'étanchéité* qui limitent les fuites du fluide pendant le travail.

#### **I.4. Théorie des turbomachines**

#### **I.4.1. Ecoulement du liquide dans la roue d'une turbopompe**

 L'analyse physique de l'écoulement d'un liquide réel dans la roue d'une turbopompe s'appuie sur le fait expérimentalement vérifié que l'allure des lignes du courant d'un liquide réel dans des conduites de ressemble à l'allure des lignes du courant d'un liquide parfait dans des conduites de forme identique.

 La reproduction analytique des écoulements dans les canaux des roues et des directrices des turbomachines consiste à supposer un nombre infini d'aubes congruentes infiniment minces. Ceci équivaut à supposer une symétrie de révolution parfaite par rapport à l'axe de la roue. Il en résulte que les vitesses absolues et relatives de l'écoulement sont exclusivement fonctions des coordonnées  $r$  et  $\zeta$  et ne dépendent pas de l'angle  $\vartheta$ .

Les lignes de courant représentant le champ de l'écoulement tridimensionnel, sont maintenant projetées sur un plan méridien quelconque passant par l'axe de la roue. De cette façon, nous ramenons nos considérations à un écoulement à symétrie de révolution, donc à un écoulement bidimensionnel dans des plans méridiens.

Nous décomposons la vitesse absolue de l'écoulement  $\vec{c}$  en composantes méridienne  $\vec{c}$  *m* et périphérique  $\vec{c}_u$ . L'écoulement à symétrie de révolution est ainsi décomposé en écoulement méridien, dans lequel les particules liquides se déplacent à des vitesses  $c_m$ , et en écoulement circulaire dans lequel les particules du liquide se déplacent à des vitesses  $c<sub>u</sub>$  suivant des cercles situés dans des plans perpendiculaires à l'axe de la roue. La composante méridienne est radiale dans une roue radiale et axiale dans une roue axiale.

 Cette symétrie parfaite du mouvement par rapport à l'axe de la roue n'explique toutefois pas la formation du couple qui peut être le résultat de la différence de pression entre les faces avant et arrière des aubes de la roue.

 Dans la réalité, l'écoulement d'un liquide dans la roue a le caractère d'un mouvement périodiquement symétrique par rapport à l'axe. Les aubes de la roue sont considérées comme des surfaces de discontinuité dont la traversée fait apparaître des discontinuités de pression et de vitesse. Cette différence de pression entre les deux faces de l'aube est nécessaire à la création du couple que les vitesses périphériques des deux côtés d'une aube infiniment mince sont égales. Etant donné que la somme.

 *Const 2 u 2 w ρ p 2 2* + + = .……………………………………..…...(I.2)

le long de la ligne relative du courant a une valeur constante, les pressions *p* des deux côtés de l'aube ne peuvent être différentes l'une de l'autre que lorsque les vitesses relatives des deux cotés de l'aube ont des valeurs différentes. Du moment que le liquide ne traverse pas les surfaces des aubes, le passage de la face arrière à la face avant doit faire apparaître une discontinuité des composantes des vitesses tangentes aux deux côtés de l'aube [2].

# **I.4.2. Théorie unidimensionnelle des turbomachines à nombre d'aube infinie**

### **I.4.2.1. Fondements de la théorie unidimensionnelle des turbomachines**

Considérons une roue de pompe centrifuge (Fig.I.4), de diamètres  $d_1$  à l'entrée et  $d_2$  à la sortie et de largeurs respectives  $b_1$  et  $b_2$ . La ligne  $A_1A_2$  représente la ligne géométrique moyenne du canal limité par les aubes aux tracés  $B_1B_2$  et  $C_1C_2$  [2].

 En considérant les phénomènes d'écoulement dans le canal entre deux aubes consécutives de la roue (canal de roue) tournant à une vitesse angulaire constante *ω*, nous distinguons l'écoulement absolu, rapporté au corps immobile de la pompe, et l'écoulement relatif par rapport à la rotation de la roue. Pour cette raison, nous introduisons les notions de vitesses absolues et relatives, et de trajectoires absolues et relatives de l'élément liquide. L'écoulement absolu dans la roue est un mouvement périodiquement variable, tandis l'écoulement rapporté à la roue est un mouvement à symétrie de révolution par rapport à l'axe.

 L'écoulement du liquide dans le canal de roue est un mouvement de particule liquide dont le débit est concentré le long de la ligne moyenne du canal. Cette ligne constitue simultanément la trajectoire de la particule liquide centrale par rapport aux parois de la roue en giration. La théorie de l'écoulement fondée sur ce type d'écoulement est aussi appelée théorie unidimensionnelle des turbopompes.

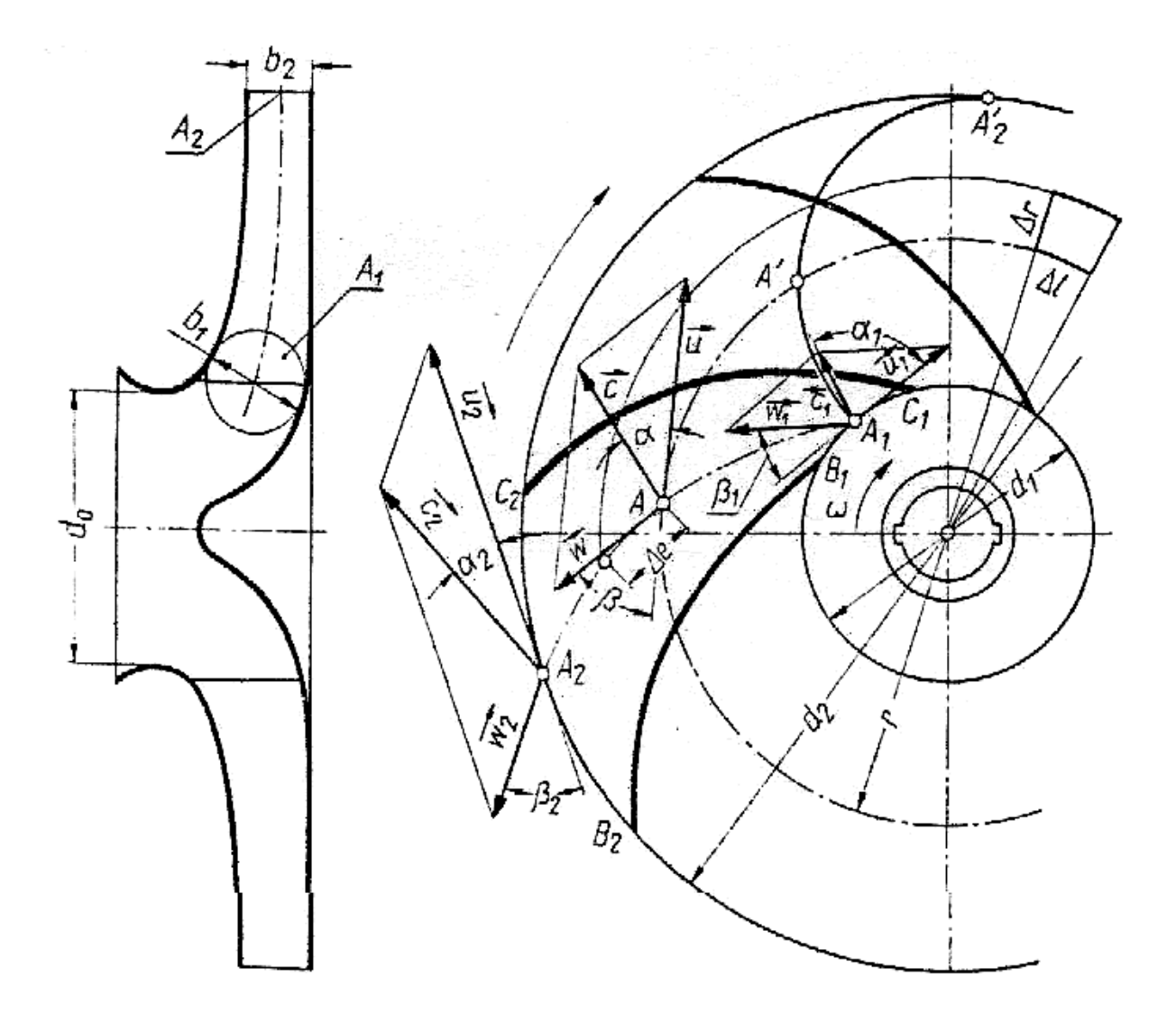

**Figure I.4. Ecoulement dans la roue d'une pompe centrifuge [2]** 

Où :

*A*1*A*<sup>2</sup> : Ligne géométrique moyenne du canal entre deux aubes consécutives.

 $B_1B_2$  et  $C_1C_2$ : Tracés des aubes.

*A*1*A A*<sup>2</sup> ′ : Trajectoire absolue d'une particule liquide.

### **I.4.2.2. Géométrie de l'écoulement du liquide dans la roue**

 Les particules liquides pénètrent dans la roue (Fig. I.4) par une surface cylindrique de rayon  $r_1$ , avec une vitesse  $\overrightarrow{c_1}$  $c_1$  inclinée d'un angle  $\alpha_1$  par rapport à la vitesse périphérique →  $\vec{u}_1$  et en sortent par une surface cylindrique de rayon  $r_2$ , avec une vitesse absolue  $\vec{c}_2$ *2 c* inclinée d'un angle  $\alpha_2$  par rapport à la vitesse périphérique  $\vec{u}$  $u_2$  [2].

 Les états du mouvement d'entrée et de sortie de la roue tournant à une vitesse angulaire constante *ω*, sont représentés par les triangles des vitesses (Fig I.5 a et b) construits de la manière suivante:

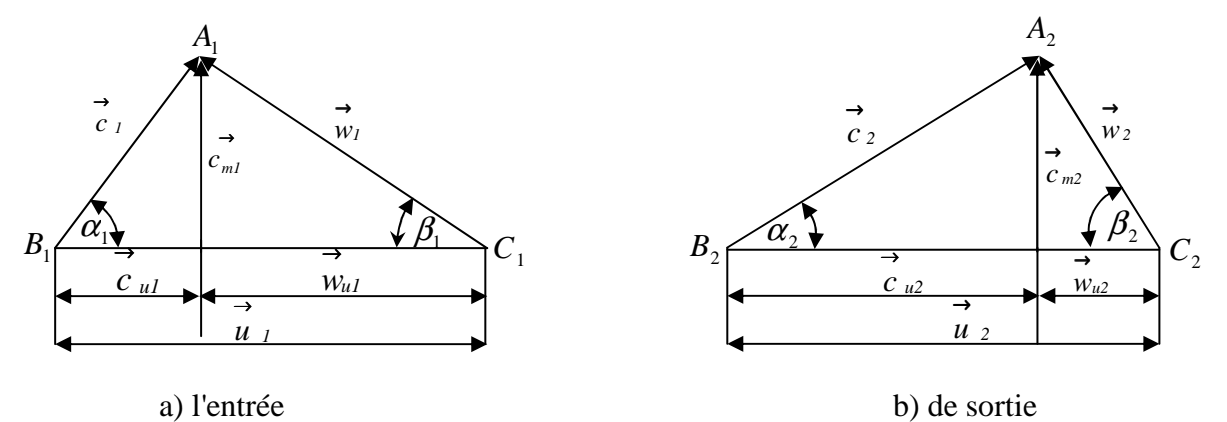

**Figure I.5. Triangle des vitesses** 

Nous décomposons la vitesse absolue  $\overrightarrow{c_i}$  $c_1$  sur le bord d'attaque en vitesse périphérique  $\overrightarrow{u}_1 = r_1 \omega$  et en vitesse relative  $\overrightarrow{w}_1$ , tangente au premier élément de l'aube. La composante méridienne de la vitesse absolue  $\overrightarrow{c}$  $\vec{c}_i$  sera désignée par le symbole  $c_{ml}$  et la composante périphérique par  $c_{ul}$ . De la même façon, nous décomposons la vitesse absolue  $\overrightarrow{c}_i$  $c_2$  à la sortie de la roue, pour obtenir les vitesses  $\overrightarrow{u_2} = \overrightarrow{r_2} \overrightarrow{\omega}$  et  $\overrightarrow{w_2}$ , tangente au dernier élément de l'aube. La composante méridienne de la vitesse absolue à la sortie sera désignée par le symbole  $c_{m2}$ , et la composante périphérique par  $c_{u2}$ .

Les angles  $\alpha_1$  et  $\alpha_2$  formés par les vecteurs  $\overrightarrow{c_1}$  $\overrightarrow{c_1}$  et  $\overrightarrow{u_2}$ ,  $\overrightarrow{c_2}$  $\vec{c}_2$  et  $\vec{u}_2$ , sont appelés angles des vitesses absolues respectivement d'entrée et de sortie, tandis que les angles  $\beta_1$  et  $\beta_2$  formés respectivement par les vecteurs  $\overrightarrow{w_i}$  et  $-\overrightarrow{u_i}$ ,  $\overrightarrow{w_2}$  et  $-\overrightarrow{u_2}$ , sont les angles des vitesses relatives respectivement d'entrée et de sortie de la roue. Les angles  $\beta_1$  et  $\beta_2$  constituent en même temps les angles de l'aube, que l'on appelle habituellement angle à l'entrée de l'aubage et angle à la sortie de l'aubage respectivement.

Lorsque la vitesse relative d'entrée  $\vec{w}_i$  est portée par la tangente au premier élément de l'aube, nous disons que l'alimentation de la roue s'accomplit sans choc.

La trajectoire absolue de la particule liquide pénétrant à l'intérieur de la roue au point  $A_1$ , est représentée par la ligne  $A_1 A' A'_2$  (fig.I.4)

### **I.4.2.3. Equation fondamentale des turbopompes**

Nous divisons la roue d'une pompe en une série de roues élémentaires. Lors de l'écoulement dans chaque roue élémentaire ont lieu : le changement géométrique des vitesses absolues de  $\overrightarrow{c_1}$  $\vec{c}_1$  et  $\vec{c}_2$ *2 c* , et le changement du moment des vitesses dans le sens périphérique de  $r_1c_1\cos\alpha_1$  en  $r_2c_2\cos\alpha_2$ . En multipliant ces produits par les masses élémentaires qui, en un temps *dt* se sont écoulées par les sections de la roue élémentaire à l'entrée *dQ<sup>m</sup> dt* <sup>1</sup> , et à la sortie  $dQ_{m2}dt$ , nous obtenons l'accroissement de la composante périphérique du moment cinétique dans l'enceinte de la roue élémentaire [2].

*dk r c cosα .dQ dt cr cosα .dQ dt <sup>u</sup>* = *<sup>2</sup> <sup>2</sup> <sup>2</sup> m2* − *<sup>11</sup> <sup>1</sup> m1* …………………………...(I.3)

Compte tenu de la condition de continuité du mouvement

*dQm*<sup>1</sup> = *dQm*<sup>2</sup> = *dQ<sup>m</sup>* ………………………………………………………..(I.4)

Des relations (I.3) et(I.5) on déduit :

$$
dk_u = (r_2c_2cos\alpha_2 - r_1c_1cos\alpha_1).dQ_m dt
$$
.................(I.5)

 Conformément au théorème du moment cinétique, la dérivée du moment cinétique par rapport au temps est égale au couple agissant sur le système matériel.

 *<sup>22</sup> <sup>2</sup> <sup>11</sup> <sup>1</sup> <sup>m</sup> u (r c cosα cr cosα )dQ dt dk dM* <sup>=</sup> <sup>=</sup> <sup>−</sup> ……………….…………………..(I.6)

L'intégration sur toute la section de l'entrée à la sortie de la roue, le couple total est :

∫ <sup>=</sup> *<sup>22</sup> <sup>2</sup>* <sup>−</sup> *<sup>11</sup> <sup>1</sup> <sup>m</sup> <sup>M</sup> (r <sup>c</sup> cos<sup>α</sup> cr cos<sup>α</sup> )dQ* …………………….………………(I.7)

Ou encore

*M ρQ(r c cosα cr cosα )* = *<sup>22</sup> <sup>2</sup>* − *<sup>11</sup> <sup>1</sup>* ……………………………………..(I.8)

Où *Q* désigne le débit volumique total de la roue.

L'équation (I.8) est appelée équation fondamentale des turbopompes.

En posant:

$$
c_1 \cos \alpha_1 = c_{ul} \text{ et } c_2 \cos \alpha_2 = c_{ul}
$$

La relation (I.8) devient :

 **)** *<sup>2</sup> u2 <sup>1</sup> u1 M* = *ρQ(r c* − *r c* …………………………………………..…...(I.9)

La puissance fournie au liquide par la roue de la pompe est donnée par les formules :

*P Mω ρQ(r c ω cr ω***)** = = *<sup>2</sup> u2* − *u11* …………………………..............(I.10)

*P ρQ(u c u c )* = *<sup>2</sup> u2* − *u11* ………..……………………………...….…..(I.11)

**)** *<sup>2</sup> <sup>2</sup> <sup>2</sup> <sup>1</sup> <sup>1</sup> <sup>1</sup> P* = *ρQ(c u cosα* − *c u cosα* …………..........……….................(I.12)

En substituant dans la relation (I.12) les fonctions trigonométriques par leurs expressions suivantes:

$$
c_1 u_1 \cos \alpha_1 = \frac{1}{2} (c_1^2 + u_1^2 - w_1^2)
$$

$$
- c_2 u_2 \cos \alpha_2 = \frac{1}{2} (w_2^2 - c_2^2 - u_2^2)
$$

On obtient

 − + − + − = *2g w w 2g u u 2g c c P γ Q 2 2 2 1 2 1 2 2 2 1 2 <sup>2</sup>* ……………….………...………….(I.13)

Dans cette formule, le terme  $(c_2^2 - c_1^2)/2g$  $2^2 - c_1^2$   $\frac{1}{2}$  exprime l'accroissement unitaire de l'énergie cinétique du liquide, résultant du changement de la vitesse de  $c_1$  et  $c_2$ .

Le terme  $(u_2^2 - u_1^2)/2g$  $2^2 - u_1^2$  /2g exprime l'accroissement de l'énergie de pression produit par la force centrifuge qui imprime aux particules liquides un mouvement circulaire autour de l'axe.

Le terme  $(w_1^2 - w_2^2)/2g$  $2^2 - w_2^2$  )/2g exprime l'accroissement de l'énergie de pression provoqué par la réduction de la vitesse relative au passage par les canaux divergents (diffuseurs) de la roue.

 Ainsi, il découle de ces considérations, que la roue en giration produit un accroissement de l'énergie cinétique et aussi de l'énergie de pression du liquide véhiculé. Compte tenu des relations tirées de la (Fig .I.5) qui sont:

$$
c_1^2 = c_{u1}^2 + c_{m1}^2 \qquad \text{et} \quad c_2^2 = c_{u2}^2 + c_{m2}^2
$$

$$
w_1^2 = w_{u1}^2 + w_{m1}^2 \qquad \text{et} \quad w_2^2 = w_{u2}^2 + c_{m2}^2
$$

l'équation (I.13) peut prendre la forme suivante :

 − + − + − = *2g w w 2g u u 2g c c P γQ 2 u2 2 u1 2 1 2 2 2 u1 2 u2* ………..……...…...………...….(I.14)

# **I.4.2.4. Hauteur d'élévation théorique dans le cas d'une roue à nombre d'aubes infiniment grand pour une pompe centrifuge**

 La hauteur d'élévation théorique (ou hauteur d'Euler) d'une pompe centrifuge avec roue à nombre d'aubes infiniment grand est donnée par [2] :

*P* = *M* = *QH th* <sup>∞</sup> <sup>ω</sup> <sup>γ</sup> ……………………………………..……………………(I.15)

Après substitution aux termes correspondants des valeurs données par les équations (I.13) et (I.15) soit:

 − + − + − <sup>∞</sup> = *2g w w 2g u u 2g c c H 2 2 2 1 2 1 2 2 2 1 2 2* th ………………………..……….…..(I.16)

 Le premier terme du second membre de l'équation (I.16) définit la hauteur dynamique d'élévation, qui traduit l'effet du changement des vitesses absolues on écrit:

*g c c <sup>H</sup> dyn* <sup>2</sup> 2 1 2 <sup>2</sup> − <sup>∞</sup> = …………………………………………………………...(I.17)

 Tandis que la somme des deux autres termes du même membre, indique la hauteur potentielle d'élévation, qui traduit l'effet de l'action des forces centrifuges et de la réduction des vitesses relatives de  $w_1$  à  $w_2$ . On écrit :

 − + − <sup>∞</sup> = *2g w w 2g u u H 2 2 2 1 2 1 2 2 <sup>p</sup>* ……………………………..….………………....(I.18)

 Par ailleurs, tenant compte des équations (I.10), (I.11), (I.12), nous pouvons exprimer la hauteur d'élévation théorique au moyen des formules suivantes:

$$
H_{th\bullet} = \frac{\omega}{g} (c_{u2} r_2 - c_{u1} r_1) \dots (1.19)
$$

*(c u c u ) g 1 H th* <sup>∞</sup> = *u2 <sup>2</sup>* − *u1 <sup>1</sup>* ……………...………….....................................(I.20)

*(c u cos α uc cos α ) g 1 H th* <sup>∞</sup> = *<sup>22</sup> <sup>2</sup>* − *<sup>11</sup> <sup>1</sup>* ……………………….……...…………...(I.21)

 $\alpha_1$  et  $\alpha_2$  désignent les angles des vitesses absolues respectivement d'entrée et de sortie de la roue.

Si avant l'entrée de la roue, il n'y pas de roue directrice modifiant la direction d'amenée du liquide, on peut admettre que  $c_1 = c_{m1}$ , car dans ce cas  $\alpha_1 = 90^\circ$  (Fig I.6)

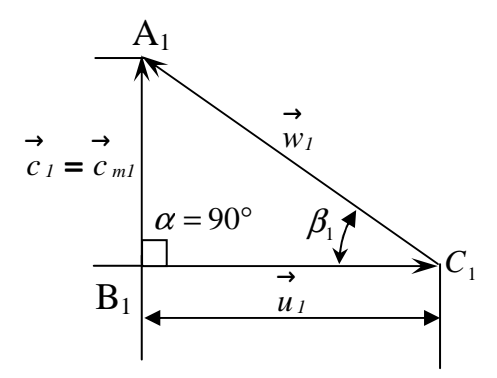

**Figure I.6. Triangle des vitesses d'entrée d'une roue à nombre infiniment grand sans directrice à l'entrée** 

 Cette figure représente le triangle des vitesses d'entrée dans la roue d'une pompe centrifuge à entrée libre du liquide pompé.

Etant donné que  $\cos \alpha_1 = 0$ , l'équation (I.21) prend la forme suivante :

 *<sup>2</sup> <sup>2</sup> 2 th c cos α g u H* <sup>∞</sup> = ……………….………………..………….(I.22)

Vu les relations  $c_2 \cos \alpha_2 = c_{u2}$  et  $c_{u2} = u_2 - w_{u2}$  nous obtenons :

*g u w g u (u w ) g u g u c H 2 u2 2 2 2 u2 u22 2 th*<sup>∞</sup> = = − = − ……………………………...…..(I.23)

La diminution de l'énergie cinétique, représentée par le terme  $u_2 w_{u2}/g$ , est l'effet de la réaction de turbine du liquide dans la roue.

Lorsque la roue tourne, mais la vanne de refoulement est fermée  $(Q = 0)$  la relation (I.23) devient:

 ( ) *2g u 2 g u H 2 2 2 2 th 0Q* = = <sup>∞</sup> <sup>=</sup> ……………………...…..……………………………...(I.24)

La hauteur de l'énergie totale d'une particule de liquide qui se trouve sur la paroi d'un cylindre de rayon *r* sera:

*2g u 2 g u H 2 2 2 th* <sup>∞</sup> = = ……………...……………………..…………………...(I.25)

Où *u* représente la vitesse périphérique sur une circonférence de rayon *r*

#### **I.5. Caractéristiques d'une pompe**

 Les pompes sont des machines hydrauliques qui servent à déplacer des liquides ou à faire circuler le liquide.

 Au point de vue physique, la pompe transforme l'énergie mécanique du moteur d'entrainement en énergie hydraulique.

 Toutes les pompes sont divisées en deux classes principales selon le mode de fonctionnement on distingue [3 ; 6 ; 7] :

- Pompes volumétriques
- Turbopompes

#### **I.5.1. Les Turbopompes**

Les Turbopompes ont les caractéristiques suivantes :

- a) l'écoulement est continu le long de son trajet à travers la pompe,
- b) la partie mobile de la machine est une aube ou aile qui est contournée par le liquide,
- c) les forces hydrodynamiques interagissent entre l'aube et le liquide.

On classe les turbopompes en trois types principaux suivant la direction du liquide à l'intérieur de la roue:

- pompes centrifuges,
- pompes à hélice (pompes axiales),
- pompes à tourbillon.

#### **I.5.1.1. Pompes centrifuges**

 La direction de l'écoulement du liquide est radiale, c'est-à-dire est perpendiculaire à l'axe de rotation.

#### **I.5.1.2. Pompes à hélice (pompes axiales)**

Le liquide se déplace parallèlement à l'axe de rotation.

#### **I.5.1.3. Pompes à tourbillon**

La pompe ressemble à celui des pompes centrifuges multicellulaires, dont l'angle à la sortie de la roue est égal à 90°.

Dans le présent chapitre, nous n'étudierons en détail que les pompes centrifuges car celle étudiée dans le présent travail en est une.

### **I.5.2. Schéma et principe de fonctionnement d'une pompe centrifuge**

 Pour une pompe centrifuge, chaque particule de fluide s'éloigne de l'axe de rotation dans la traversée du canal, son trajet est dit centrifuge [3].

Les pompes centrifuges sont composées d'une roue à aubes qui tourne autour de son axe et d'un collecteur en forme de spirale disposé à la sortie de la roue, appelé volute (Fig. I.7), [15].

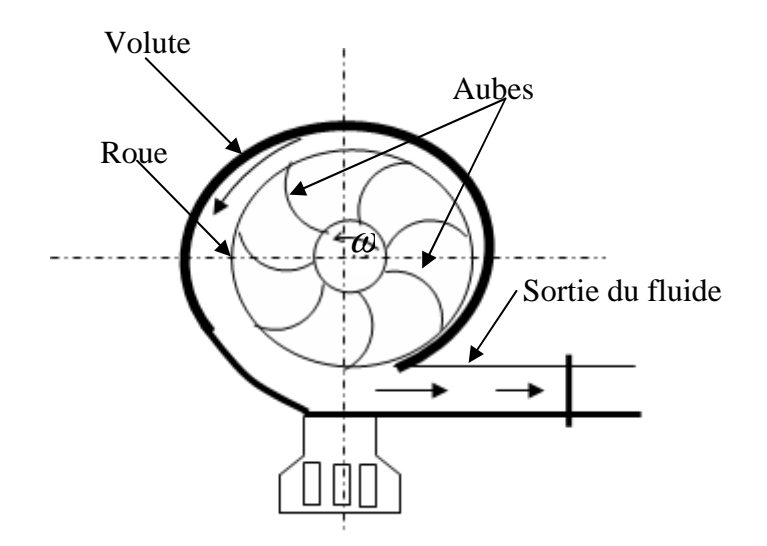

**Figure I.7***.* **Schéma d'une pompe centrifuge**

 Le fluide arrivant par l'ouïe, est dirigé vers la roue en rotation qui, sous l'effet de la force centrifuge lui communique de l'énergie cinétique. Cette énergie cinétique est transformée en énergie de pression dans la volute [15].

Deux coupes de pompes sont proposées ci dessous. Le premier est de type monocellulaire (Figure .I.8) tandis que la deuxième est multicellulaire, c'est à dire qu'elle contient plusieurs pompes en série (Figure. I.9).

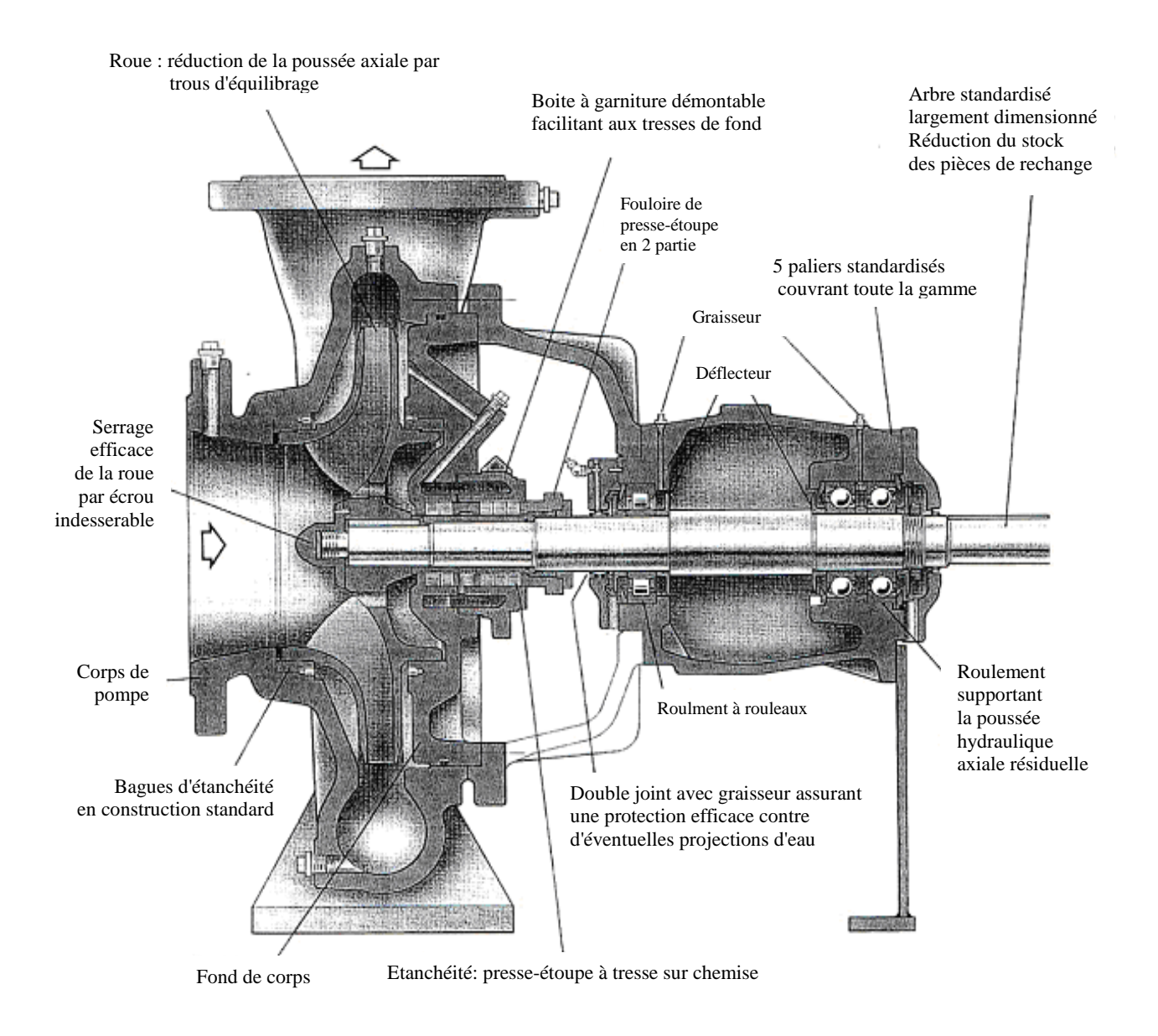

**Figure I.8. Coupe d'une pompe monocellulaire [15]** 

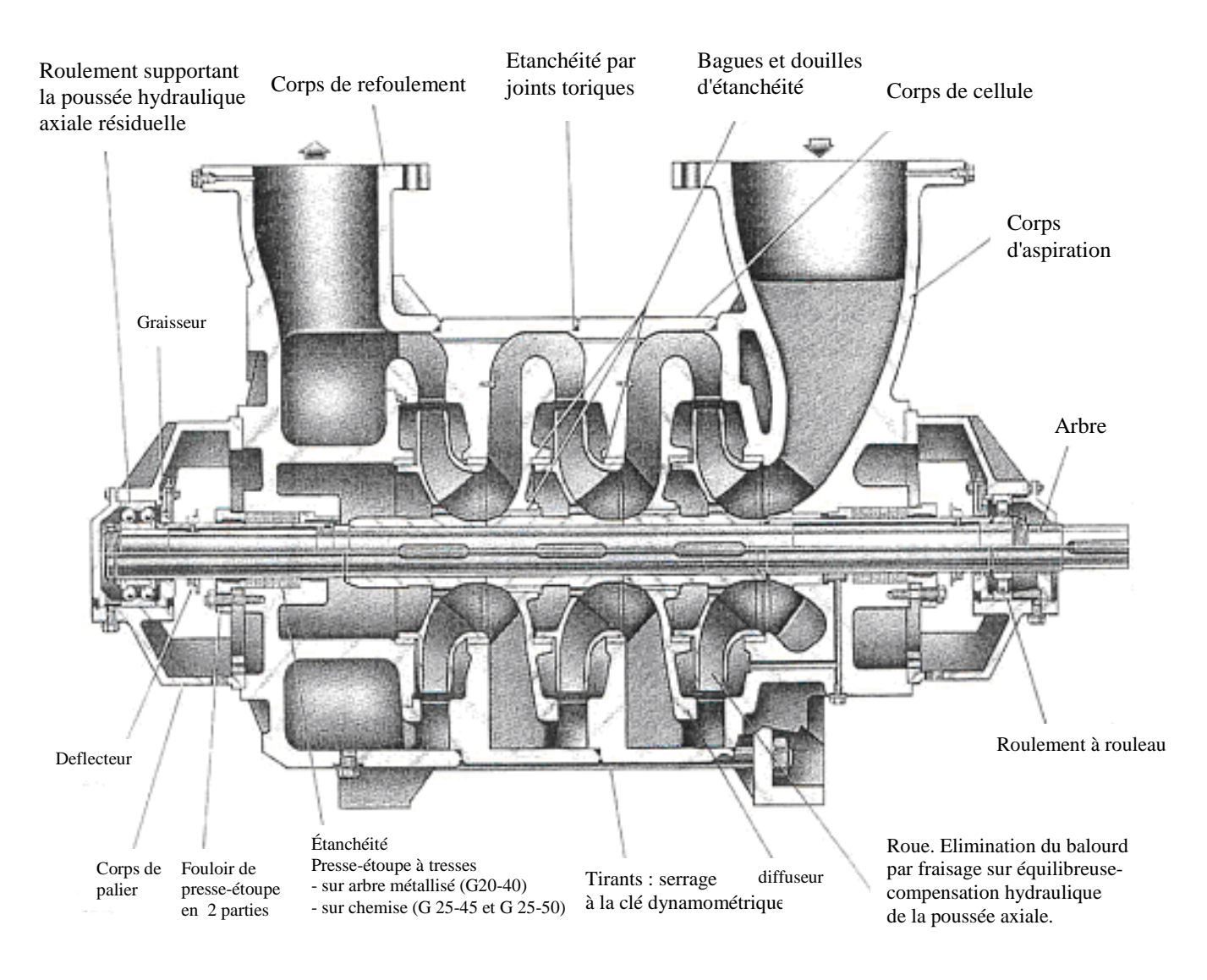

**Figure I.9. Coupe d'une pompe multicellulaire [15]** 

Une pompe centrifuge est principalement représentée par trois caractéristiques [8 ; 9] :

- Hauteur manométrique *H*(*Q*)
- Puissance utile *P(Q)*
- Rendement  $\eta(Q)$

**Remarque :** Q débit volumique  $[m^3/s]$ .

# **I.5.3. Caractéristique** *H*(*Q*)

La présence d'une pompe centrifuge (une turbopompe en général) dans un système de pompage, exige la connaissance des paramètres nominaux *H<sup>n</sup>* (hauteur nominale) et *Q<sup>n</sup>* (débit nominale ou utile), [8 ; 9].

Ces deux paramètres forment un couple  $(H_n, Q_n)$  qui définit la position du point de fonctionnement de la pompe dans le circuit hydraulique où elle se trouve. On note que *H<sup>n</sup>* et  $Q_n$  doivent être connus pour une vitesse de rotation  $n[tr / min]$  de la roue constante. Mais, il est important parfois de connaître le comportement de la pompe dans des conditions hors de celles nominales.

 La (fig.I.10) illustre les schémas de principe type du processus expérimental de mesure  $\text{d}e$   $H(Q)$ .

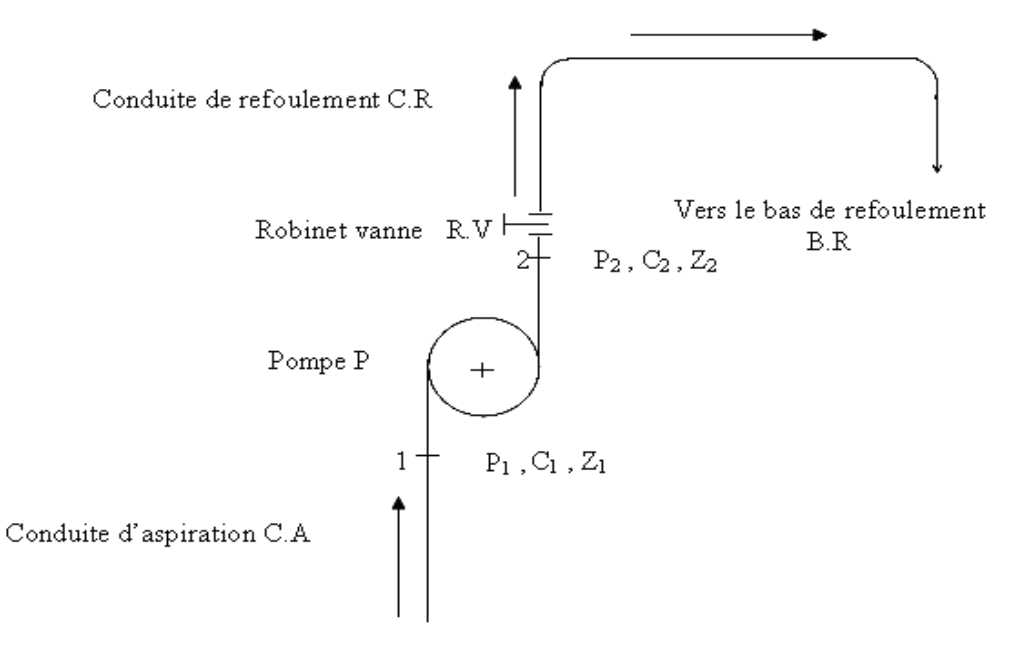

Bac d'aspiration B.A

**Figure I.10. Principe de mesure de la caractéristique** *H*(*Q*) **[8 ; 9]** 

Le robinet – vanne R.V, placé sur la conduite de refoulement C.R, constitue un obstacle au passage de l'eau. II en résulte une perte de charge singulière plus au moins grande suivant le degré d'ouverture du robinet- vanne. Ce dernier, lorsqu'il est complètement fermé ( $Q = 0$ ), la roue ne fait que brasser l'eau (sans que celle – ci en soit refoulée) et perte de charge singulière est maximale.

Par contre, lorsque R.V est complètement ouvert, il n'y a aucune singularité et le débit est total dans la conduite de refoulement.

### **Processus expérimental :**

 Au départ, on note la vitesse *n [tr/min]* qui doit rester constante durant l'expérience [8 ; 9]. On mesure la puissance fournie par le moteur  $P_m[KW]$ :

Au point 1 : entrée de la pompe :

On mesure à une ouverture *i* du robinet vanne :

- Pression........  $P_{1(i)}$
- Vitesse.......... $C_{1(i)}$
- Côte …………  $Z_{1(i)}$

En même temps, au point 2 : sortie de la pompe :

On mesure :

- Pression......  $P_{2(i)}$
- Vitesse........ $C_{2(i)}$
- Cote ……….. $Z_{2(i)}$
- $\bullet$  Débit………... $Q_{(i)}$

A ces valeurs mesurées, pour une position *i* du robinet – vanne, on peut calculer le travail utile en se servant de l'équation de BERNOULLI entre les points 1 et 2.

Il vient [8 ; 9] :

2 )(1 2 )( 2 *i iu p gh <sup>C</sup> W* = + + ρ …………………..……………………..(I.26)

Or, on sait par définition que :

*W Hg*[*Nm*] *<sup>u</sup>* = ……………………………...……………………...(I.27)

On en déduit :

 [ ] 2 2 )(1 2 *m g p h g C g W H i u* = = + + ρ ………………………………..(I.28)

En général, on distingue deux types de caractéristiques; stable et instable.

• **Caractéristiques stables :** Ce sont les courbes *H*(*Q*) régulièrement descendantes (Fig.I.11.a.) avec l'accroissement du débit, depuis  $H(Q = 0) = H_0 = H_{\text{max}}$  qui correspond à la fermeture du robinet – vanne de refoulement. A chaque valeur de débit*Q* , correspond une et une seule valeur de hauteur *H* .

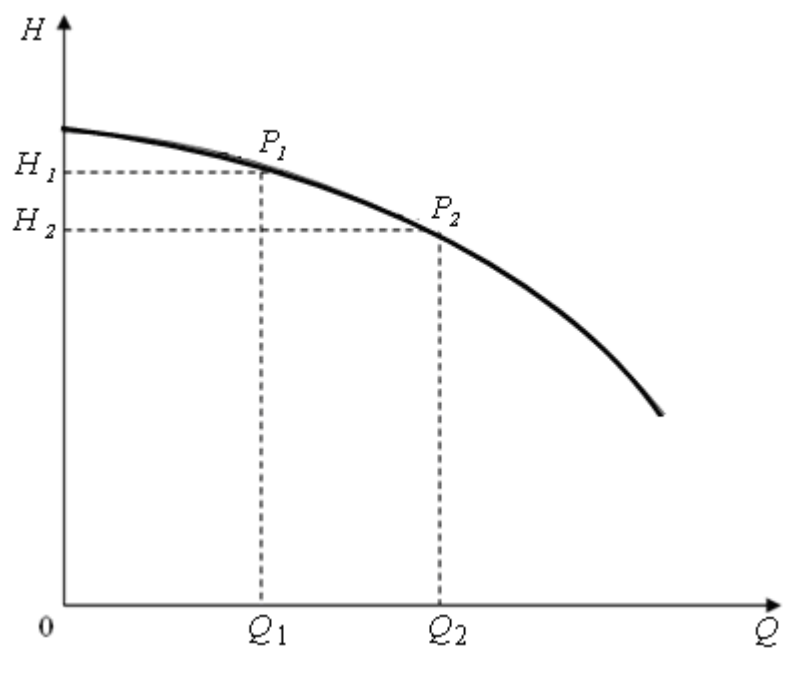

**Figure I.11.a**. **Caractéristique stable** *H*(*Q*) **[8 ; 9]** 

• **Caractéristiques instables :** Ce sont des courbes montantes (ascendantes), à partir de  $H_0 = H(Q = 0)$  jusqu'au sommet A de la courbe, correspondant à l'ordonnée  $H_{\text{max}}$ ; (Fig.I.11.b). à partir de ce point, la courbe  $H(Q)$  devient descendante. Au dessus de la droite horizontale passant par *H*<sup>0</sup> , à chaque hauteur *H* , correspondraient deux valeurs de débits,  $Q_1$  et  $Q_2$ .

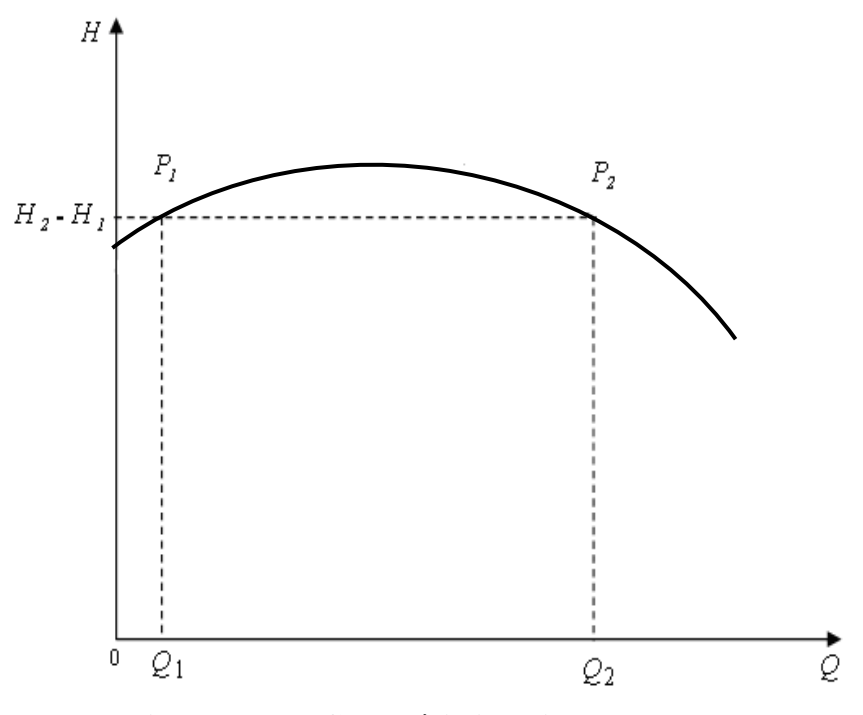

**Figure I.11.b. Caractéristique instable** *H*(*Q*) **[8 ; 9]**

## **I.5.4. Caractéristique** *P*(*Q*)

La puissance dont il s'agit ici est celle utile recueillie sur l'arbre de la pompe, désignée par *P<sup>u</sup>* . Elle se calcule à partir de *H* . Il s'agit en occurrence de la puissance utile qui s'exprime [8 ; 9].

*P<sup>u</sup>* = <sup>ρ</sup>*gQH* ……………………………………………...……..(I.29)

 Dans les pompes centrifuges à faible et moyenne vitesse spécifique, les courbes caractéristiques  $P(Q)$  de la puissance, sont régulièrement ascendantes (Fig.I.12) et atteignent parfois un maximum.

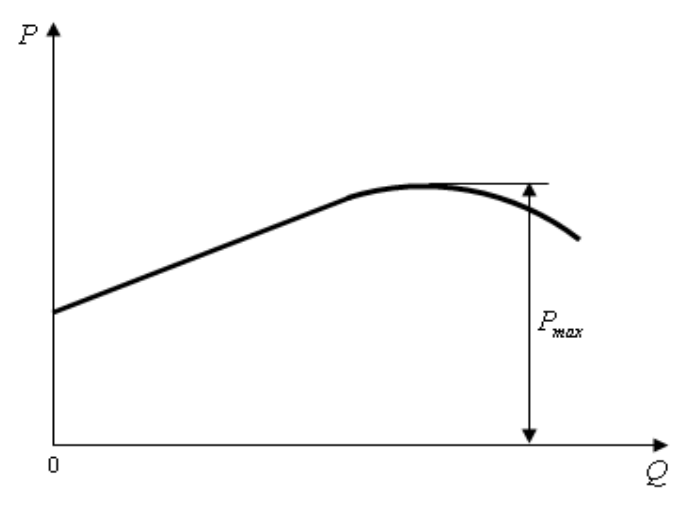

**Figure I.12. Caractéristique**  $P(Q)$  [8 **; 9**]

### **I.5.5. Caractéristique**  $\eta(Q)$

La courbe  $\eta(Q)$  du rendement est toujours montante depuis la valeur  $\eta = 0$ , puis descendante en passant par une valeur  $\eta_{\text{max}}$ .

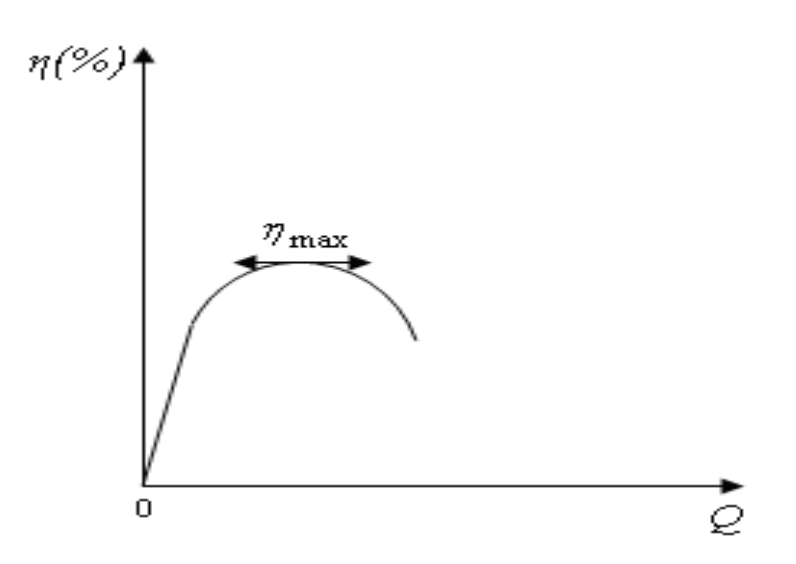

**Figure I.13. Caractéristique**  $\eta(Q)$ [8;9]
### **II.1. Introduction**

L'une des principales qualités de la CFD est de permettre d'analyser rapidement des options de conception, sans recourir à de longues et coûteuses campagnes d'essais.

La modélisation des écoulements internes dans les turbomachines, utilisant les codes de simulation numérique, a connu un véritable succès ces dernières décennies. L'apparition de grands moyens de calcul a favorisé l'émergence des codes commerciaux, utilisant la méthode des volumes finis pour la résolution des écoulements 3D, à l'instar des codes comme Fluent, CFX, STAR CD, etc. La complexité des géométries engendrées par les formes aérodynamiques des différents composants constituant les turbomachines (pales, volute, diffuseur, etc.), rend la modélisation numérique des écoulements très difficile. Cependant, l'avènement de nouvelles techniques de génération de maillages non structurés a permis de simplifier ce problème et d'obtenir ainsi d'excellents résultats. Nous donnons dans ce qui suit les principales théories, techniques et approches utilisées dans le cadre de l'étude numérique basée sur l'application de la méthode des volumes finis sur des maillages structurés ou non structurés générés sur des géométries aussi bien 2D que 3D [25].

Sur la figure II.1, on présente une représentation synthétique des liens entre la réalité et la simulation.

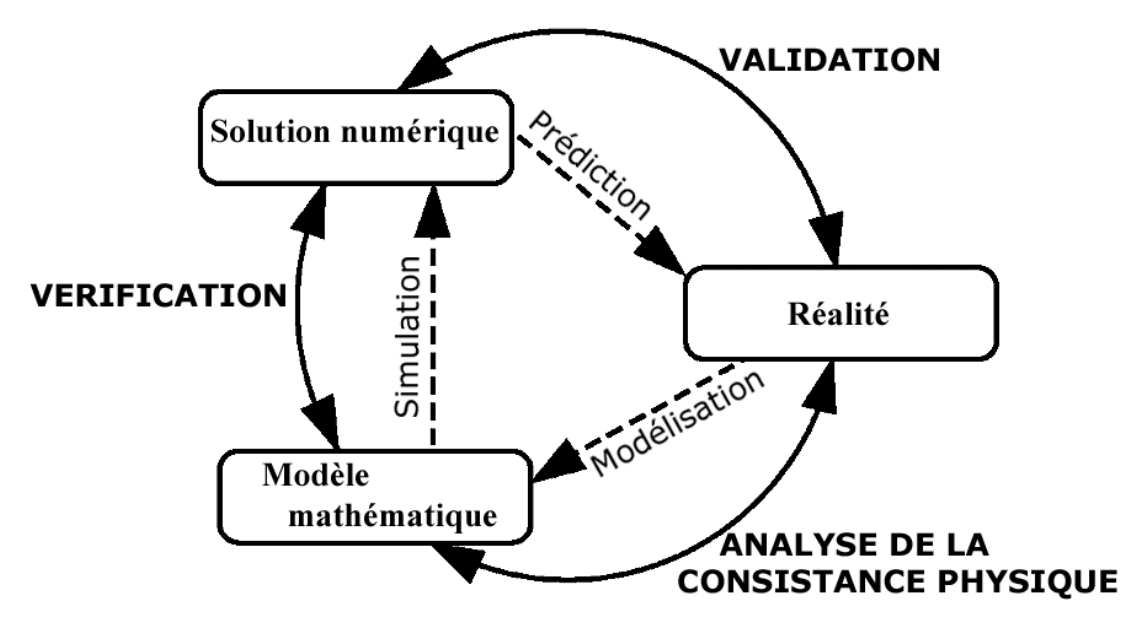

**Figure II.1. Représentation synthétique des liens entre la réalité et la simulation [21]** 

## **II.2. Présentation du code de calcul CFX**

CFX est un nom générique de la société AEA-technologie qui regroupe un ensemble de codes de CFD d'usage universel capables de traiter des écoulements tridimensionnels complexes. Il comprend aussi des logiciels de génération du maillage, de création de géométrie ou d'importation depuis la COA. L'ensemble des outils de CFD de la société AEA-Technology, présenté sur le tableau II.1.

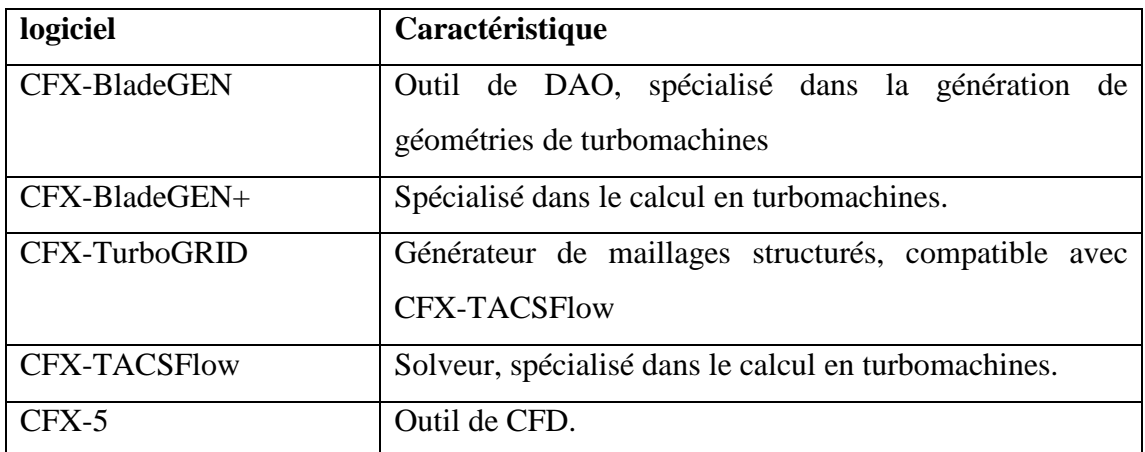

**Tableau II.1. Ensemble des logiciels de la société AEA-Technology [19]** 

Au cours des simulations numériques de l'écoulement dans ce mémoire, les composantes utilisées sont ANSYS ICEM-CFD 11.0, ANSYS CFX-5.

## **II.3. Traitement général des équations de l'écoulement dans les turbomachines**

L'écoulement dans les turbomachines est généralement tridimensionnel, instationnaire, visqueux et turbulent. Les équations applicables dans une roue, un redresseur, sont déjà établies, il s'agit de l'équation de continuité et de l'équation de la dynamique (Navier-Stokes). En fluide compressible, on rajoute à ce système l'équation de l'énergie et l'équation d'état du fluide. La complexité du système d'équations obtenu exige un certain nombre de simplifications pour les résoudre celles-ci dans un temps raisonnable.

Dans le cadre du problème direct, on sépare généralement l'écoulement en deux zones :

- les zones visqueuses situées au voisinage immédiat des parois : aubages, enveloppes : moyeu et carter extérieur,

- la zone saine où l'écoulement peut être considéré comme proche d'un écoulement en fluide parfait.

Ainsi, le calcul en mouvement relatif est effectué en plusieurs étapes :

- Une première étape qui traite le problème en fluide parfait : rotationnel dans les zones traversant les aubages de la roue mobile, irrotationnel pour le reste de l'écoulement.

- La seconde étape utilise les résultats de la première pour définir la géométrie des couches limites de parois et introduit les modèles de pertes : les frottements à la surface des aubages et des enveloppes, les pertes de désadaptation d'incidence et éventuellement les pertes secondaires liées aux jeux de fonctionnement.

Suivant la précision attendue, le calcul est soit arrêté à ce stade, soit recommencé à la première étape en écrivant les conditions aux frontières non plus à la surface des aubages et des enveloppes, mais à la surface de déplacement des couches limites.

Pour simplifier encore, on imposera un certain nombre d'hypothèses en supposant notamment l'écoulement permanent en moyenne et généralement axisymétrique. Cette dernière simplification permet de considérer des surfaces de courant à symétrie de révolution, ce qui n'est réellement justifié que dans certaines machines axiales. Malgré ces simplifications, l'aspect tridimensionnel de l'écoulement ne permet pas d'envisager de solution rapide du système d'équations sans avoir recours aux méthodes numériques s'appuyant sur les moyens de calcul les plus puissants. En 1952, Wu a proposé un modèle quasi-tridimensionnel décomposant l'écoulement tridimensionnel en deux éléments bidimensionnels : l'écoulement méridien et l'écoulement aube à aube [24].

## **II.4. Forme générale des équations fondamentales**

La résolution des écoulements dans les turbomachines se fait à l'aide des équations fondamentales de la dynamique des fluides [16] :

- Equation de conservation de la masse
- Equation de conservation de quantité de mouvement
- Equation de l'énergie

Ces équations s'appliquent sans aucune hypothèse quant à la nature du fluide ou des transformations qu'il subit. Cependant, dans les applications pratiques, certaines hypothèses et restrictions sont introduites afin de simplifier ces équations et arriver à élaborer des modèles simples pour le calcul des écoulements. A ces équations, on ajoute l'équation d'état du fluide qui, pour un gaz parfait, s'écrit comme suit :

*P* = *R*ρ*T* ……………………………………………………………….(II.1)

Le but de la CFD est de résoudre les équations de base qui régissent les écoulements.

### **II.4.1. Equation de conservation de la masse**

En termes simples, cette équation exprime la variation de la masse de fluide, par rapport au temps, dans un volume défini de l'espace, qui est égale à la somme des flux de masse entrant et sortant de ce volume. Pour un volume unitaire, l'équation de conservation de la masse s'exprime comme suit :

. = 0 + ∇ ∂ ∂ <sup>→</sup> *V t* ρ ρ …………………………………………………………...(II.2)

# **II.4.2. Equation de conservation de quantités de mouvement et des moments de quantités de mouvement**

### **II.4.2.1. Equations de quantités de mouvement**

$$
\rho \frac{d\vec{V}}{dt} = \rho \vec{B} - \nabla P + \rho \vec{f}
$$
 (II.3)

Où

$$
\rho \frac{d\vec{V}}{dt}
$$
 Représente l'accélération par unité de volume de la particule fluide.

$$
\overrightarrow{B}
$$
 Forces de volume qui sont généralement négligées pour un fluide compressible

∇.*P* Forces de pression

 $\rho \stackrel{\rightarrow}{f}$ Forces de frottements dues à la nature visqueuse du fluide

Dans certaines applications courantes aux turbomachines, on considère que l'écoulement est non visqueux et que les forces de volumes sont négligeables. Les équations de quantités de mouvements se réduisent à :

$$
\rho \frac{d \vec{V}}{dt} = -\nabla .P \quad (II.4)
$$

Ou bien sous la forme conservative suivante :

. + ∇. = 0 + ∇ ⊗ ∂ ∂ <sup>→</sup> <sup>→</sup> <sup>→</sup> *V V V P t* ρ ρ ……………………………………………..(II.5)

Où le tenseur

 $\overline{a}$ 

$$
\vec{V} \otimes \vec{V} = \begin{vmatrix} V_x V_x & V_x V_y & V_x V_z \\ V_y V_x & V_y V_y & V_y V_z \\ V_z V_x & V_z V_y & V_z V_z \end{vmatrix}
$$

est appelé produit dyadique.

### **II.4.2.2. Equation des moments des quantités de mouvement**

Considérons l'équation de quantités de mouvement sous sa forme la plus générale

$$
\rho \frac{d\vec{V}}{dt} = \vec{F}
$$
 (II.6)

 $\rightarrow$ 

Dans un repère de coordonnées cylindriques, on a *F* qui s'exprime:

 + − = = → *dt dV dt d V dt dV dt d V dt dV F F F F z r r z r* θ θ ρ θ θ θ ………………………………………………… (II.7)

Où  $F_r$  est la force radiale,  $F_\theta$  est la force tangentielle et  $F_z$  est la force suivant l'axe Z.

Le moment  $\stackrel{\rightarrow}{M}$ , par rapport à l'axe de rotation du rotor des forces  $\rightarrow$ *F* par unité de volume agissant sur une particule fluide, est égal au produit vectoriel du rayon vecteur → *r* (issu d'un point de l'axe de rotation) et de la force  $\rightarrow$ *F* .

$$
\overrightarrow{M} = \overrightarrow{r} \wedge \overrightarrow{F} = rF_z \overrightarrow{i_{\theta}} + rF_{\theta} \overrightarrow{i_z}
$$
................. (II.8)

Cette équation représente l'équation des moments de quantité de mouvement.

### **II.4.2.3. Equation d'EULER**

On définit le couple  $\overline{M}_{z}$  par :  $\overline{M}_{z}$  =  $rF_{\theta}$ 

Ce couple agissant sur la particule fluide est la composante axiale

 = + *dt d V dt dV <sup>M</sup> <sup>r</sup> <sup>z</sup> <sup>r</sup>* θ ρ <sup>θ</sup> …………..………………………………..………………. (II.9)

Ou encore

Or 
$$
V_r = \frac{dr}{dt}
$$
 et  $r \frac{d\theta}{dt} = V_\theta$ , alors  
\n
$$
M_z = \rho r \left( \frac{dV_\theta}{dt} + V_r \frac{d\theta}{dt} \right) = \rho \left( r \frac{dV_\theta}{dt} + V_\theta \frac{dr}{dt} \right) = \rho \frac{d (rV_\theta)}{dt}
$$
............(II.10)

( ) ( ) ( ) θ <sup>θ</sup> <sup>θ</sup> ρ ρ ρ *V rV t rV dt d rV* + ∇ ∂ ∂ = → …………………………………...(II.11) Or − ∇ <sup>∇</sup> <sup>=</sup> <sup>∇</sup> → → → ρ *V* (*rV*<sup>θ</sup> ) *rV*θρ *V rV*<sup>θ</sup> ρ *V*

et d'après l'équation de conservation de la masse $\nabla\big|\,\rho V\big| = 0$ J  $\backslash$  $\mathsf{I}$  $\setminus$  $\nabla \left( \rho \overrightarrow{V} \right) = 0$ , il en résulte que

 <sup>∇</sup> <sup>=</sup> <sup>∇</sup> → → ρ *V* (*rV*<sup>θ</sup> ) *rV*θ<sup>ρ</sup> *V* ..........................................……………………..(II.12)

Pour un écoulement stationnaire, le premier terme du second membre de l'équation (II.13) est nul et le couple par unité de volume exercé sur une particule fluide est donné par l'équation suivante :

 = ∇ → *M <sup>z</sup> r*ρ*V*<sup>θ</sup> *V* ………………………………………….…………………..…. (II.13)

Le couple  $\tau_1$  agissant sur une aube du rotor est obtenu en intégrant l'équation (II.15) dans tout le volume de contrôle compris entre deux aubes successives. Ce volume est délimité par l'extrados et l'intrados de deux aubes successives respectivement, par le moyeu, le carter, la section d'entrée et la section de sortie

$$
\tau_1 = -\iiint\limits_{Vol} M_z dVol = -\iiint\limits_{Vol} \nabla \left( r\rho V_\theta \vec{V} \right) dVol
$$

En utilisant le théorème de Gauss qui permet de transformer une intégrale de volume en une intégrale de surface, on obtient :

$$
\tau_1 = -\iint\limits_{S} r V_{\theta} \rho \vec{V} \vec{dS} \qquad (II.14)
$$

Sur les parois solides (intrados, extrados, moyeu et carter) du volume compris entre deux aubes successives, le produit scalaire du vecteur élément de surface est nulle  $|V dS = 0|$ J  $\backslash$  $\mathsf{I}$  $\setminus$ ſ  $\overrightarrow{V}$   $\overrightarrow{dS} = 0$ . Les surfaces sur lesquelles le deuxième terme de l'équation (II.14) est intégré, se réduisent aux surfaces d'entrée et de sortie du rotor. Le vecteur élément de surface

 $\rightarrow$   $\rightarrow$   $\rightarrow$   $\rightarrow$  $dS = dS_r i_r + dS_\theta i_\theta + dS_z i_z$  est dirigé vers l'extérieur du volume perpendiculairement à la surface.

Pour un écoulement unidimensionnel, les paramètres de l'écoulement sur une surface perpendiculaire à la ligne moyenne de courant ont supposés uniformes sur cette surface. Le couple  $\tau$  développé par le rotor est la somme des couples  $\tau_1$  développés par chaque aube. La figure II.3, présente le canal d'un rotor

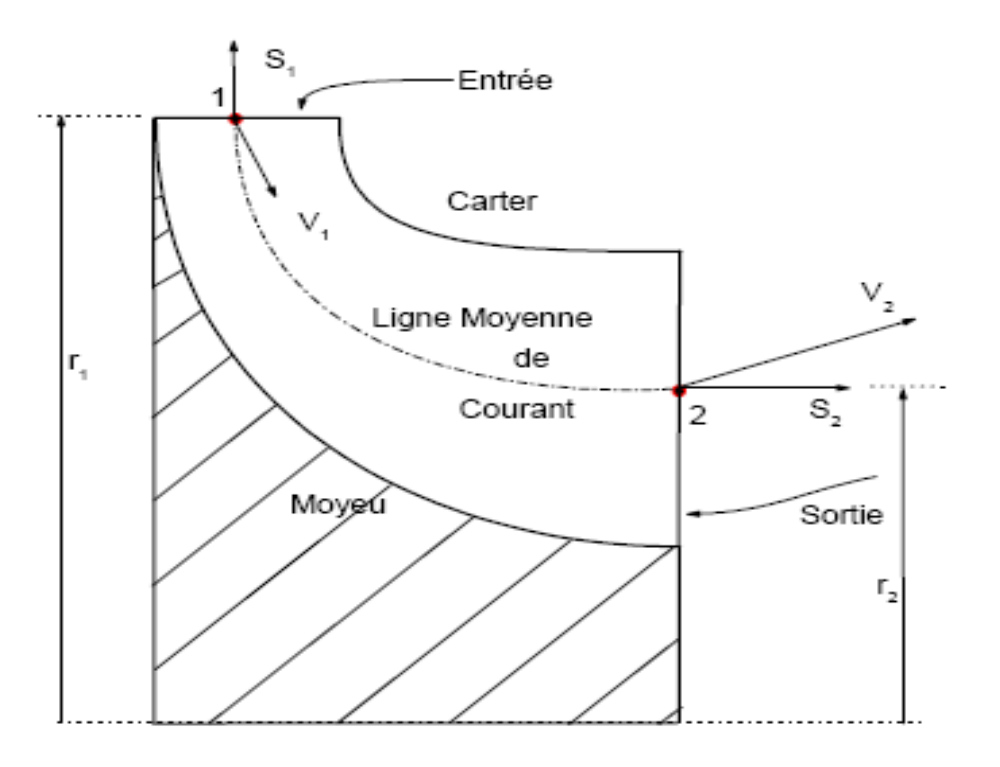

**Figure II.3. Canal d'un rotor [16]** 

On écrit:

 $\tau = n_b \tau_1$  Où  $n_b$  est le nombre d'aubes. Il en résulte d'après l'équation (II.14)

( ) ( ) → → → → ∫∫ ∫∫ <sup>=</sup> *rV <sup>V</sup> dS* <sup>−</sup> *rV <sup>V</sup> dS S*<sup>1</sup> *S* <sup>2</sup> 1 2 <sup>τ</sup> <sup>θ</sup> ρ <sup>θ</sup> ρ ……………………………...(II.15)

Or le débit massique . *m* à travers le rotor est obtenu comme suit:

→ → → → ∫∫ ∫∫ *<sup>m</sup>* <sup>=</sup> *<sup>V</sup> dS* <sup>=</sup> *<sup>V</sup> dS S*<sup>1</sup> *S* <sup>2</sup> . ρ ρ ………………….…………………………….……..(II.16)

et l'équation (II.17) donnant le couple développé par le rotor devient

1 1 2 12 . ( ) <sup>θ</sup> <sup>θ</sup> <sup>τ</sup> = *m rV* − *r V* ………………………………………………………………..(II.17)

La puissance échangée par le rotor tournant à une vitesse angulaire et donné comme suit :

$$
P_U = \omega \tau = m(\omega r_1 V_{\theta 1} - \omega r_2 V_{\theta 2})
$$

Ou bien

( ) 1 1 2 2 . *P<sup>U</sup>* = *m U V*<sup>θ</sup> − *U V*<sup>θ</sup> ……………………………………………………… (II.18)

Le travail spécifique utile est obtenu en divisant la puissance utile par le débit massique.

$$
W_{U} = U_{1}V_{\theta 1} - U_{2}V_{\theta 2}
$$
 (II.19)

Cette relation, connue sou le nom d'équation d'Euler, est une équation fondamentale dans la théorie des turbomachines. Elle s'applique à tous les types de turbomachines.

La convention adoptée pour caractériser le type de turbomachine en fonction du signe du travail utile est la suivante:

 $W_U > 0$  Machines motrices (turbines, éoliennes, etc)

 $W_U$  <0 Machines réceptrices (compresseur, pompes, etc)

Il est évident que dans les parties fixes d'une turbomachine, le travail échangé est nulle.

## **II.4.3. Equation de l'énergie**

## **II.4.3.1. Premier principe de la thermodynamique**

Dans sa forme la plus générale, l'équation de l'énergie est une formulation du premier principe de la thermodynamique appliqué à un système ouvert et qui est donné par l'équation suivante :

 *Q* − *W* = *d h* + *V* + *gZ* <sup>2</sup> 2 1 <sup>δ</sup> <sup>δ</sup> ……………………………………………………...(II.20)

Où

- δ*Q* Quantité de chaleur par unité de masse échangée
- δ*W* Travail spécifique échangé
- *h* Enthalpie spécifique du fluide
- 2 2 1 *V* Energie cinétique
- *gZ* Energie potentielle

Dans le cas des turbomachines, on suppose généralement que l'écoulement est adiabatique. Lorsqu'en plus, on néglige le travail des forces de frottements et des forces de volume, l'équation de l'énergie devient :

$$
\rho \frac{de}{dt} + p \nabla \cdot \vec{V} = 0 \tag{II.21}
$$

Où

- e est l'énergie interne du fluide  $e = C_V T$
- p est la pression statique

Cette équation peut être écrite sous la forme conservative suivante:

$$
\frac{\partial(\rho E)}{\partial t} + \nabla \left(\rho \vec{V} H\right) = 0 \tag{II.22}
$$

Où

• En mouvement absolu

$$
E = C_V T + \frac{1}{2} V^2 \dots \dots \dots \dots
$$
Energye totale du fluide  
H = C<sub>P</sub>T +  $\frac{1}{2} V^2 \dots \dots \dots$ Enthalpie totale du fluide

• En mouvement relatif

$$
E = C_V T + \frac{1}{2} W^2 - \frac{1}{2} U^2 \dots
$$
Energy. Energie totale du fluide en mouvement relatif  

$$
H = C_P T + \frac{1}{2} W^2 - \frac{1}{2} U^2 \dots
$$
 Rothalpie du fluide

### **II.4.3.2. Travail spécifique**

La somme  $h^* = C_p T + \frac{1}{2} V^2$ 2 1  $h^* = C_P T + \frac{1}{2} V^2$  est appelée enthalpie totale ou enthalpie d'arrêt du fluide. Si p et T sont la pression statique et la température statique respectivement, les paramètres d'arrêt du fluide  $p^*$  et  $T^*$  sont définis tels que :

$$
T^* = T + \frac{V^2}{2C_p}
$$
........  
Température totale ou température d'arrêt

$$
p^* = p \left( \frac{T}{T^*} \right)^{\frac{\gamma}{\gamma-1}} \dots \dots \text{.} \text{Pression total out.}
$$

Sauf dans le cas de la convection naturelle, l'énergie potentielle est toujours négligée dans le cas d'un fluide compressible. Par conséquent pour une turbomachine à fluide compressible (gaz) et lorsque l'écoulement est adiabatique, le travail spécifique échangé est obtenu comme suit :

1\* 2\* *W h h <sup>U</sup>* = − ……………………………………………………………………..…(II.23)

Les équations (II.19) et (II.23) permettent de déterminer de deux manières différentes le travail spécifique échangé au cours d'une transformation d'un fluide dans un rotor de turbomachine.

## **II.4.3.3. Deuxième loi de la thermodynamique**

$$
\sum \frac{\partial Q}{T} < 0
$$
 Pour une transformation cyclique irréversible  

$$
\sum \frac{\partial Q}{T} = 0
$$
 Pour une transformation cyclicque réversible

La variation d'entropie *dS* est telle que :

$$
dS = \frac{\partial Q}{T}
$$
 Pour une transformation réversible

$$
dS > \frac{\partial Q}{T}
$$
 Pour une transformation irréversible

En particulier (Figure II.4):

- Au cours d'une transformation irréversible et adiabatique  $(1 \rightarrow 2)$ ,  $dS > 0$
- Au cours d'une transformation réversible et adiabatique  $(1 \rightarrow 2<sub>s</sub>)$ transformation isentropique: dS=0

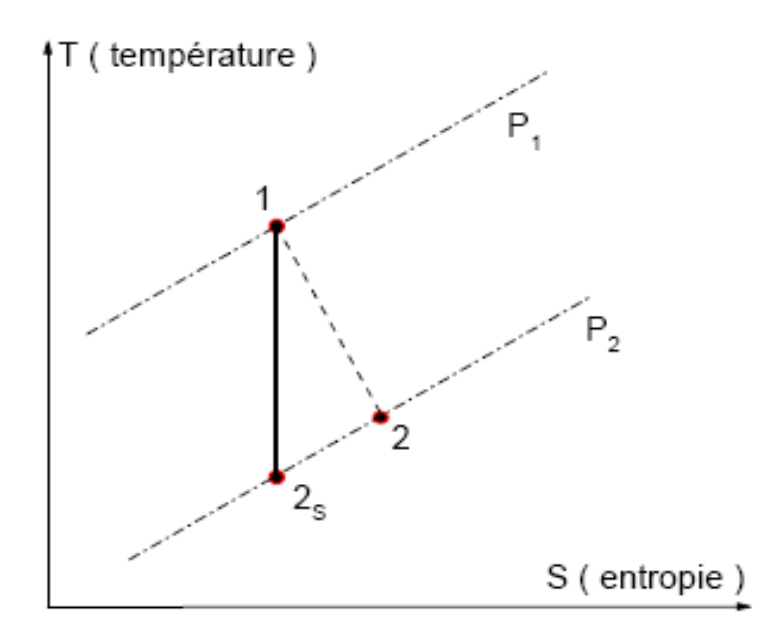

**Figure II.4. Processus de détente dans un diagramme T-s [16]** 

## **II.5. Résolution des équations**

La méthode des volumes finis peut être appliquée sur des éléments structurés, non structurés ou hybrides pour la résolution des équations régissant un écoulement 3D instationnaire. La résolution de ces équations qui dépend de la nature du problème physique traité est basée sur deux procédures de calcul ou deux méthodes numériques, à savoir [25] :

- La méthode découplée
- La méthode couplée

Les deux procédures numériques reposent sur le même principe de résolution des équations de quantité de mouvement, de conservation de la masse, de l'énergie et des autres grandeurs couplées à ces équations telles que les variables liées à la turbulence ou au changement de phase :

- Discrétisation du volume de contrôle en volumes infinitésimaux
- Intégration des équations gouvernantes sur chaque volume fini dans le but d'obtenir les équations discrètes.
- Linéarisation et résolution des équations discrètes

Ces deux procédures utilisent la méthode des volumes finis, mais les approches utilisées par chacune d'elles, pour la linéarisation et la résolution des équations linéarisées, sont nettement différentes.

## **II.5.1. Méthode de résolution découplée**

En raison de la non-linéarité et de l'interdépendance des équations gouvernantes de l'écoulement, plusieurs itérations sont nécessaires avant d'atteindre la convergence. Les opérations suivantes sont effectuées à chaque itération:

- 1- Mise à jour des propriétés physiques du fluide (les calculs débutent en se basant sur des valeurs initiales)
- 2- Résolution de l'équation de quantité de mouvement
- 3- Le champ de vitesse calculé en 2 peut ne pas satisfaire l'équation de continuité localement, on fait intervenir alors une correction de la pression afin de satisfaire l'équation de continuité.
- 4- Résolution des équations modélisant la turbulence.
- 5- Calcul du test de convergence sur l'ensemble des équations.

Les opérations de calcul décrites ci-dessus peuvent être résumées par l'organigramme de la figure II.5:

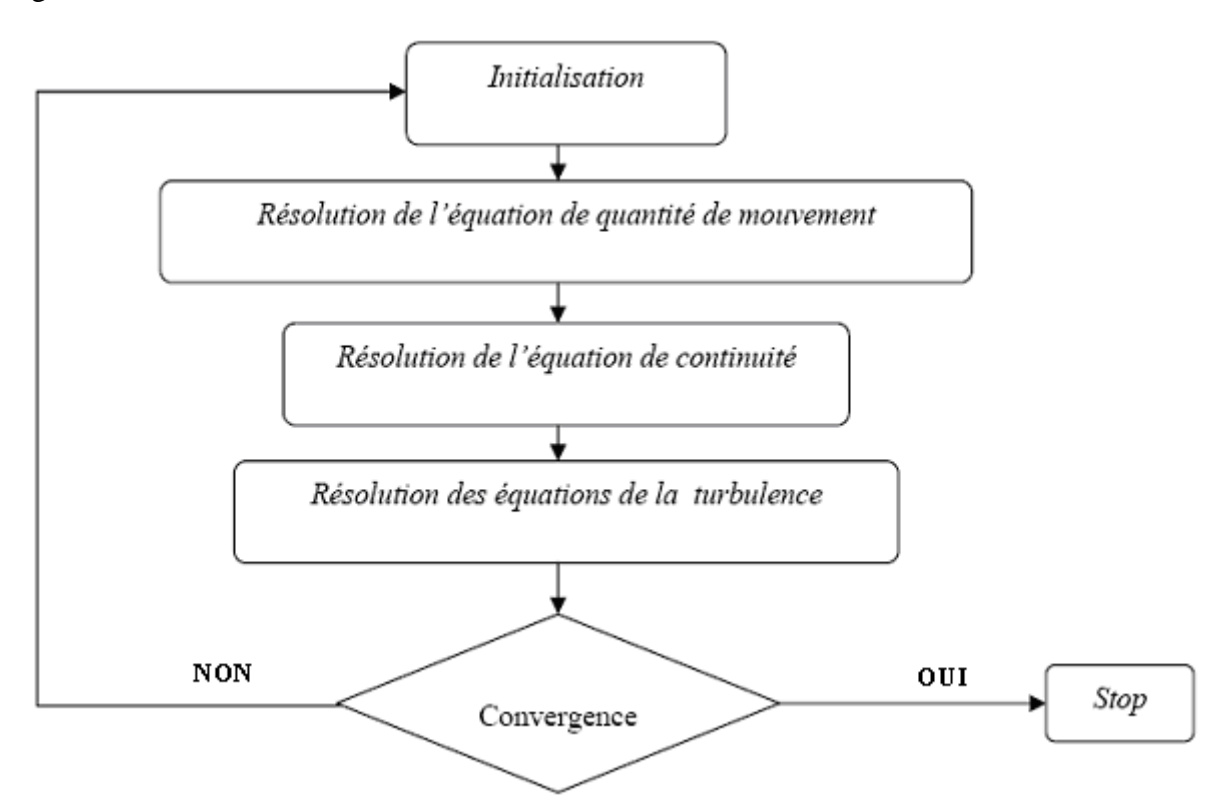

**Figure II.5. Vue d'ensemble de la méthode de résolution découplée** 

## **II.5.2. Méthode de résolution couplée**

Dans la méthode de résolution dite couplée, les équations de continuité, de quantité de mouvement, de l'énergie et de transport sont résolues simultanément. Les autres équations aux grandeurs scalaires sont résolues d'une manière séquentielle, en utilisant la même procédure de résolution que celle décrite précédemment dans le cas de la méthode découplée.

 La non linéarité des équations gouvernantes impose plusieurs itérations pour l'obtention de la convergence des calculs. Chaque itération est constituée des étapes de calcul énumérées cidessous:

- 1- Initialisation des propriétés physiques.
- 2- Les équations de continuité, de quantité de mouvement et de l'énergie résolues simultanément.
- 3- Résolution des équations de transport.
- 4- Vérification de la convergence de la solution

Ces opérations peuvent être résumées par l'organigramme de la figure II.6:

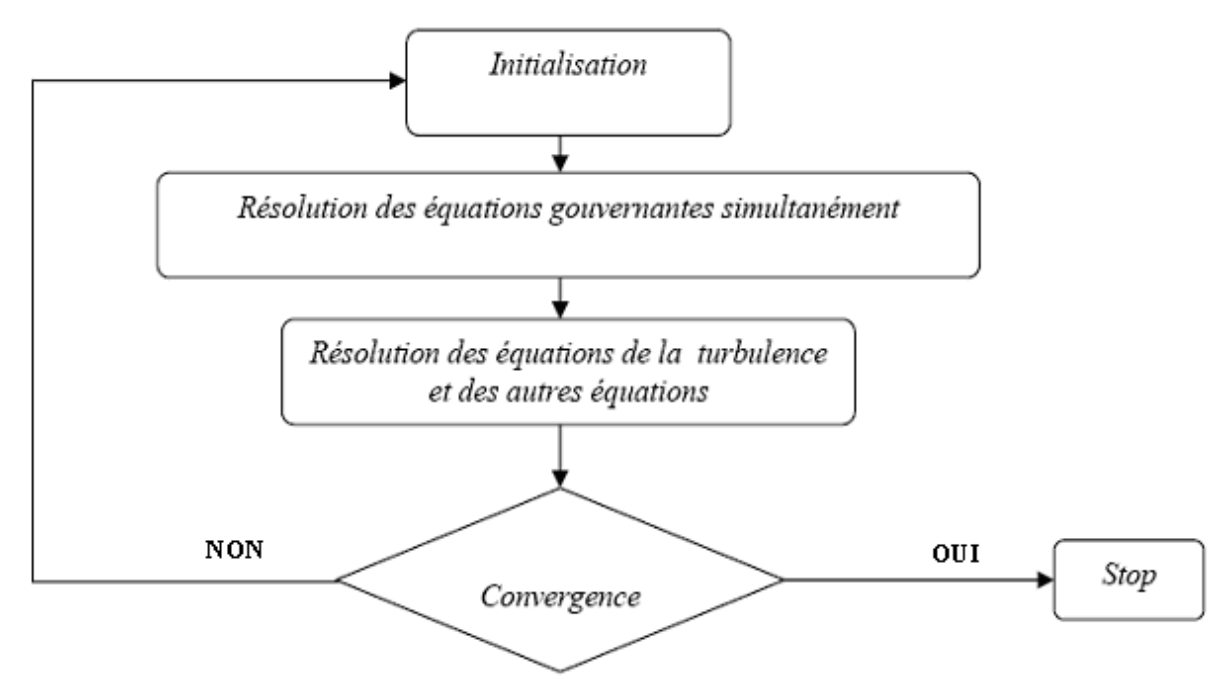

**Figure II.6. Vue d'ensemble de la méthode de résolution couplée** 

## **II.5.3. Linéarisation implicite des équations**

Les équations régissant l'écoulement instationnaire tridimensionnel sont des équations non linéaires. Dans la méthode de résolution découplée, les équations sont linéarisées et un système d'équations linéaires sous une formulation implicite est alors obtenu.

La formulation implicite signifie que pour calculer une variable donnée de l'écoulement, correspondant à une maille de la grille de maillage, on utilise des corrélations qui font intervenir des variables connues et inconnues des cellules voisines. Par conséquent, les équations obtenues sont dépendantes et leur résolution doit être simultanée.

En résumé, les équations discrétisées sont linéarisées implicitement, ceci donne lieu à un système d'équations linéaires correspondant à chaque cellule du maillage. Par exemple, l'équation de quantité de mouvement exprimée sur l'axe X est linéarisée pour donner lieu à un système d'équations linéaire où l'inconnue est la vitesse *u* , la solution de ce système d'équations permet de mettre à jour le champ de vitesse à chaque itération.

## **II.6. Discrétisation des domaines de calcul (Le Maillage)**

L'opération de maillage consiste à discrétiser les domaines de calcul. La résolution de la grille de maillage concerne plus particulièrement les zones qui présentent un fort gradient. Ainsi, une bonne résolution permet de mieux décrire les phénomènes physiques qui existent dans ces zones, tels que les ondes de choc ou les phénomènes liés à la couche limite. Dans beaucoup de cas, la faible résolution du maillage dans des zones critiques du domaine de calcul affecte sérieusement la solution et modifie nettement les caractéristiques calculées de l'écoulement. Par exemple, la modélisation d'un décollement de la couche limite due à un fort gradient de pression dépend fortement de la résolution du maillage en proche paroi.

L'équation de la couche limite pour un écoulement laminaire à incidence nulle sur une plaque plane est donnée par [25] :

$$
y_P = \sqrt{\frac{u_{\infty}}{v.x} \le 1}
$$
 (II.24)

Où:

- *P y* : Distance par rapport à la paroi.
- *u* <sub>∞</sub> : Vitesse à l'infini amont.
	- $V$ : Viscosité cinématique du fluide.
	- *x* : Longueur caractéristique.

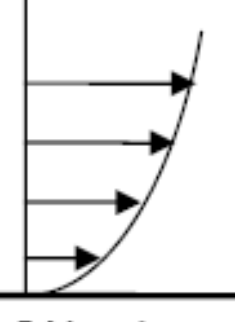

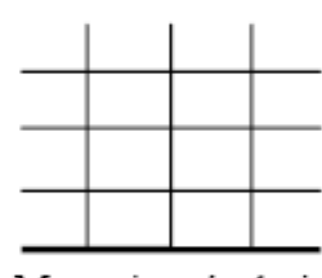

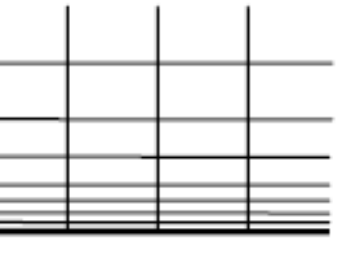

L'écoulement

Mauvaise résolution

Meilleure résolution

**Figure II.7. Résolution du maillage** 

En raison de la forte interaction qui existe entre la turbulence et les grandeurs moyennes de l'écoulement, les résultats numériques issus de la modélisation des écoulements turbulents sont plus susceptibles d'être influencés par la résolution de la grille de maillage que ceux issus de la modélisation des écoulements laminaires. En proche paroi, la résolution du maillage exigée dépend du modèle physique dit « proche paroi » utilisé.

Dans les régions à forts gradients tels que les décollements de couche limite, la grille de maillage doit être assez raffinée pour réduire les changements de variables de l'écoulement d'une cellule à une autre. Malheureusement, il est difficile, voire impossible dans certains cas de déterminer ces zones à l'avance. Sans oublier la contrainte liée au temps de calcul et aux ressources informatiques imposée par une forte résolution du maillage. La précision des calculs numériques des écoulements 3D augmente en utilisant un maillage très fin, mais le besoin en ressources informatiques pour la réalisation de ces calculs et de leur post-traitement augmente aussi. Le recours à l'adaptation du maillage au cas traité peut constituer une alternative intéressante pour parer à ce genre de contraintes liées à la résolution de la grille de maillage. En effet, il existe des algorithmes d'adaptation du maillage à la morphologie de l'écoulement étudié à partir du champ d'écoulement issu d'une solution préalable. Ils permettent ainsi de réduire ou d'augmenter la résolution du maillage dans des régions spécifiques du domaine de calcul, ce qui constitue un usage plus économique des cellules de la grille de maillage.

L'erreur de troncature caractérise l'écart entre la valeur des dérivées partielles par rapport à celles données par la discrétisation. Un changement brusque de la taille de deux éléments de maillage adjacents se traduit par une grande erreur de troncature.

Le changement dans la taille des éléments d'une zone maillée à une autre, doit être graduel. La variation de taille des éléments de deux zones adjacentes ne doit pas dépasser 20% (figure II.7).

## **II.6.1. Choix du maillage**

Traditionnellement le maillage des volumes fluides des turbomachines, emploie des éléments structurés pour des raisons diverses :

- La forme des canaux fluides inter aubage qui présentent dans la majorité des cas des géométries assez régulières pour permettre de construire une grille de maillage structuré.
- Les algorithmes de CFD sont développés sur la base d'approches éléments finis qui requièrent un maillage structuré.

Avec l'avènement des codes de calcul appliqués sur des maillages non structurés à l'instar de *CFX*, le choix entre un maillage structuré et un maillage non structuré, voire hybride est devenu possible (figure II.8). Ce choix permet de réaliser ainsi des grilles de maillage adaptées à chaque configuration géométrique.

Sur la figure(II.8), on présente un exemple de maillage structuré et non structuré

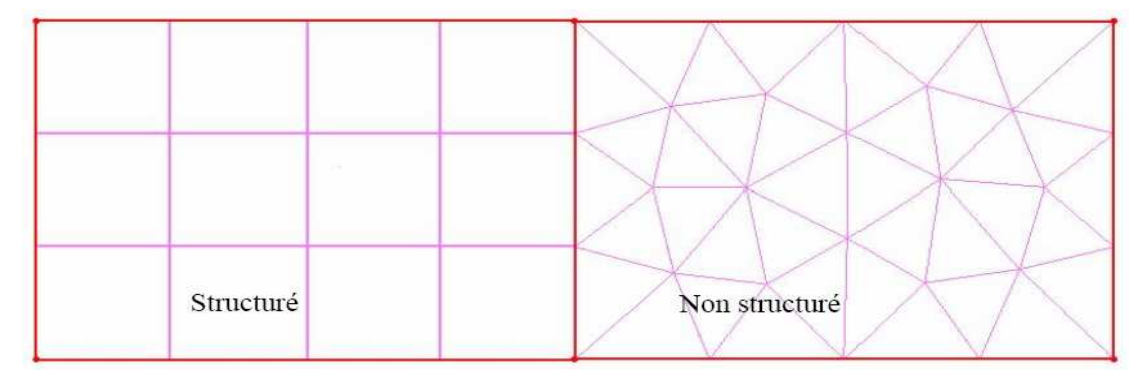

**Figure II.8. Exemple de maillage structuré et non structuré** 

Les éléments de maillage utilisables en CFD sont de type triangulaire et quadrilatéral (ou combinés) en 2D, tétraédrique, hexaédrique, et pyramidal (ou combinés) en 3D. Le choix entre ces différents types d'éléments de maillage dépend essentiellement de l'application à laquelle ils sont destinés. Toutefois, ce choix dépend des paramètres suivants : le temps de calcul, le cout des calcules et la diffusion numérique.

## **II.6.2. Le maillage non-conforme**

Souvent dans les calculs CFD appliqués aux turbomachines, la modélisation des parties mobiles et de leur mouvement relatif par rapport aux parties fixes, et la prise en compte des différentes interactions mises en jeu, requièrent l'utilisation d'un maillage non conforme afin de calculer le flux à travers les frontières des domaines de calcul. Ainsi, les frontières des zones en mouvement relatif par rapport à d'autres sont appelées des interfaces non conformes. Cette appellation « non conforme » signifie que les nœuds de maillage de chaque interface appartenant à chaque zone ne coïncident pas. L'intersection de deux interfaces non-conformes donne une zone intérieure au domaine de calcul (fig. II.9).

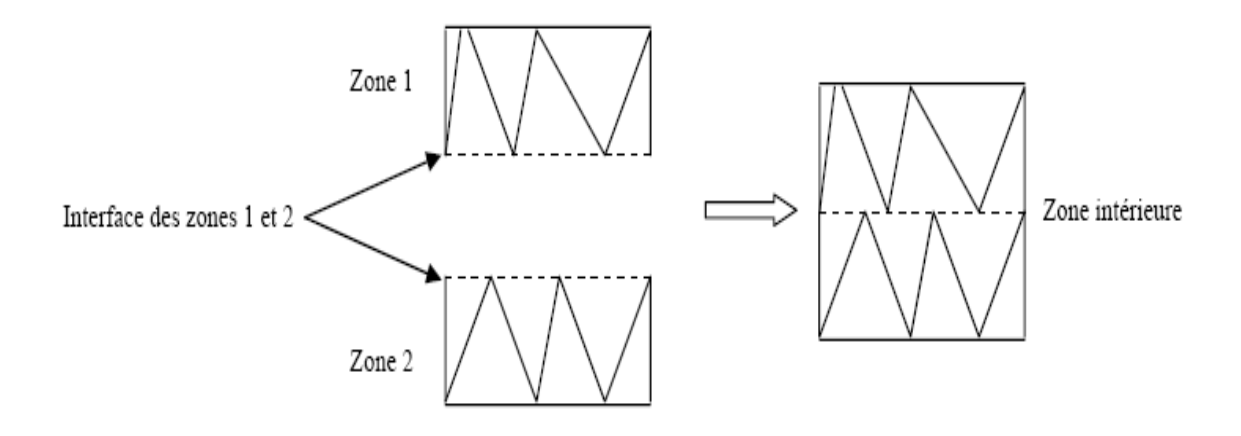

**Figure II.9. Principe des interfaces non-conformes [25]** 

## **II.7. Turbulence**

Le phénomène de turbulence se manifeste par un champ de vitesse fluctuant. Ces fluctuations sont de faible amplitude et peuvent atteindre de hautes fréquences. La résolution directe des équations régissant les écoulements turbulents est extrêmement onéreuse, compte tenu des temps de calcul et des moyens informatiques requis.

Cependant, la solution instantanée (exacte) des équations gouvernantes peut être moyennée en temps, tout en éliminant les grandeurs de faible échelle de turbulence, ce qui rend la résolution des équations résultantes moins coûteuses. Néanmoins, cette modélisation fait apparaître des variables inconnues supplémentaires qui doivent être déterminées en utilisant des modèles dits de turbulence.

## **II.7.1. Modélisation de la turbulence**

Il n'y a pas de modèle de turbulence universel valable pour tous les cas d'écoulements. Le choix d'un modèle de turbulence dépend de certaines considérations telles que la physique du problème traité, le niveau de précision exigé, les ressources informatiques disponibles et le temps disponible pour effectuer la simulation.

Afin de choisir le modèle le plus approprié à chaque application donnée, il est nécessaire de comprendre les principes et les limites de chaque modèle de turbulence.

Le but de cette partie est de donner une vue d'ensemble des modèles de turbulence les plus utilisés. La difficulté et le temps de calcul liés au choix d'un modèle de turbulence sont discutés, et comme il est très difficile d'affirmer le choix d'un modèle pour une application spécifique parmi les modèles de turbulence existants, des orientations et suggestions issues de

différentes expériences sont disponibles dans la littérature [27], pour aider l'utilisateur dans son choix du modèle.

### **II.7.2. Equations de Navier Stokes moyennées RANS**

La modélisation statistique de la turbulence par une méthode RANS « Reynolds Averaged Navier-Stokes » est basée sur la séparation du champ des vitesses en deux parties : d'une part une composante moyenne  $\overline{\mathcal{U}}_i$  et d'autre part une composante fluctuante  $\overline{\mathcal{U}}_i$ 

$$
u_i(x,t) = \overline{u}_i(x,t) + u_i'(x,t)
$$

La modélisation RANS vise à décrire l'évolution dans le temps et l'espace des valeurs moyennes de la vitesse et de la pression associée à l'évolution temporelle et spatiale des propriétés moyennes de la turbulence. Les champs de vitesses instantanés ne sont pas déterminés.

La notation indique qu'une quantité est moyenne par un trait sur la variable considérée. La moyenne est une moyenne d'ensemble. Elle est déterminée en répétant l'expérience un nombre suffisamment important de fois et en calculant la moyenne des valeurs obtenues au même point et au même moment pour toutes les expériences. Toutefois, lorsque le temps caractéristique de la turbulence est très faible devant les autres temps intervenant dans le problème, on peut considérer la turbulence comme stationnaire et calculer les quantités moyennes par une moyenne temporelle.

Par définition, la moyenne de la composante fluctuante est donc nulle  $u_i' = 0$ 

Ces équations RANS sont donc généralement utilisées pour des écoulements stationnaires. Malgré tout, ces équations peuvent parfois être utilisées dans le cadre d'écoulements instationnaires. Si l'échelle des vitesses turbulentes et si l'échelle de temps caractéristique de la turbulence sont suffisamment petites devant les échelles macroscopiques de l'écoulement, on peut considérer que les équations RANS sont adaptées à la description de l'écoulement. Les équations RANS s'expriment sous la forme suivante

= 0 ∂ ∂ *i i x u* ……………………………………………………………………………...(II.25) ( ) ∂ ∂ ′ ′ − ∂ ∂ + ∂ ∂ = − ∂ ∂ + ∂ ∂ *j i j i ij i i j i j i x u u x x p F x u u t u* <sup>τ</sup> ρ ρ ρ …...................(II.26)

La prise en compte des moyennes dans les équations fait apparaître six nouveaux termes  $\rho u'_i u'_j$ . Ces termes sont appelés tensions de Reynolds et rendent le système ouvert. Fermer le système revient à définir comment ces différentes quantités peuvent être estimées [28].

 On note également qu'il existe deux autres méthodes principales de modélisation d'un écoulement turbulent: la simulation numérique directe (DNS ou Direct Numerical Simulation), dans laquelle on cherche à représenter la totalité des phénomènes physiques, et la simulation des grandes échelles (LES pour Large Eddy Simulation), dans laquelle on représente seulement les plus gros tourbillons en fonction du temps.

### **II.7.3. Les Modèles de Turbulence**

Il existe différents modèles de turbulence, se distinguant par leur degré de complexité, c'est-àdire par le nombre d'équations de transport supplémentaires introduites pour les quantités turbulentes pour fermer le problème. Les modèles de turbulence les plus utilisées à l'heure actuelle dans les codes CFD sont les modèles à 2 équations, et plus particulièrement le modèle de turbulence dit  $k - \varepsilon$  standard qui est de loin le plus répandu.

## **II.7.3.1.** Modèle  $k - \mathcal{E}$

Le modèle  $k − \varepsilon$  standard (Launder et Spalding, 1972) se base sur le concept Bousinesq (1977). Les termes des contraintes de Reynolds sont:

*<sup>i</sup> <sup>j</sup> iji ij* <sup>ρ</sup> *u u* <sup>µ</sup> *s* <sup>ρ</sup> *k* <sup>δ</sup> 3 2 − = 2 − ……………………………………………….…(II.27)

 ∂ ∂ + ∂ ∂ = *i j j i ij X U X U s* 2 <sup>1</sup> …………………………………………………………....(II.28)

ε µ ρν ρ <sup>µ</sup> 2 *k <sup>t</sup>* = *<sup>t</sup>* = *C* ……………………..………………………………..……(II.29)

Avec  $C_{\mu} = 0.09$ 

L'énergie cinétique turbulente est définie par:

( ) 2 3 2 2 2 1 2 1 2 1 *k* = *u u ii* = *u* + *u* + *u* ……………………….….………………....(II.30)

Le taux de dissipation ε de l'énergie cinétique k est donné par :

*j j i i X X u u* ∂ ∂ ∂ ∂ <sup>ε</sup> = <sup>ν</sup> ………………………………………………………………...……(II.31)

L'adaptation des constantes standards du modèle donné par Launder et Spalding (1974) rend le système d'équations opérationnel. Elles sont réunies dans le Tableau II.2, [29] :

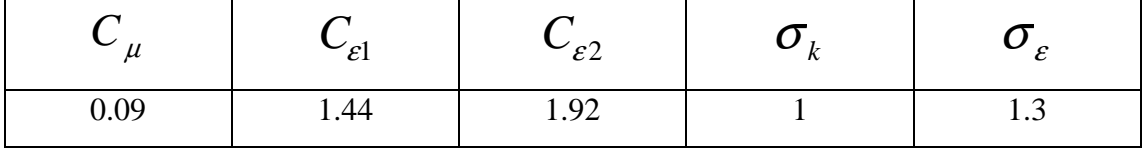

**Tableau II.2. Valeurs des constantes du modèle** *k* − <sup>ε</sup>

Il est indispensable de savoir que le modèle  $k - \varepsilon$  est applicable aux écoulements à nombre de Reynolds élevé [29].

Etant une méthode très stable et numériquement robuste, cette méthode est implémentée dans la majorité des logiciels commerciaux de CFD. Ce modèle permet d'étudier convenablement un certain nombre d'écoulements, mais il présente certaines défaillances pour les simulations des écoulements turbulents à faible nombre de Reynolds. En conséquence, il n'est applicable que loin des parois. Pour contourner cette limitation, des lois de parois lui sont associées, compromettant parfois la stabilité numérique.

## **II.7.3.2.** Modèle RNG  $k - \varepsilon$

Le modèle RNG, développé par le groupe de renormalisation (Yakhot & Smith, 1992) consiste en une estimation au cours du calcul de la constante  $C_{\epsilon 1}$ , remplacée dans l'équation de dissipation par  $C_{\varepsilon_1}''$  donnée par l'expression (II.32). Cette expression ajoute un terme qui est fonction du taux de déformation  $\eta$ , à l'équation du taux de dissipation le rendant ainsi moins diffusif. On écrit:

3 0 1 1 1 1 βη η η η ε ε + − *C* ′′ = *C* − …………………………………………………………... (II.32)

Avec

$$
\eta = \frac{k}{\varepsilon} \sqrt{\frac{P}{\eta_{t}}}
$$
.................(II.33)

Les constantes du modèle RNG ont pour valeur, Tableau II.3, [29].

| ่<br>u | $\varepsilon$ 1 | $\epsilon$ 2 |        | $\overline{\phantom{a}}$ |       |
|--------|-----------------|--------------|--------|--------------------------|-------|
| 0.085  | 1.42            | 1.62         | 0.7179 | 4.38                     | 0.015 |

**Tableau II.3. Valeurs des constantes du modèle RNG** *k* − <sup>ε</sup>

La différence principale entre la version standard et RNG *k* − <sup>ε</sup> est dans l'équation du taux de la dissipation turbulente d'énergie. Dans les écoulements à taux de contraintes élevés, le modèle RNG prévoit une faible viscosité turbulente (c'est-à-dire un taux de dissipation  $\varepsilon$ élevé et une production de turbulence *k* faible) que le modèle standard. Bien que le modèle RNG *k* − <sup>ε</sup> a été découvert pour faire mieux que le modèle standard pour les écoulements avec une grande courbure des lignes de courant, et aussi non encore validé intensivement par les chercheurs que le modèle *k* − <sup>ε</sup> . La version standard de *k* − <sup>ε</sup> et RNG *k* − <sup>ε</sup> est valide pour les écoulements turbulents loin des parois [29].

## **II.7.3.3.** Modèle  $k - \omega$  (Standard)

Contrairement au modèle *k* − <sup>ε</sup> (Standard), ce modèle n'a pas besoin de l'incorporation de fonctions non-linéaires pour la simulation à faibles nombres de Reynolds. Néanmoins, l'implémentation de ce modèle exige une taille de maille près des parois très fine  $(y^+ < 2)$ , condition pas facilement réalisable dans la plupart des cas. Pour résoudre cela, une fonction de proximité des parois est incorporée. Elle garantit une transition lissée à partir de la formulation à faibles nombres de Reynolds vers la loi de parois.

### **II.7.3.4.** Modèle  $k - \omega SST$

En incorporant les effets de transport dans la formulation de la viscosité turbulente (eddyviscosity), ce modèle améliore considérablement la prédiction du début du décollement ainsi que sa taille. En fait, les modèles standard à deux équations présentent des problèmes pour une prédiction efficace de ce phénomène.

### **II.7.3.5. Modèles (Reynolds Stress) RSM**

Ces modèles associent aux équations caractérisant le mouvement moyen des équations de transport pour toutes les composantes du tenseur de Reynolds, ainsi qu'une équation de transport pour le taux de dissipation de l'énergie cinétique de turbulence. Dans les équations de transport des contraintes de Reynolds, les termes de transport diffusif et de contrainte due à la pression sont modélisés en faisant appel à des constantes empiriques. Des lois de parois sont employées pour déduire les valeurs des contraintes de Reynolds et de  $\mathcal E$  aux parois.

Ce modèle est nettement plus coûteux en temps calcul que le modèle *k* − <sup>ε</sup> puisqu'il résout 5 équations différentielles supplémentaires par rapport au modèle *k* − <sup>ε</sup> standard (une pour chaque composante du tenseur de Reynolds, qui est symétrique, soit 6 équations de plus et une équation de transport pour l'énergie cinétique de turbulence de moins). Par contre, alors que le modèle *k* − <sup>ε</sup> qui fait l'hypothèse d'une viscosité turbulente isotrope, ne convient pas aux écoulements complexes, notamment les écoulements à forts tourbillons, le modèle RSM lui est adapté pour ces cas.

### **II.8. Calcul proche de la paroi**

Les écoulements turbulents sont sensiblement influencés par la présence des parois. Dans les zones très proches des parois, les effets de viscosité réduisent les fluctuations des vitesses tangentielles. En dehors de la zone de proche paroi, la turbulence apparaît plus rapidement par la production d'énergie cinétique turbulente due au gradient de vitesse moyenne. La modélisation des zones de proche paroi a un impact significatif sur les résultats de la simulation numérique car la présence des parois constitue la principale source de vorticité et de turbulence et les variables de l'écoulement turbulent y présentent un fort gradient. Les modèles de turbulence définis précédemment (k-ε, RSM, LES), demeurent valables pour le calcul des écoulements turbulents loin des parois, cependant ces modèles doivent être adaptées aux zones situées près des parois. Les modèles Spalart-Allmaras et k-ω sont développés initialement pour être appliqués dans toute l'étendue de la couche limite à condition que la résolution du maillage soit satisfaisante. Beaucoup d'expériences ont montré que la région proche paroi peut être divisée en trois couches. Dans la première couche appelée sous-couche visqueuse, l'écoulement est presque laminaire, la viscosité joue un rôle dominant sur l'écoulement et les phénomènes physiques associés (transferts de chaleur, etc.). Dans la zone externe appelé zone logarithmique, c'est plutôt la turbulence qui joue un rôle prépondérant. Finalement une zone intermédiaire entre la sous couche visqueuse et la zone logarithmique associe les effets de la turbulence et les effets de la viscosité, est définie.

### **II.9. Modélisation de l'écoulement proche de la paroi**

Il existe deux approches pour modéliser l'écoulement en proche paroi. La première approche consiste à ne pas résoudre l'écoulement dans la région de la sous couche visqueuse et d'appliquer des fonctions empiriques dites fonctions de paroi. Cependant, l'utilisation de ces fonctions exige la modification et l'adaptation des modèles de turbulence pour tenir compte de la présence des parois dans l'écoulement.

Dans la deuxième approche, les modèles de turbulence sont adaptés afin de résoudre toutes les sous-couches y compris la sous couche-visqueuse. Cette approche proche paroi nécessite un maillage très raffiné près des parois. La figure II.10 résume la différence entre ces deux approches :

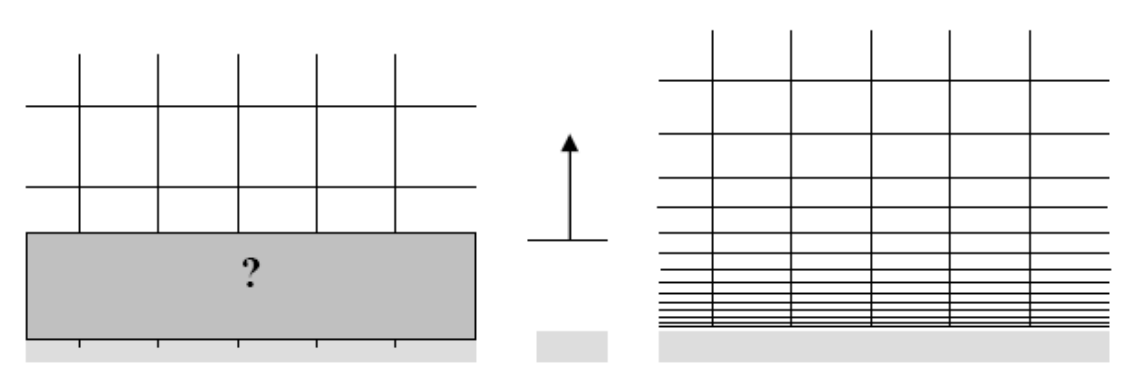

Approche avec fonctions de paroi Approche « proche paroi »

## **Figure II.10. Modélisation de la couche limite**

Dans la plupart des écoulements turbulents à grands nombres Reynolds, l'approche basée sur fonctions de paroi réduit considérablement les besoins en ressources informatiques. Cette approche demeure très populaire pour sa robustesse, son économie et sa précision, et elle est largement utilisée dans beaucoup d'applications industrielles.

Cependant, cette approche est inadéquate pour la modélisation des écoulements où les effets liés aux faibles nombres Reynolds sont prépondérants et les hypothèses concernant les fonctions de paroi ne sont plus valables.

Chapitre III : Simulation numérique de la pompe TE 47, application au logiciel ANSYS ICEM-CFX-

#### **III. Application du logiciel ANSYS ICEM-CFX à la pompe TE 47**

#### **III.1. Introduction**

L'objectif principal de ce chapitre est d'établir une plate forme de la simulation par ANSYS ICEM-CFX, du mouvement du fluide dans la pompe.

### **III.2. Description de la pompe TE 47**

La pompe TE 47 est une pompe industrielle à une volute de forme circulaire. Elle se trouve <del>,</del> existante au laboratoire d'hydraulique installée à de la faculté des sciences et sciences de l'ingénieur-UHB Chlef. LeSon cahier des charges est présenté dans le tableau**.**III.1.

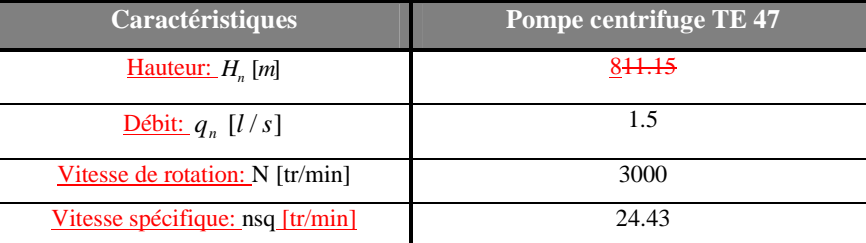

#### **Tableau III.1. Cahier des charges de la pompe TE 47 [14]**

En utilisant<del>On a utilisé</del> les références [28 ; 89 ; 944] pour redimensionner la roue et la volute et en ayantaussi on a eu recours au bulletin technique de la pompe TE 47, puis on a pris fait lesa mesures directement par pied à coulisse, après l'avoir démontée la pompe<sub>r</sub>, Par suite, enfin, on a obtenu les informations suivantes qui sont illustrées dans le tableau III.2.

**Pompe TE 47**  Dimension Valeur Description **Roue**  R<sub>0</sub>  $[mm]$  38,9 Rayon intérieur R<sub>1</sub>  $\left| \frac{mm}{2} \right|$  100,42 Rayon extérieur *R*<sub>arb</sub>[*mm*] 21 Rayon de l'arbre  $R_{\rm m}$ [ $mm$ ] 28 Rayon de moyeu R<sub>min</sub> [*mm*] 33,3 Rayon de demi-aube *Z* 8 Nombre des aubes<br> *Z* Epaisseur des aubes e[mm] 4 Bpaisseur des aubes **Volute**   $R_2$ [*mm*] 51 Rayon de la volute *b*<sup>3</sup> *b*<sup>3</sup> *mm* 20 Largeur de la volute *R*<sub>ref</sub> [*mm*] 9 *Rayon* de refoulement  $R_{\text{asm}}[mm]$ 16 Rayon d'aspiration

50 **Mis en forme :** Position :Horizontal : 18,06 cm, Par rapport à : Page, Vertical : -0,03 cm, Par rapport à : Paragraphe **Mis en forme :** Police : 10,5 pt, Police de script complexe :10,5 pt **Mis en forme :** Police : 10,5 pt, Police de script complexe :10,5 pt **Mis en forme :** Police : 10.5 pt. Police de script complexe :10,5 pt **Mis en forme :** Police :10,5 pt, Police de script complexe :10,5 pt **Mis en forme :** Police : 10,5 pt, Police de script complexe :10,5 pt **Mis en forme :** Taquets de tabulation : 16,19 cm, Droite + Pas à 15,87 cm

**Mis en forme :** Interligne : 1,5 ligne

**Mis en forme :** Police :10 pt, Police de script complexe :10 pt **Mis en forme :** Interligne : simple

**Mis en forme :** Police :1 pt, Police de script complexe :1 pt

Chapitre III : Simulation numérique de la pompe TE 47, application au logiciel ANSYS ICEM-CFX-

## **Tableau III.2. Caractéristiques géométriques de la pompe TE 47**

La figure III.1, montre une photo réelle de la roue de la pompe étudiée TE 47.

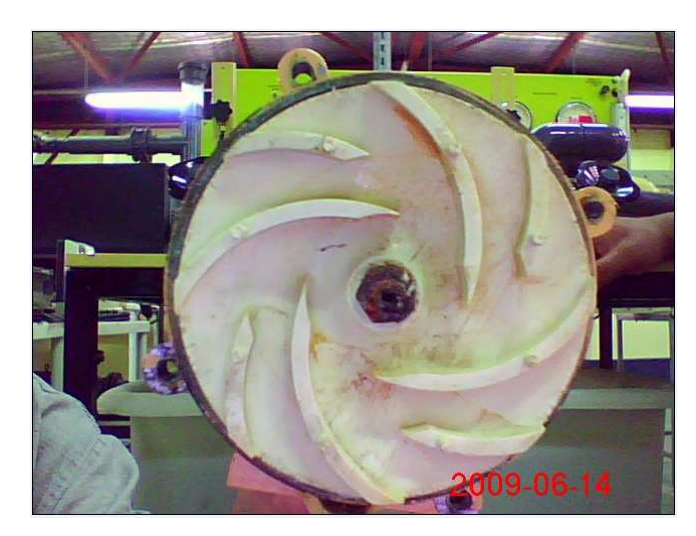

**Figure III.1. Roue de la pompe TE 47** 

### **III.3. Etapes de simulation avec CFX**

 Les étapes principales de la simulation par le logiciel ANSYS ICEM-CFX, sont présentées sur la figure III.2.

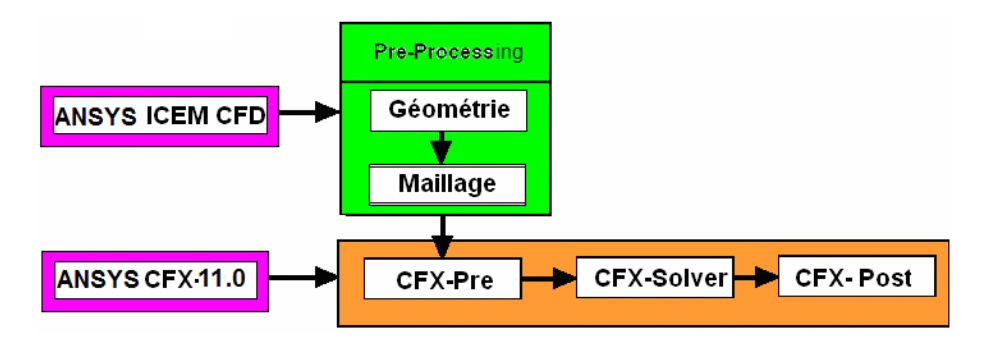

**Figure III.2. Procédure d'analyse de la pompe TE 47 par la CFD** 

Donc la simulation se divise en deux étapes principales

-la première étape (Géométrie et Maillage)

-la deuxième étape (Simulation Numérique)

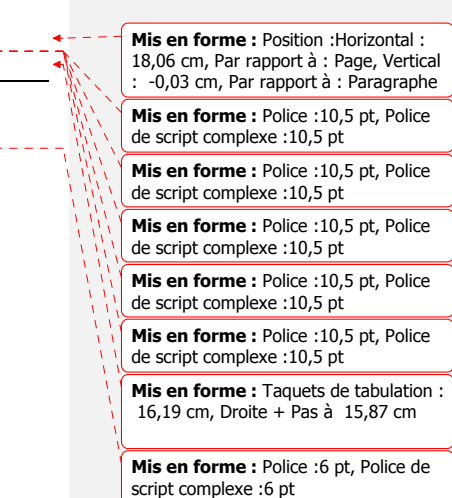

Chapitre III : Simulation numérique de la pompe TE 47 -application au logiciel ANSYS ICEM-CFX-

#### **III.3.1. Première étape**

#### **III.3.1.1. Création de la géométrie**

On utilise le logiciel ANSYS ICEM CFD 11.0 pour générer la géométrie de la pompe centrifuge qui se compose d'une roue et d'une volute.

Ce logiciel possède des outils plus avancés pour couvrir les besoins des concepteurs quelque soit la machine à modéliser. L'interface graphique (GUI\_: Graphic User Interface) de ce logiciel est illustrée sur la figure III.3.

**Mis en forme :** Position : Horizontal : 18,06 cm, Par rapport à : Page, Vertical : -0,03 cm, Par rapport à : Paragraphe

**Mis en forme :** Police :10,5 pt, Police de script complexe :10,5 pt

**Mis en forme :** Police : 10,5 pt, Police de script complexe :10,5 pt

**Mis en forme :** Police :10,5 pt, Police de script complexe :10,5 pt

**Mis en forme :** Police :10,5 pt, Police de script complexe :10,5 pt

**Mis en forme :** Police : 10,5 pt, Police de script complexe :10,5 pt

**Mis en forme :** Taquets de tabulation : 16,19 cm, Droite + Pas à 15,87 cm

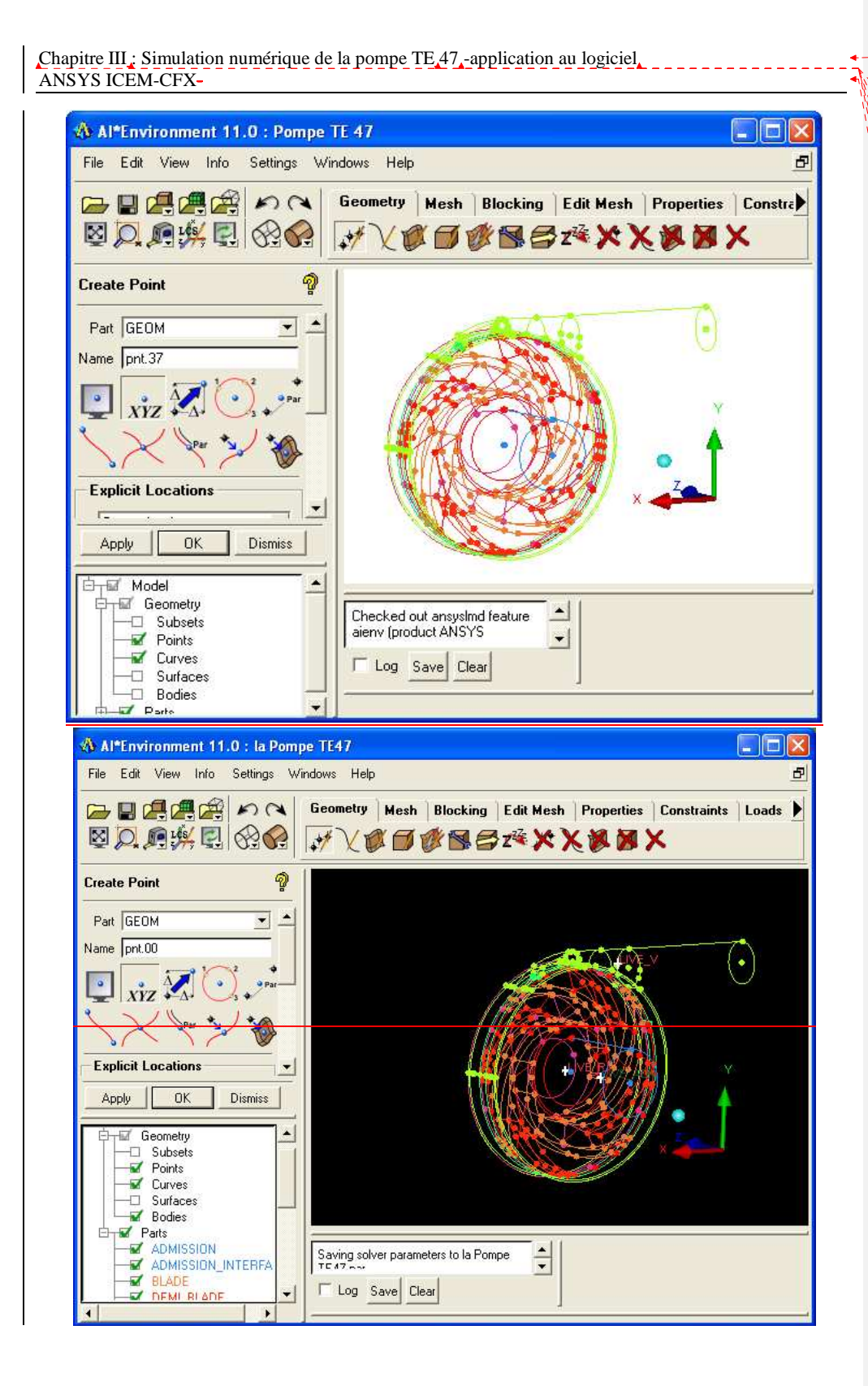

**Mis en forme :** Position : Horizontal : 18,06 cm, Par rapport à : Page, Vertical : -0,03 cm, Par rapport à : Paragraphe **Mis en forme :** Police : 10,5 pt, Police de script complexe :10,5 pt **Mis en forme :** Police : 10,5 pt, Police de script complexe :10,5 pt **Mis en forme :** Police :10,5 pt, Police de script complexe :10,5 pt **Mis en forme :** Police :10,5 pt, Police de script complexe :10,5 pt **Mis en forme :** Police : 10,5 pt, Police de script complexe :10,5 pt **Mis en forme :** Taquets de tabulation : 16,19 cm, Droite + Pas à 15,87 cm

Chapitre III : Simulation numérique de la pompe TE 47 -application au logiciel ANSYS ICEM-CFX-

#### **Figure III.3. Interface graphique du logiciel ANSYS ICEM-CFD-**

Après la création des points, lignes, courbes et surfaces par les différentes méthodesicones, on obtient finalement sous-une forme tridimensionnelle de la pompe centrifuge TE 47, comme cela est schématisée sur la figure III.4.

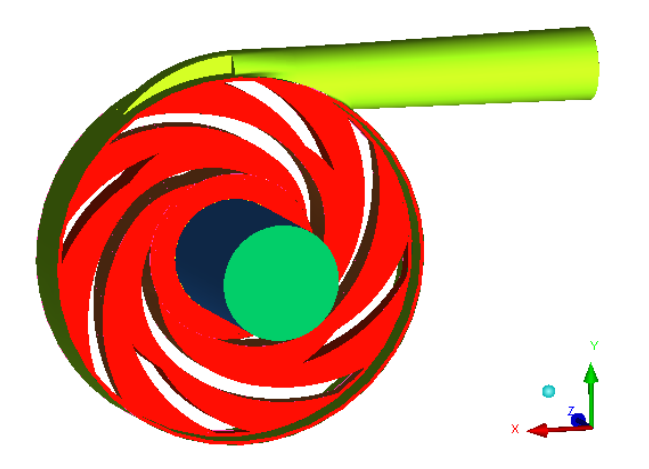

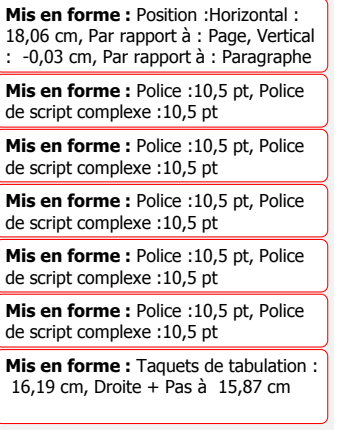

 **Figure III.4. Visualisation 3D de la pompe centrifuge TE 47** 

La création de la géométrie de la pompe permet de définir le domaine de calcul de l'écoulementoù le fluide s'écoule. Après définition duavoir définir le domaine de calcul (la géométrie), on passera à l'étape suivante qui est la génération du maillage.

#### **III.3.1.2. Génération du maillage**

Le même logiciel ANSYS ICEM-CFD- est conçu pour la création rapide du maillage-et qui permet d'obtenir rapidement, un maillage fin et de qualité sur tout le domaine de calcul.

Ce-Le domaine physique de l'écoulement montré en(-figure III.4-) est sera discrétisé en éléments de volumes de forme tétraédrique avec et prismatique. Le et le type du maillage est non structuré.

Le maillage sera est raffiné dans les aubes de la roue et la volute.

On présente sur la figure III.5, un aperçu du maillage obtenu.

Chapitre III : Simulation numérique de la pompe TE 47, application au logiciel ANSYS ICEM-CFX-

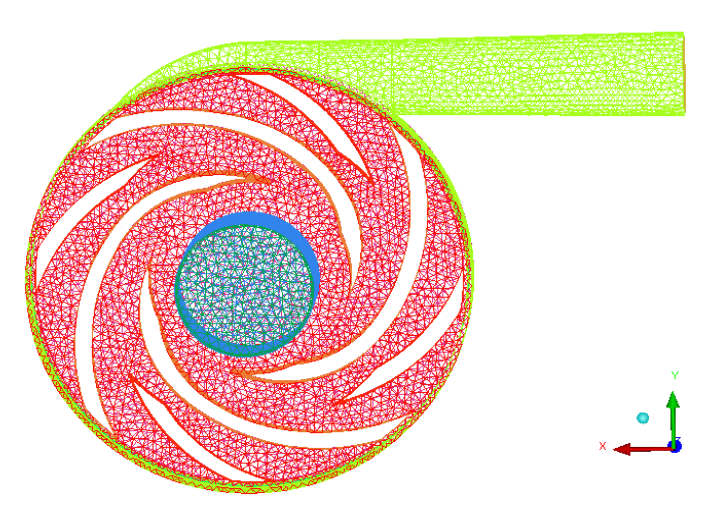

**Mis en forme :** Position : Horizontal : 18,06 cm, Par rapport à : Page, Vertical : -0,03 cm, Par rapport à : Paragraphe **Mis en forme :** Police : 10,5 pt, Police de script complexe :10,5 pt **Mis en forme :** Police : 10,5 pt, Police de script complexe :10,5 pt **Mis en forme :** Police : 10,5 pt, Police de script complexe :10,5 pt **Mis en forme :** Police :10,5 pt, Police de script complexe :10,5 pt

**Mis en forme :** Police : 10,5 pt, Police de script complexe :10,5 pt

**Mis en forme :** Taquets de tabulation : 16,19 cm, Droite + Pas à 15,87 cm

**Figure III.5. Maillage du domaine de calcul** 

Pour terminer on va-raffiner davantage le maillage prés des parois $\frac{L}{s}$  Les couches minces des prismes sont présentées dans les figures (III.6; III.7 et III.8)

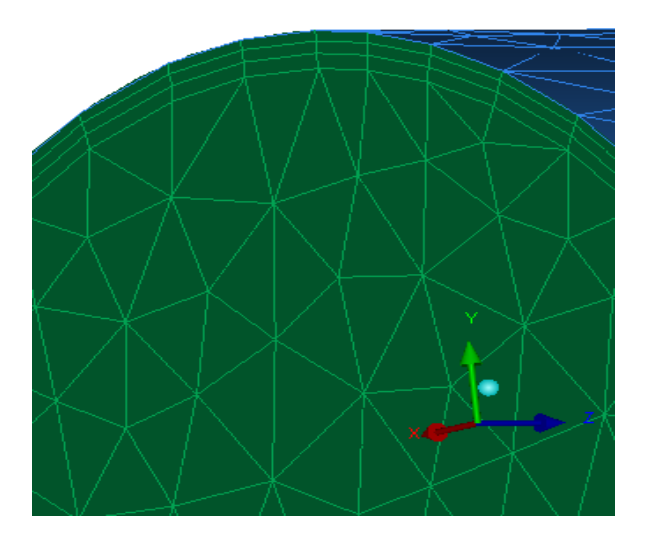

**Figure III.6. Lesa couches minces des prismes autour de la paroi à l'entrée de la volute** 

Chapitre III : Simulation numérique de la pompe TE 47, application au logiciel ANSYS ICEM-CFX-

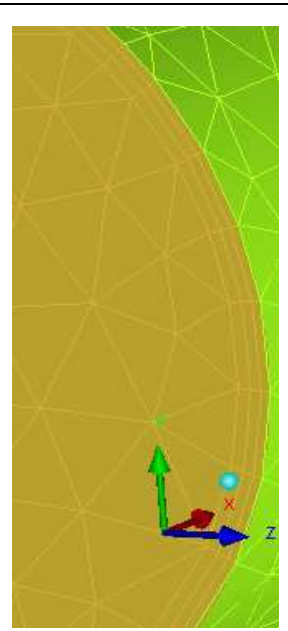

**Mis en forme :** Position : Horizontal : 18,06 cm, Par rapport à : Page, Vertical : -0,03 cm, Par rapport à : Paragraphe **Mis en forme :** Police : 10,5 pt, Police de script complexe :10,5 pt **Mis en forme :** Police : 10,5 pt, Police de script complexe :10,5 pt **Mis en forme :** Police : 10,5 pt, Police de script complexe :10,5 pt **Mis en forme :** Police :10,5 pt, Police de script complexe :10,5 pt **Mis en forme :** Police : 10,5 pt, Police de script complexe :10,5 pt **Mis en forme :** Taquets de tabulation : 16,19 cm, Droite + Pas à 15,87 cm

**Figure III.7. Lesa couches minces des prismes autour de la paroi à la sortie de la volute** 

 $\overline{\phantom{a}}$ 

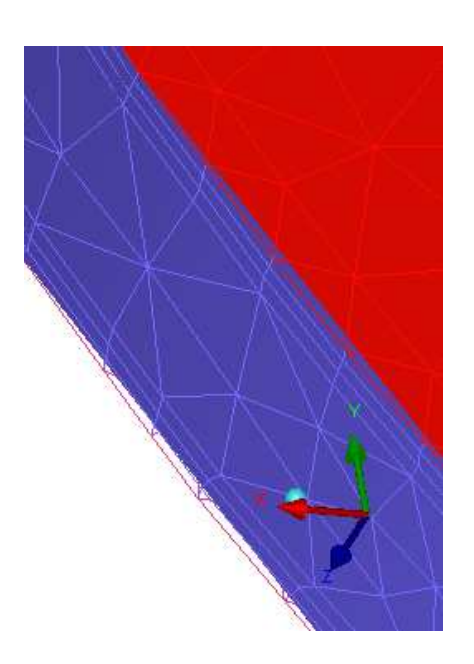

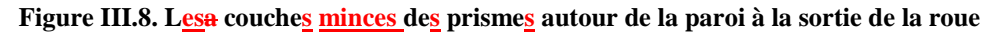

Chapitre III : Simulation numérique de la pompe TE 47 -application au logiciel ANSYS ICEM-CFX-

Après toutes ces préparations En fin le maillage est prêt pour une simulation. Maintenant, il reste à il faut exporter le fichier du maillage vers un logiciele de CFD, dans notre cas il s'agit de sera ANSYS CFX.

Les principaux fichiers produits par l'ANSYS ICEM sont les suivants :

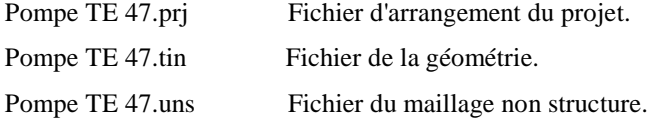

Pompe TE 47.cfx5 Fichier d'entrée pour l'ANSYS CFX.

### **III.3.2. Deuxième étape**

Cette étape passe par trois étapes auxiliaires: CFX-Pre ; CFX-Solver et CFX-Post.

### **III.3.2.1. CFX-Pre**

Dans cette étape '' CFX-Pre '' on prépare les données pour définir le problème (définition des phénomènes physiques et chimique du processus, détermination des propriétés du fluide, modèle choisi, spécification des conditions aux limites).

Les dernières données sont appliquées au domaine de calcul.

La figure III.9, présente la définition du domaine de calcul de la pompe centrifuge TE 47 étudiée.

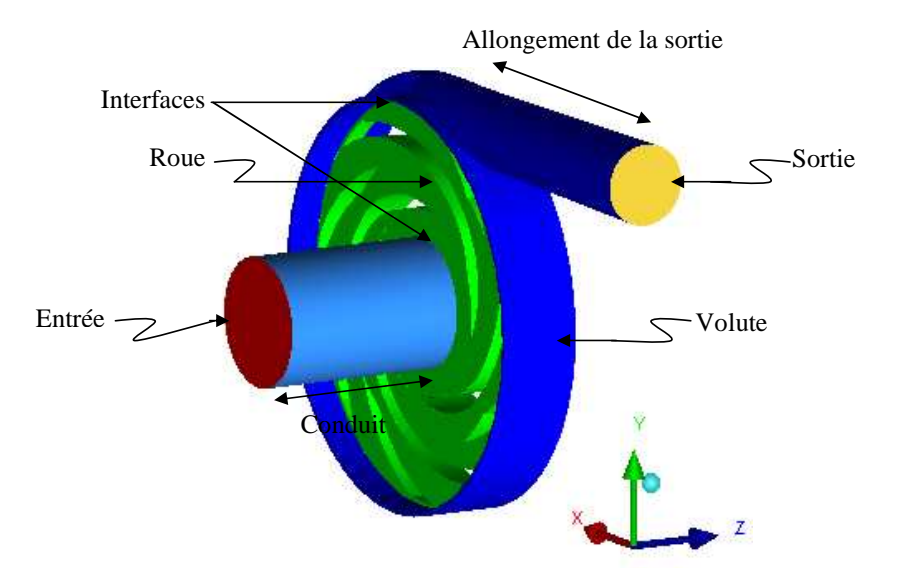

**Figure III.9. Définition du domaine de calcul de la pompe centrifuge TE 47.**

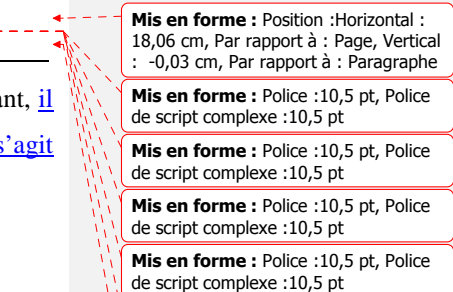

**Mis en forme :** Police : 10,5 pt, Police de script complexe :10,5 pt

**Mis en forme :** Taquets de tabulation 16,19 cm, Droite + Pas à 15,87 cm

Chapitre III : Simulation numérique de la pompe TE 47 -application au logiciel ANSYS ICEM-CFX-

La simulation de l'écoulement dans la roue et dans la volute a requis l'utilisation de l'option de couplage ‹‹ Domain Interface ›› qui prend en compte un repère relatif lié à la roue et un autre repère absolu lié aux parties fixes de la pompe centrifuge (le conduit et la volute).

Différentes approches sont alors possibles pour définir l'interface entre les deux repères et tenir compte de leur déplacement relatif. Trois choix d'interfaces sont disponibles dans le code ANSYS CFX :

-Type 1: ‹‹ Interface Frozen Rotor ››

-Type 2: ‹‹ Interface Stage ››

 $\overline{a}$ 

-Type 3: ‹‹ Interface Transient Rotor/Stator ››

a)- « Interface Frozen Rotor » est la technique la plus courante, elle permet de modéliser l'écoulement pour une position relative donnée entre la roue et la volute.

 L'avantage de cette méthode est de prendre en compte l'interaction entre les deux repères avec une hypothèse de calcul quasi-stationnaire, qui est justifiée quand la vitesse de l'écoulement est relativement importante par rapport à la vitesse de la machine dans l'interface entre les deux repères.

 L'inconvénient de cette méthode est de ne pas prendre en considération l'instationnarité de l'écoulement liée au déplacement relatif des deux repères. Son utilisation se justifie d'avantage quand la variation azimutale de l'écoulement se fait sur une distance plus importante que celle d'un pas des éléments considérés.

b)- Pour la deuxième option ‹‹ Interface Stage ››, le calcul est conduit simultanément pour deux rangées d'aubes, le passage du relatif vers le repère absolu se fait par le calcul de la moyenne circonférentielle de l'écoulement. Ainsi, une solution stationnaire est obtenue dans chaque repère.

L'inconvénient de cette méthode est de considérer que l'écoulement en sortie d'un élément amont est parfaitement mélangé, et donc ne pas tenir compte l'instationnarité de l'écoulement du à un écoulement non homogène.

 c)- La troisième interface ‹‹ Interface Transient Rotor/Stator ›› est utilisée pour le calcul instationnaire : l'interface entre la roue et la volute est une interface glissante. Elle permet de calculer l'écoulement pour différentes positions relatives entre la roue et la volute. Cette méthode a l'inconvénient de demander un temps de calcul très important. Pour

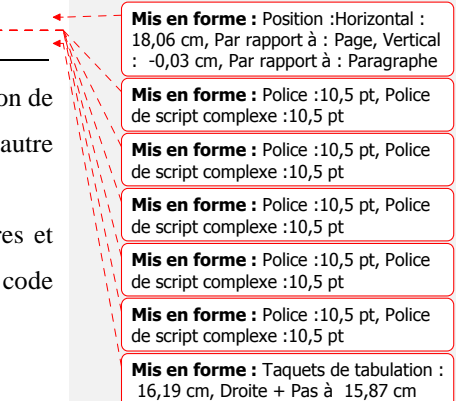

 $de$ s

de s

**Mis en forme :** Retrait : Première ligne : 1,27 cm

**Mis en forme :** Retrait : Première ligne : 1,27 cm

Chapitre III : Simulation numérique de la pompe TE 47, application au logiciel ANSYS ICEM-CFX-

diminuer ce temps, on peut initialiser le calcul Transient Rotor/Stator en utilisant les résultats obtenus par un calcul «Frozen Rotor ».

Pour la pompe centrifuge TE 47 (la roue + la volute), les conditions générales de calcul sont résumées dans le tableau III.3.

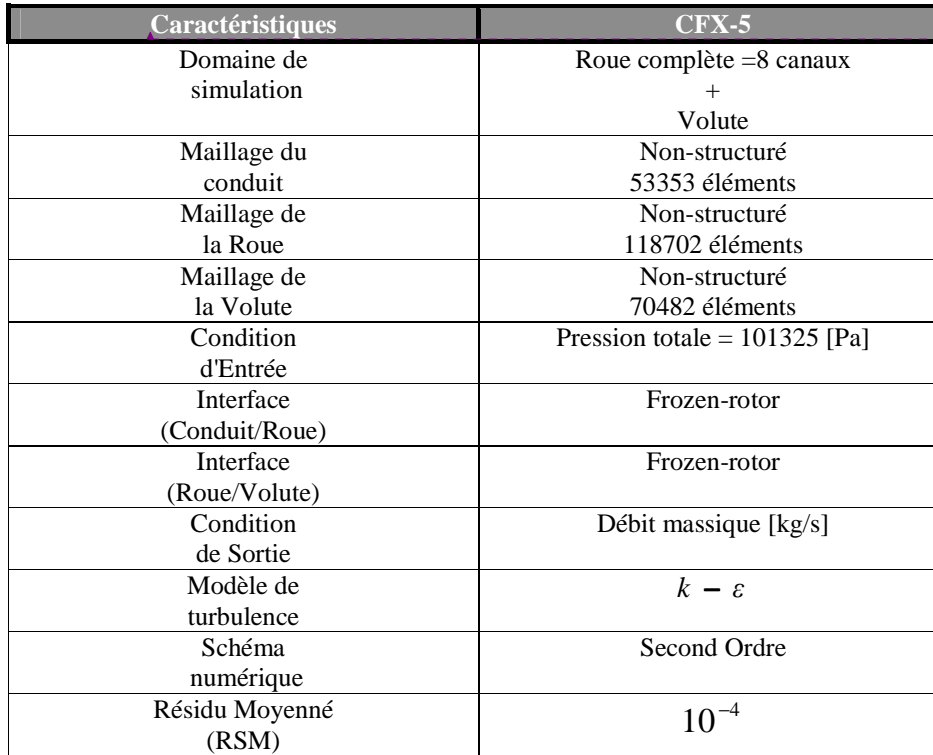

**Tableau III.3. Pompe TE 47. Conditions générales de calcul** 

On présente dans la figure III.10.l'interface graphique du module CFX-Pre

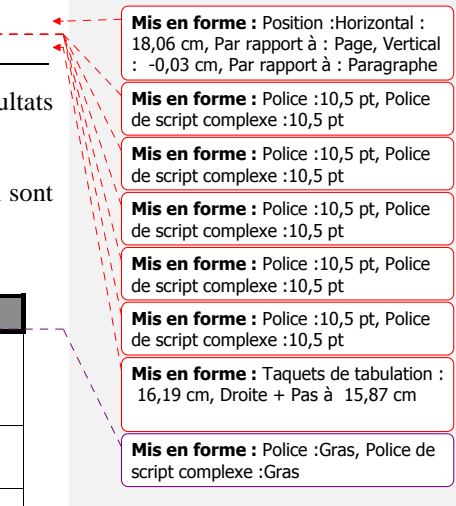

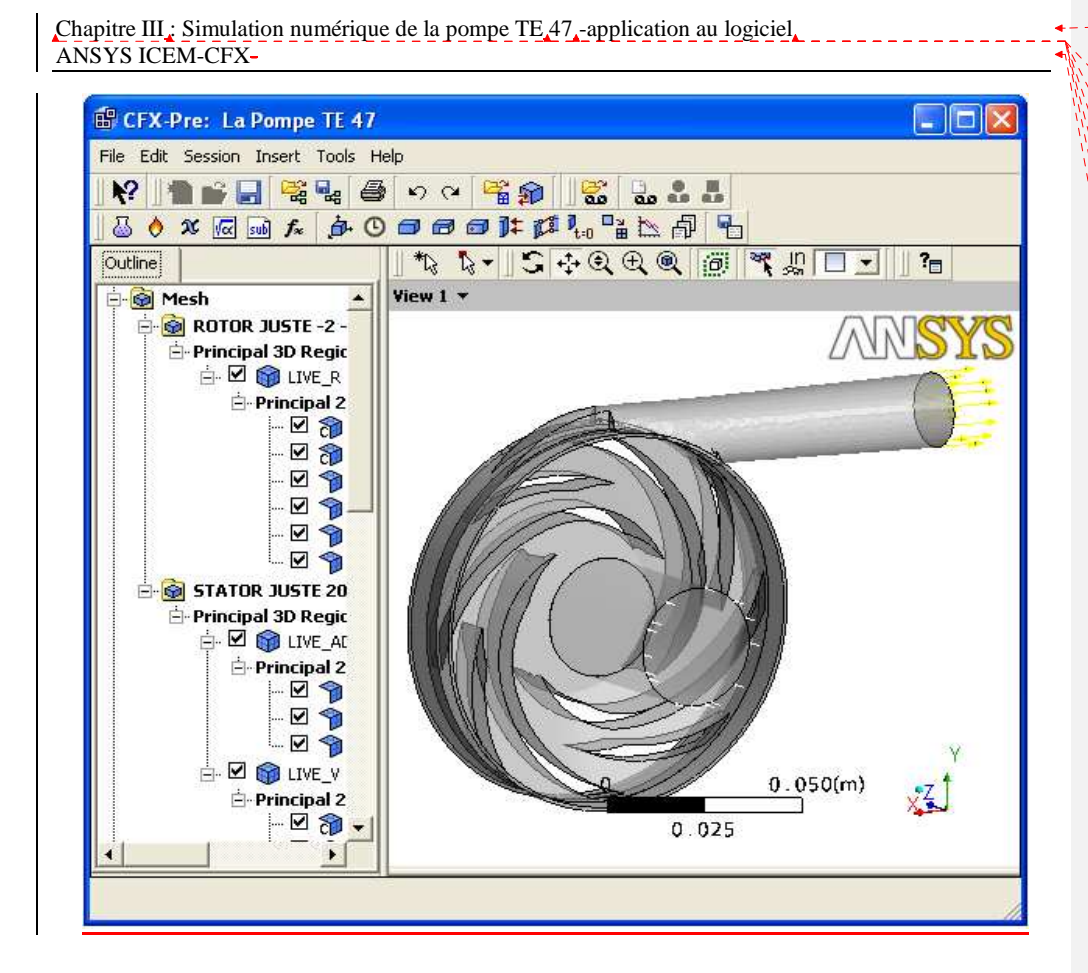

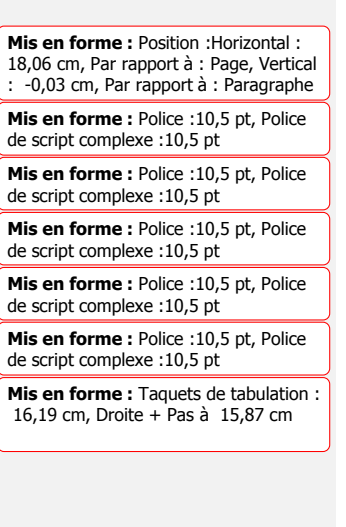

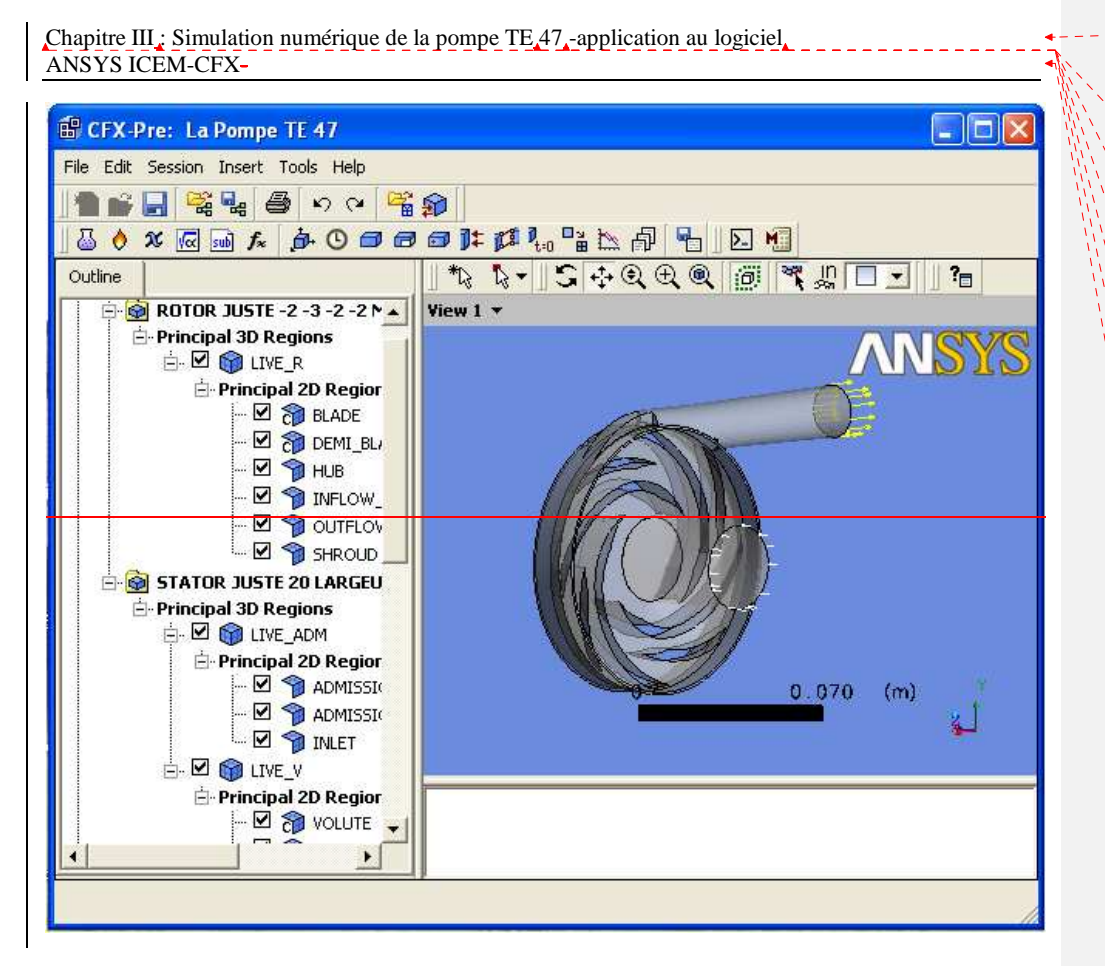

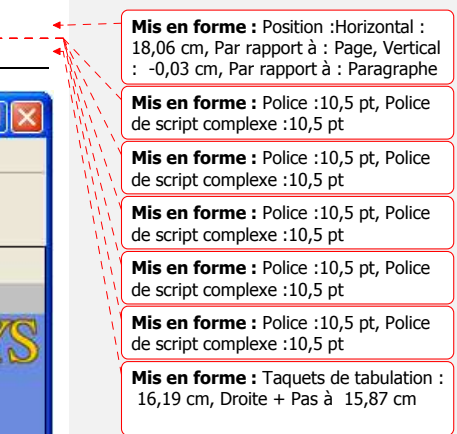

de

de

de

de

**Figure III.10. Interface graphique du module CFX-Pre** 

#### **III.3.2.2. CFX-Solver**

 Ce module permet de résoudre les équations qui régissent l'écoulement de fluide dans ce type de machines.

L'interface graphique de lancement du module CFX-Solver Manager est illustrée sur la figure III.11.

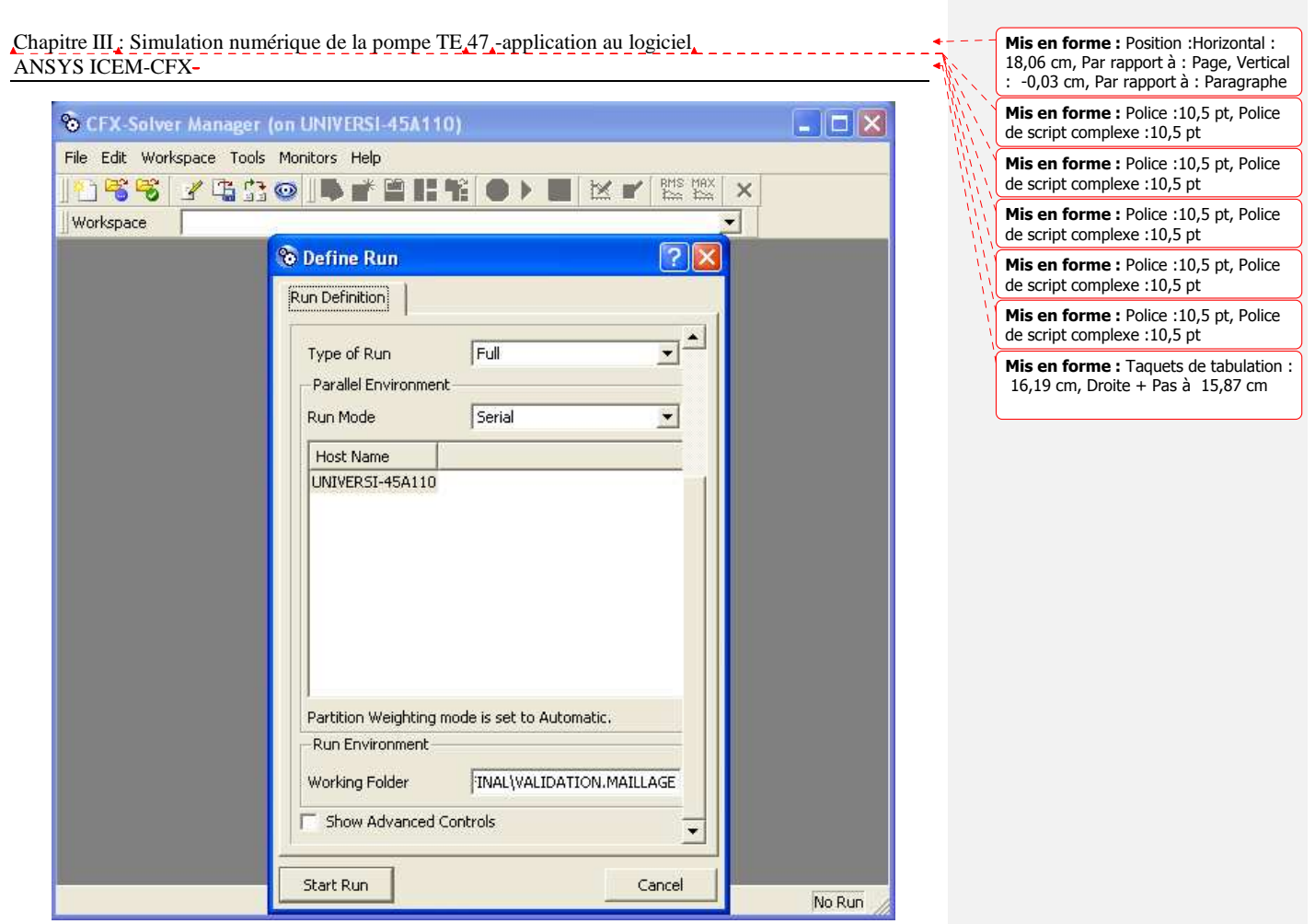

## **Figure III.11. Interface graphique de lancement du module CFX-Solver**

Pour *démarrere*ommencer le calcul, on appuie sur le bouton « Start Run ».

Ainsi, le module CFX-Solver nous donne des informations sur la progression de convergence pendant le calcul, comme l'indique la figure III.12.
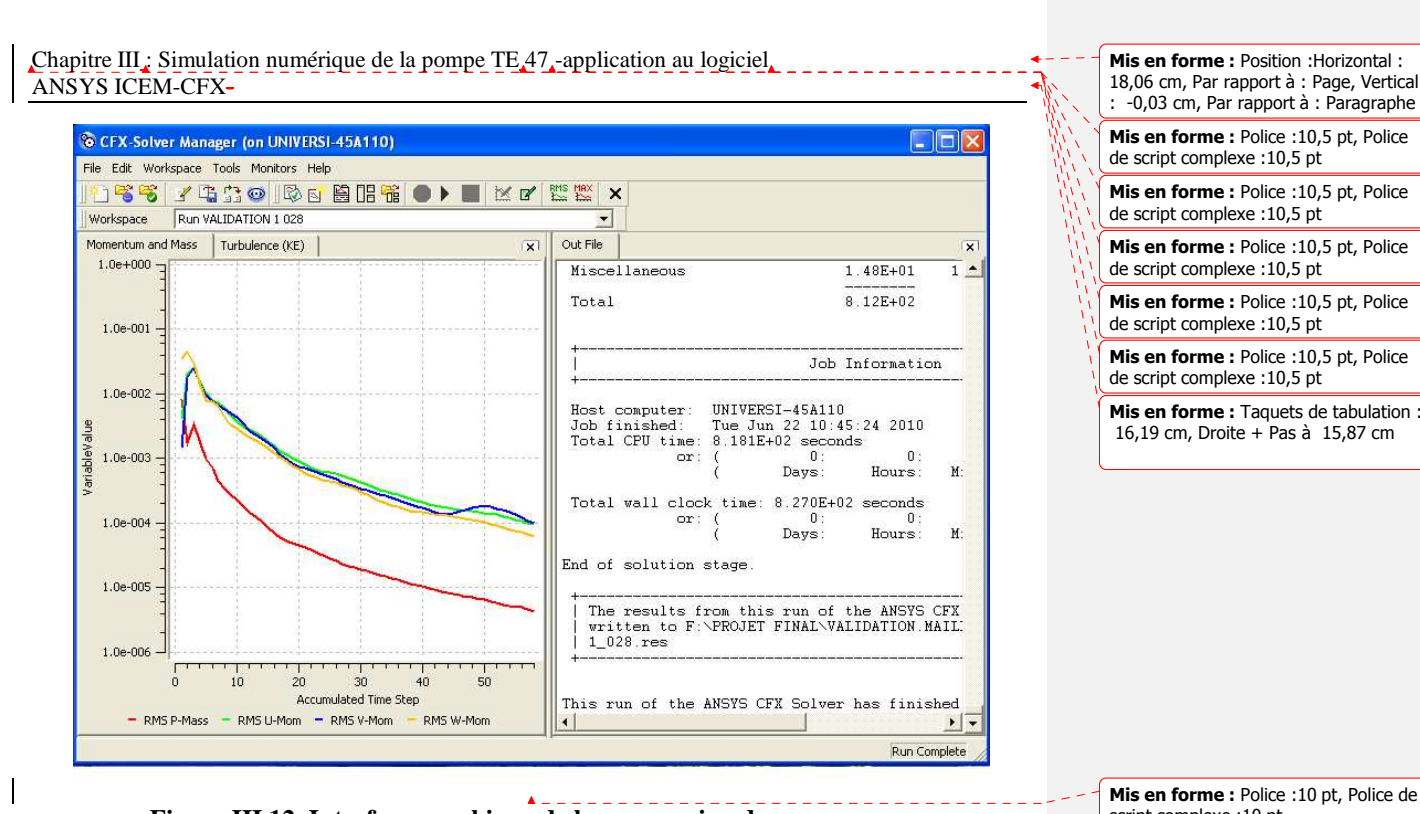

**Figure III.12. Interface graphique de la progression de convergence** 

Au bout de 88 itérations, soit environ 25 minutes de calcul, une convergence a été constatée. Ce calcul est effectué sur un ordinateur bbiprocesseur de type Pentium IV à 2.00 GHz et de 32,87 Go de RAM

### **III.3.2.3. CFX-Post**

Enfin le module CFX-Post nous présente les résultats, v<sup>y</sup>isualisant le domaine de calcul et du maillage, le tracé des vecteurs de vitesse et des lignes de courant, les contours, les extractions de surfaces bien définis, la manipulation des graphes (translation, rotation, et redimensionnement).

 Comme exemple : La figure III.13, présente la pression statique dans la pompe TE 47 réalisée par le module CFX-Post.

script complexe :10 pt

**Mis en forme :** Police :7 pt, Police de script complexe :7 pt

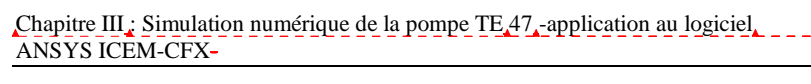

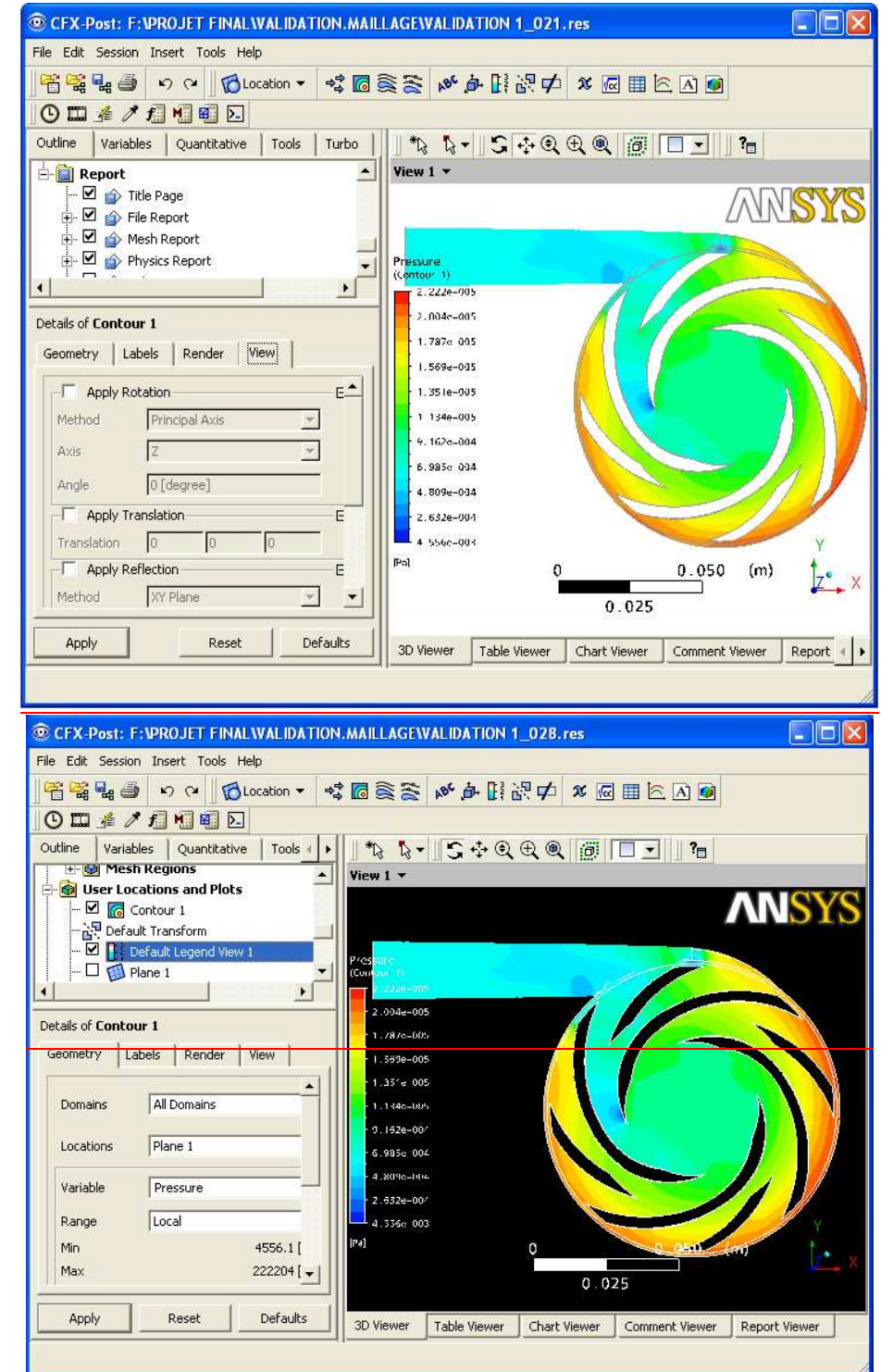

**Mis en forme :** Position : Horizontal : 18,06 cm, Par rapport à : Page, Vertical : -0,03 cm, Par rapport à : Paragraphe **Mis en forme :** Police : 10,5 pt, Police de script complexe :10,5 pt **Mis en forme :** Police : 10,5 pt, Police de script complexe :10,5 pt **Mis en forme :** Police :10,5 pt, Police de script complexe :10,5 pt **Mis en forme :** Police :10,5 pt, Police de script complexe :10,5 pt **Mis en forme :** Police : 10,5 pt, Police de script complexe :10,5 pt **Mis en forme :** Taquets de tabulation : 16,19 cm, Droite + Pas à 15,87 cm

Chapitre III : Simulation numérique de la pompe TE 47, application au logiciel ANSYS ICEM-CFX-

## **Figure III.13. Pression statique dans la pompe TE 47 réalisée par le module CFX-Post (Q =1.5 l/s, N=3000tr/min)**

Pour la simulation numérique des autres pompes (aubes courbées vers l'avant  $\beta$ , >90° et aubes courbées vers radiales β <sup>2</sup> **=**90°) comme c'est le cas de dans notre étudeprojet, il faut répéterfaire les étapes précédentes (à partir de la géométrie jusqu'au module CFX-Post) poursur chaque pompe. Les résultats seront exploités par la suite pour différentes courbures d'aubage.

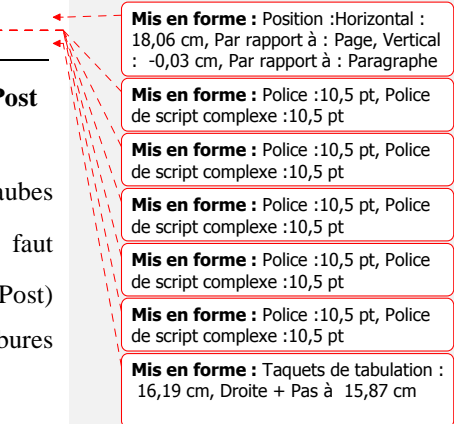

# **IV.1. Ecoulement dans la roue mobile**

 Nous avons vu que l'écoulement absolu ne peut être permanent si nous considérons un point fixe de l'espace occupé par la roue mobile, on peut y observer des fluctuations de vitesse absolue et de pression également. Les triangles de vitesse tracés correspondants à ce point examiné à des instants différents, vont montrer que la vitesse relative varie sur le périmètre d'un cercle de rayon r où se trouve le point examiné. L'angle de l'écoulement  $\beta$  (Fig.I.5) varie également en fonction de la longueur d'arc du périmètre. Ces variations sont périodiques, elles se répètent d'une aube à l'autre. Dans la démonstration du théorème d'Euler, on a supposé des répartitions de vitesse uniforme des vitesses moyennes définies sur ces fluctuations périodiques. Cette vitesse moyenne de l'écoulement ne suit pas fidèlement la forme de l'aube.

 En raison de simplifier quelques études qualitatives, il serait utile de pouvoir supposer que le champ de l'écoulement est permanent et présente une axisymétrie à l'entrée et à la sortie de la roue. Les conditions de cette supposition seront remplies dans le modèle de roue de nombre d'aubes infini. Dans ce modèle de roue de nombre d'aube infini, la roue possède une infinité d'aubes identiques, aubes infiniment minces et infiniment voisines les unes des autres, réparties symétriquement autour de l'axe de rotation. Par raison de symétrie, les trajectoires relatives sont toutes identiques, symétriques autour du même axe, les trajectoires absolues également. Le champ d'écoulement absolue est donc axisymétrique aussi bien à l'entrée, que dans la traversée de la roue et à la sortie. Pour un débit constant et une vitesse de rotation constante, l'écoulement absolu est permanent, l'écoulement relatif également [1].

### **IV.1.1. Influence de la courbure de l'aubage sur les performances de la pompe**

 La figure IV.1, présente plusieurs types d'aubes avec le tracé des canaux entre deux aubes consécutives, la valeur de l'angle  $\beta_1$  étant la même pour toutes les aubes [2]. Les sections longitudinales ont la forme de diffuseurs. Dans le cas des aubes courbées vers l'arrière  $(\beta_2 < 90^\circ)$ , le canal est plus long (fig. IV.1-a) et moins obtus que les canaux délimités par les aubes courbées vers l'avant (fig. IV.1-b et IV.1-c). Les canaux représentés sur la (fig. IV.1-a) assurent des conditions d'écoulement plus correctes que les canaux délimités par les aubes courbées vers l'avant  $(\beta_2 \ge 90^\circ)$  des figures (IV.1-b) et (IV.1-c), car ils autorisent le découlement des veines liquides même dans le cas d'aubes épaissies (trait interrompu sur la fig. IV.1-c).

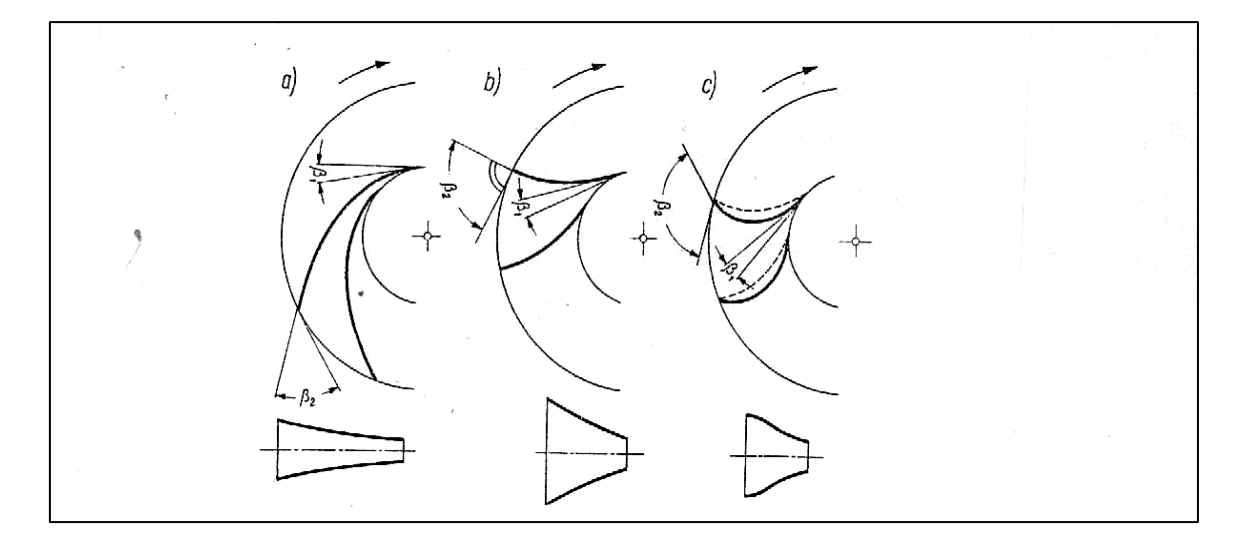

**Figure IV.1. Types d'aubes de roue : a) aubes courbées vers l'arrière (**  $\beta_2 < 90^\circ$  **) ; b**) aubes droites ( $\beta_2 = 90^\circ$ ); c) aubes courbées vers l'avant ( $\beta_2 > 90^\circ$ ).

L'angle de sortie  $\beta_2$  exerce une influence décisive sur la hauteur d'élévation, la puissance utile de refoulement et sur le rendement de la pompe [1 ; 2].

## **IV.1.1.1. Influence de l'angle de sortie sur la caractéristique H(Q)**

L'angle de sortie  $\beta_{2\infty}$  pour un nombre d'aubes considéré comme infini, exerce une influence décisive sur la hauteur, sur la puissance et sur le rendement de la pompe. La vitesse circonférentielle de la roue est déterminée en fonction de son diamètre et de sa vitesse de rotation. Nous procédons en modifiant l'angle de sortie de l'aubage tout en conservant la valeur de la vitesse circonférentielle. Supposons que le fluide arrive à la roue à l'entrée sans prérotation soit [1] :

$$
c_{u_{\infty}}=0
$$

En appliquant la formule (I.20) du théorème d'Euler, au modèle de roue à nombre d'aubes infini, on a :

*g c u c u H 2u 2 1u 1 th* ∞ ∞ ∞ − = ……………………………………..………….(IV.1)

Et en y portant la condition de  $c_{\mu_{\infty}} = 0$ , il vient

 *g c u H 2u 2 th* ∞ ∞ = ……………………………………………...…………(IV.2)

D'où

$$
H_{th_{\infty}} = \frac{c_{2u_{\infty}}}{u_2} \frac{u_2^2}{g} = \xi \frac{u_2^2}{g}
$$
 (IV.3)

La formule (IV.3) nous montre que l'augmentation du coefficient  $\zeta$  entraine l'augmentation de l'énergie échangée, la hauteur de la pompe sera plus grande. Donc il nous paraît qu'il vaut mieux augmenter le coefficient de la composante tangentielle de la vitesse absolue, qui signifie une augmentation de l'angle de sortie de l'aube, puisque ainsi, on peut avoir une plus grande énergie échangée avec la même vitesse de rotation et le même diamètre. Mais la réalité n'est pas là. une augmentation forte du coefficient ξ donne des inconvénients ailleurs. Les composantes de l'énergie transférées sont:

 <sup>∞</sup> <sup>∞</sup> <sup>∞</sup> *Hth* = *H<sup>c</sup>* + *H <sup>p</sup>* …………………………………………...(IV.4)

Ou` l'augmentation de l'énergie cinétique est:

$$
H_{c_{\infty}} = \frac{c_{2\infty}^2 - c_{1\infty}^2}{2g} \tag{IV.5}
$$

Les vitesses absolues  $c_1$  et  $c_2$  peuvent être exprimées par leurs composantes respectives :

$$
c_{1_{\infty}}^2 = c_{1_{u_{\infty}}}^2 + c_{1_{m_{\infty}}}^2
$$

$$
c_{2_{\infty}}^2 = c_{2_{u_{\infty}}}^2 + c_{2_{m_{\infty}}}^2
$$

La relation (IV.5) devient alors :

$$
H_{c_{\infty}} = \frac{c_{2u_{\infty}}^2 + c_{2m_{\infty}}^2 - c_{1u_{\infty}}^2 - c_{1m_{\infty}}^2}{g}
$$
 (IV.6)

En supposant au départ  $c_{\mu_{\infty}} = 0$  et comme la réalité nous montre que dans les roues réelles en général, les composantes méridiennes de la vitesse absolue ne varient pas dans la traversée, donc on peut supposer que  $C_{lm_{\infty}} = C_{2m_{\infty}}$ .

La formule de la variation de l'énergie cinétique devient très simple. La formule (IV.7) montre la variation en fonction du coefficient  $\zeta$  :

$$
H_{c_{\infty}} = \frac{c_{2u_{\infty}}^2}{2g} = \xi^2 \frac{u_2^2}{2g}
$$
 (IV.7)

Traçons les fonctions des relations (IV.3) et (IV.7) sur la l'abaque de la figure (fig.IV.2). Avec l'accroissement de l'angle de l'aube à la sortie, la valeur du coefficient  $\xi$  augmente aussi, et elle va entrainer l'augmentation de la hauteur théorique infinie  $H$   $\mu$ <sub>in</sub>  $\mu$ 

La variation de *H*<sub>th∞</sub> est linéaire en fonction du coefficient *ξ*, la variation de l'énergie cinétique est parabolique.

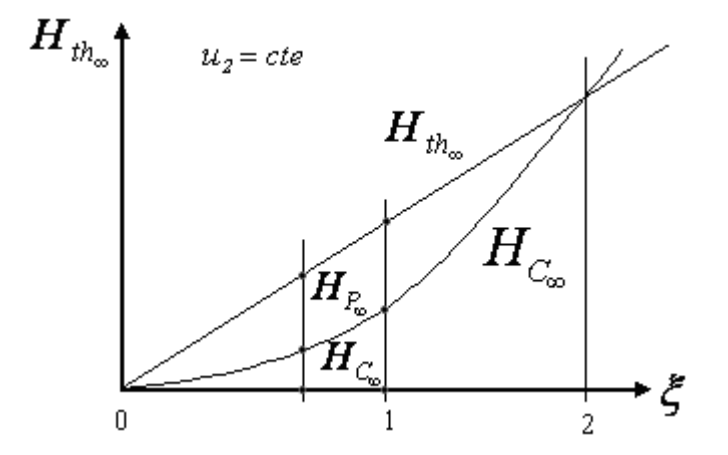

**Figure IV.2. Courbes de**  $H_{th\infty}$  **et**  $H_{p\infty}$  **en fonction de**  $\xi$  [1]

 En tenant compte la relation (IV.6), on voit bien que l'augmentation de l'énergie potentielle due à la pression varie en fonction de  $\xi$ . Dans le domaine de  $\xi$  inférieur à 1,  $H_{p_{\infty}}$  est supérieur à  $H_{C_{\infty}}$  et pour les valeurs de  $\xi$  variant de 1 à 2,  $\ H_{p_{\infty}}$  devient inférieur à *H* <sub>*C*<sub>α</sub></sub> . Donc pour cette gamme de valeurs de  $\zeta$ , l'énergie échangée se présente essentiellement sous la forme de l'augmentation de l'énergie cinétique. Etant donné qu'on a besoin de l'augmentation de pression du fluide, dans le cas des pompes, il faut prévoir une deuxième transformation d'énergie, c'est-à-dire transformer l'énergie cinétique en énergie potentielle (due à la pression). Une telle transformation peut avoir lieu dans un divergent avec un mauvais rendement. Donc ce n'est pas la peine de construire des pompes avec un angle de sortie de l'aube exagéré.

A l'heure actuelle*, les pompes centrifuges sont construites exclusivement avec des aubes courbées vers l'arrière, avec des angles*  $\beta_{2\infty}$  *compris entre 15° et 40°* [1].

## **IV.1.1.2. Influence de l'angle de sortie sur la caractéristique P(Q)**

La puissance fournie au liquide par la roue de la pompe est donnée par la formule [9] :

*P*(*Q* ) = <sup>ρ</sup>*gQH* …………………………….………….………...(IV.8)

Où H est défini par l'équation suivante

 ( ) ( )**<sup>2</sup>** *2 n 2 1 22 2 2 2 c Q c Q Q πd b tgβ Q u 1 p g u H* − − − − + = …………………...………(IV.9)

# **IV.1.1.3. Influence de l'angle de sortie sur la caractéristique**  $\eta$  **(Q)**

Le rendement global de la pompe est donné par la formule [9]:

 ( ) *Pm P* <sup>η</sup> *Q* = ………………………………………………………...(IV.10)

Où *P<sup>m</sup>* est la puissance fournie par le moteur et *P* est la puissance définie par l'équation (IV.8).

# **IV.2. Analyse de la morphologie de l'écoulement pour différentes courbures de la roue**

La simulation des écoulements est d'offrir une image virtuelle de cet écoulement de fluide tout au long de son passage à l'intérieur de la machine, permettant ainsi l'étude et la compréhension des phénomènes complexes.

Dans un plan perpendiculaire à l'axe de rotation qui coupe la roue au milieu du bord de fuite (Figure IV.3), nous allons présenter le champ d'écoulement au débit nominal de 1.5l/s avec une vitesse de rotation de 3000 tr/min pour une position choisie de la roue. Cette position a été choisie après plusieurs tests sur chaque roue, selon l'angle de sortie ( $\beta_2$  < 90°;  $\beta_2$  = 90° et  $\beta_2 > 90^\circ$  ).

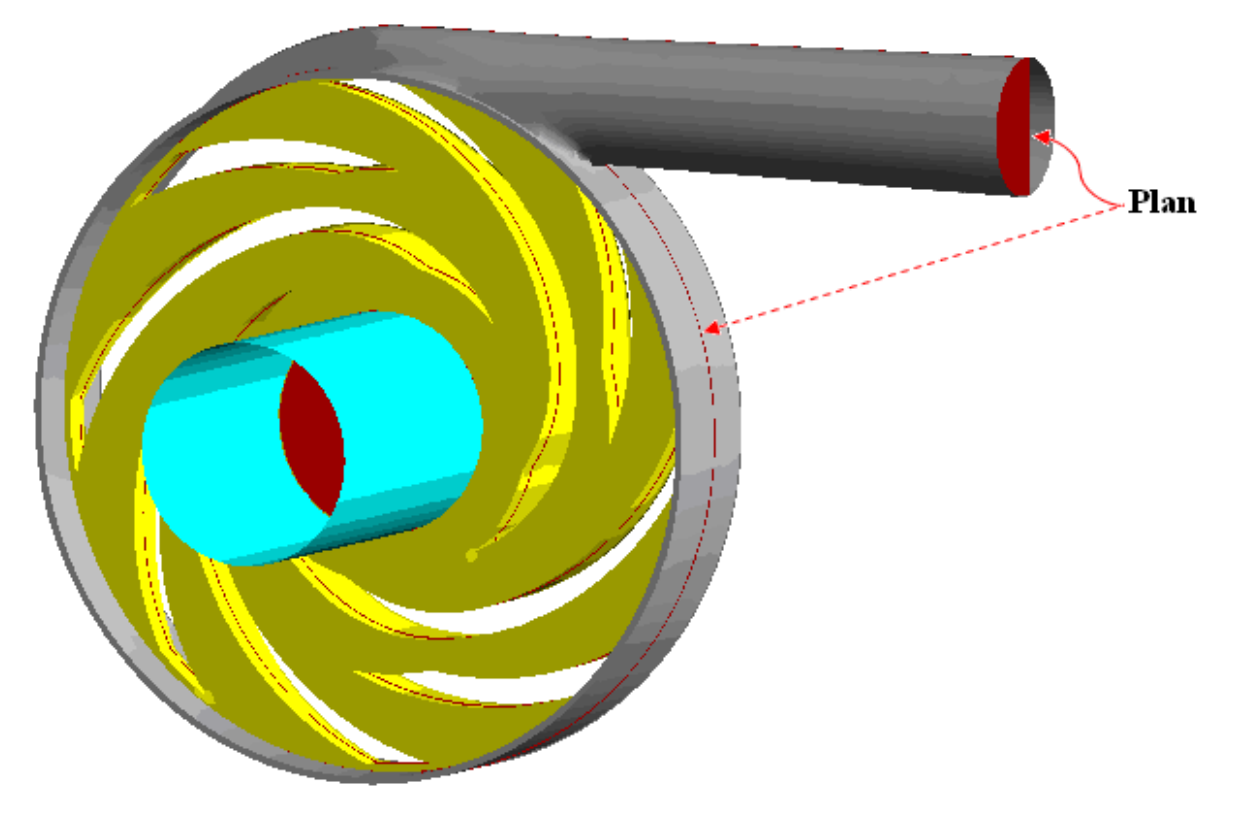

**Figure IV.3. Plan médian d'étude de la Pompe TE 47** 

# **IV.2.1. Champ de vitesse**

Les figures IV.4, IV.5 et IV.6, montrent à une position donnée, le champ de vitesse pour les différentes courbures d'aubages obtenu dans le plan médian de la pompe, où la vitesse absolue est calculée dans la volute et celle relative, elle est calculée dans la roue. Des phénomènes de décollement sont constatés dans la roue quelle que soient les conditions (la position de la roue, le débit massique, la vitesse de rotation…), on observe aussi les vitesses non uniformes dans la roue, ce qui a permis de créer des zones de recirculations. Ces recirculations de particules fluides constituent une perte de charge considérable. L'écoulement présente plus de stabilité et d'homogénéité dans la volute.

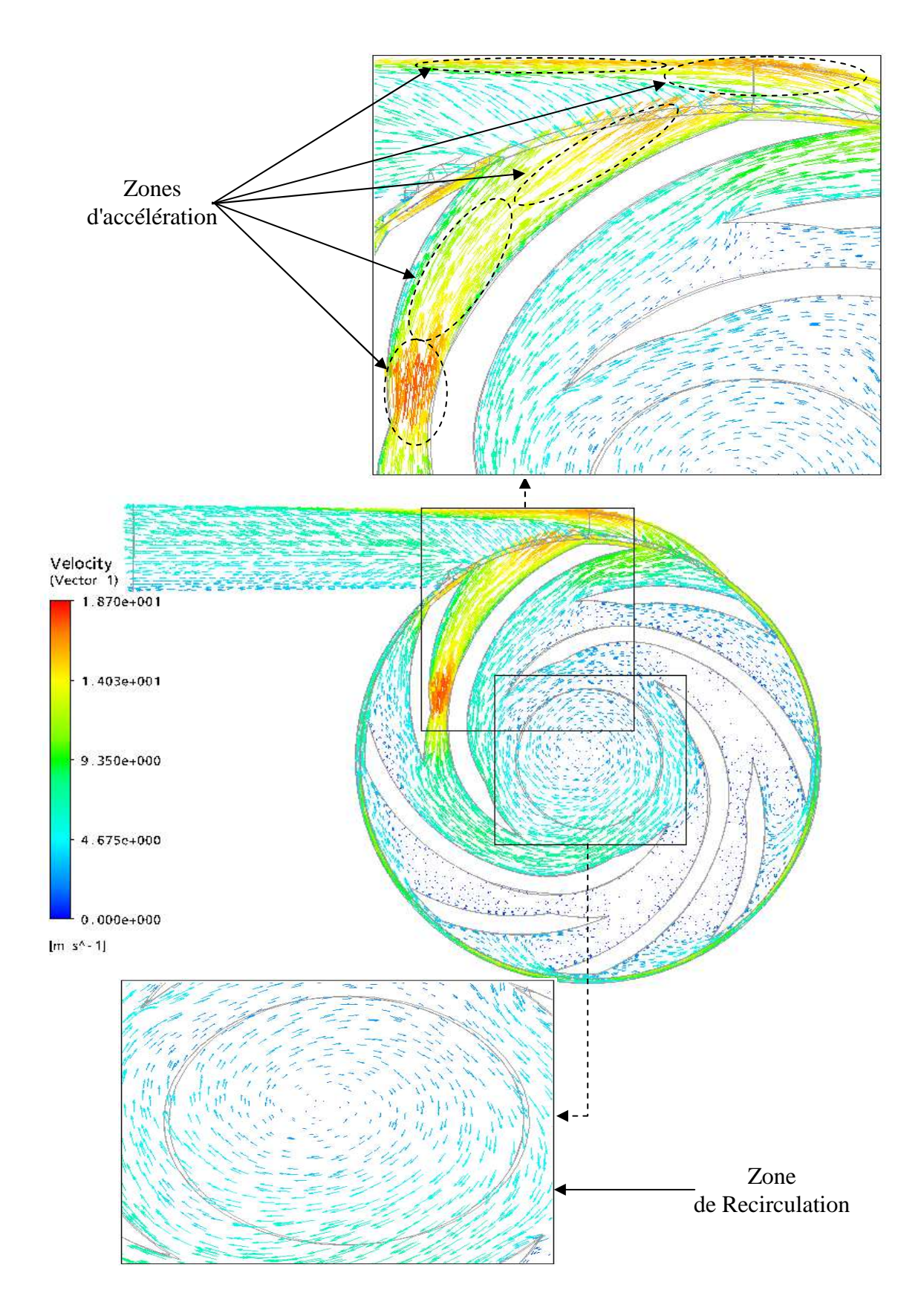

**Figure IV.4. Champ de vitesse dans la pompe TE 47 à roue à aube courbée vers l'arrière**   $(\beta_{2} < 90^{\circ})$ 

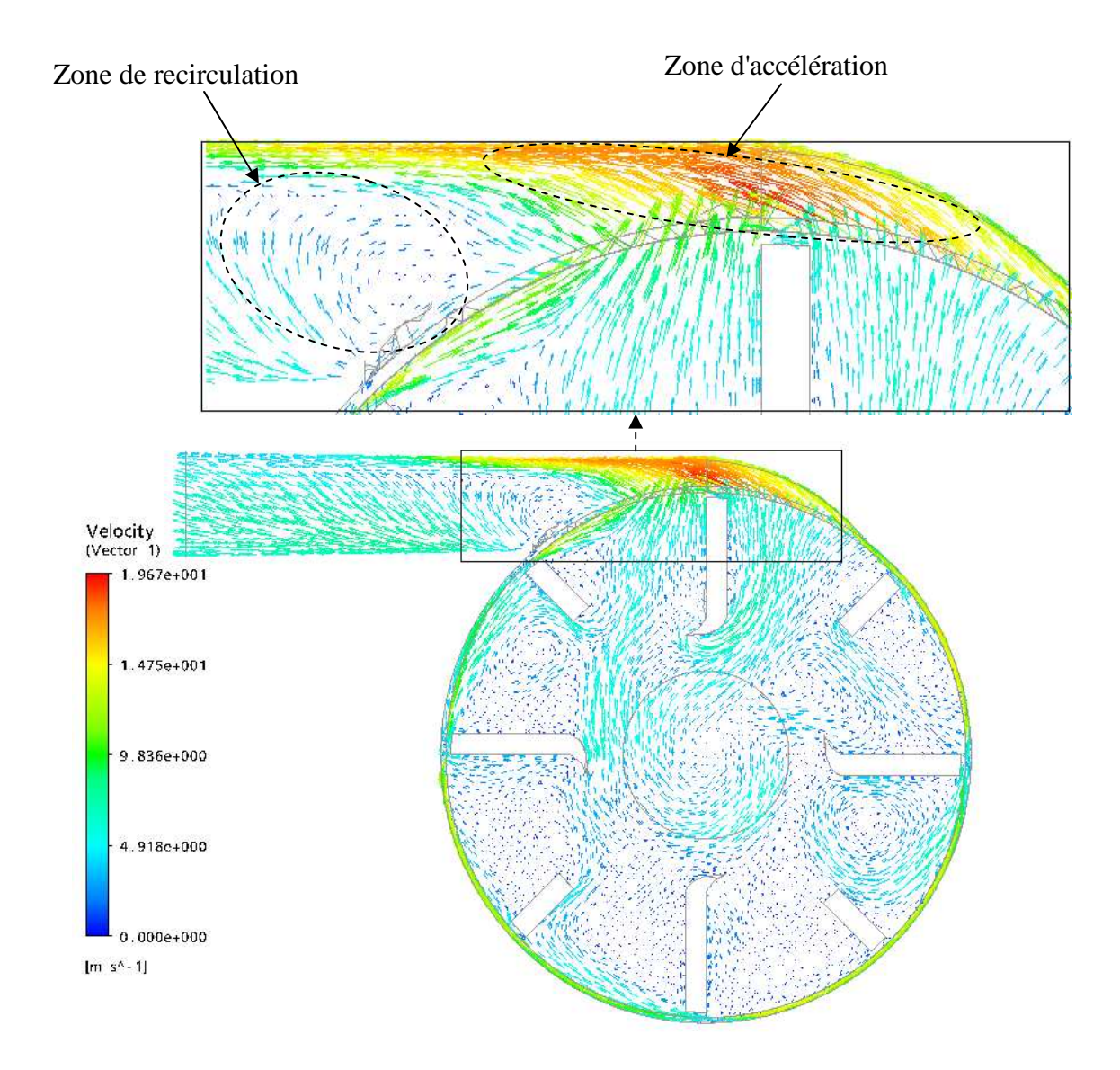

**Figure IV.5. Champ de vitesse dans la pompe TE 47 à roue à aube radiale (** $\beta_2$ **=90°)** 

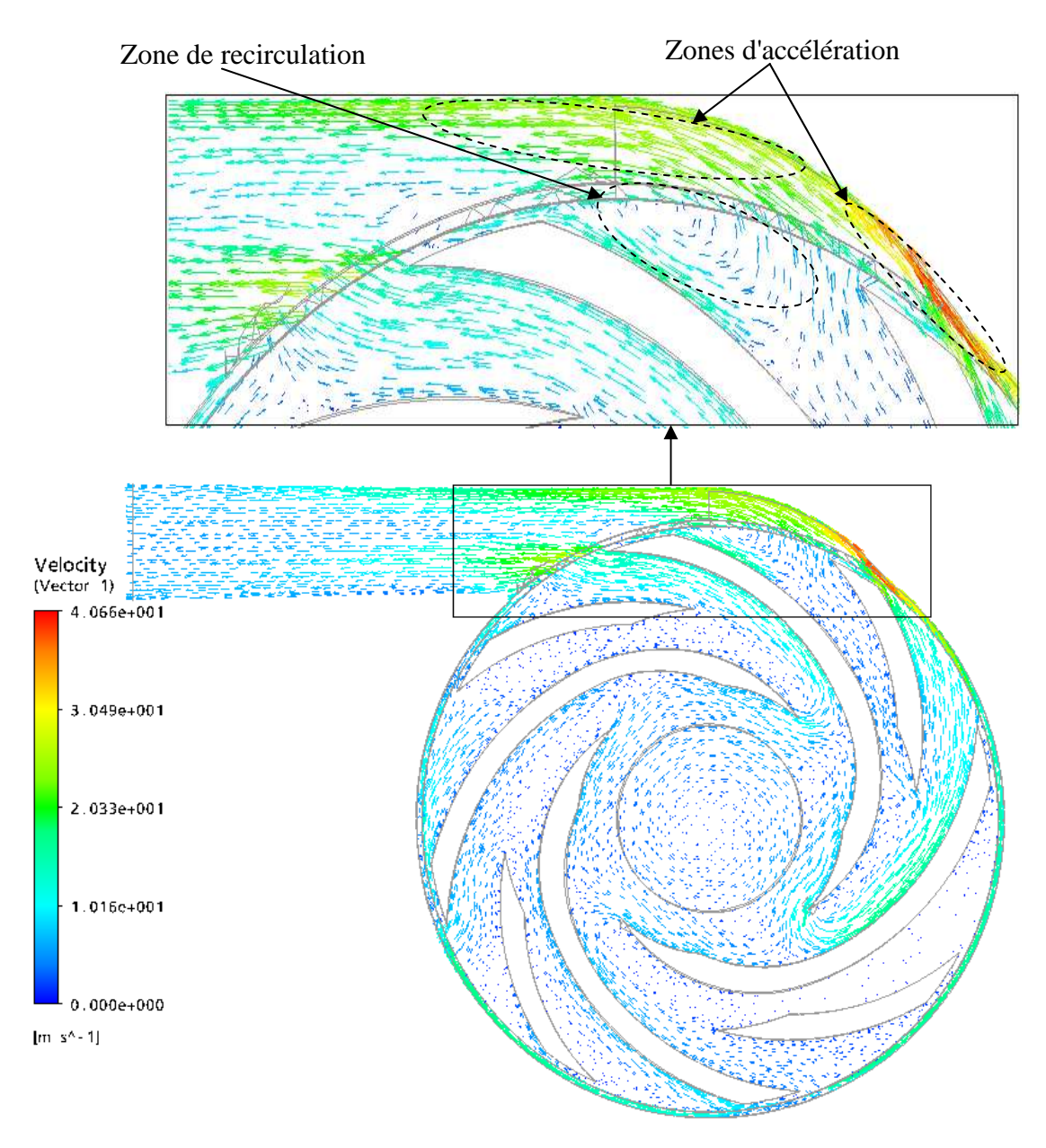

**Figure IV.6. Champ de vitesse dans la pompe TE 47 à roue à aube courbée vers l'avant**   $(\beta, >90^\circ)$ 

# **IV.2.2. Champ de pression statique**

Dans les figures IV.7, IV.8 et IV.9, on présente le champ de pression statique dans le plan d'étude dans l'ensemble roue – volute à une position donnée, pour différents angles de sortie. L'énergie cinétique produite par la force centrifuge de la roue qui se transforme en énergie de pression statique dans la volute est mise en évidence, malgré que dans cette visualisation instantanée la pression statique est calculée au débit nominal (Q=1.5l/s) c'est-à-dire la pression dynamique augmente dans la volute. Le maximum de pression est atteint à la frontière, entre la partie mobile et la partie fixe. Une distribution non homogène de la pression est observée avec un fort gradient de pression statique de l'entrée à la sortie de la roue dans les trois types de la pompe.

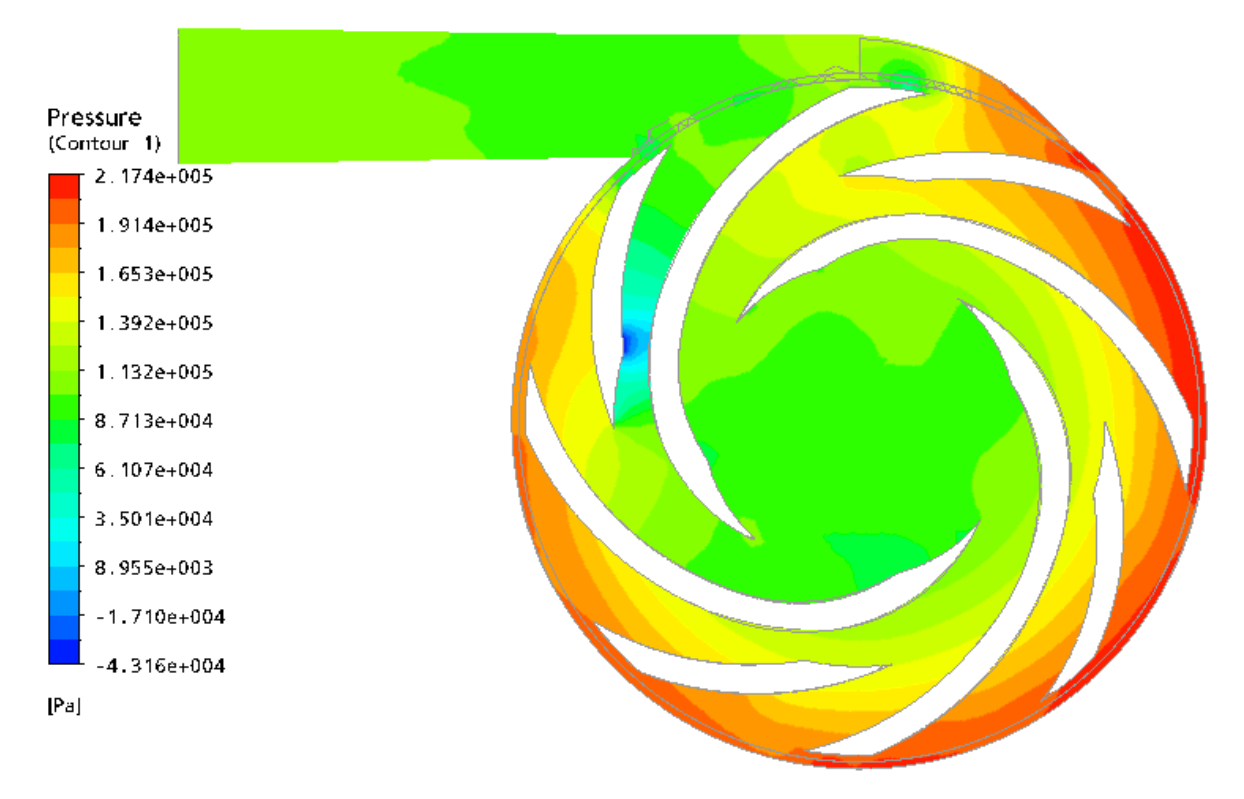

**Figure IV.7. Champ de pression statique dans la pompe TE 47 à roue à aube courbée vers l'arrière** ( $\beta_2 < 90^\circ$ )

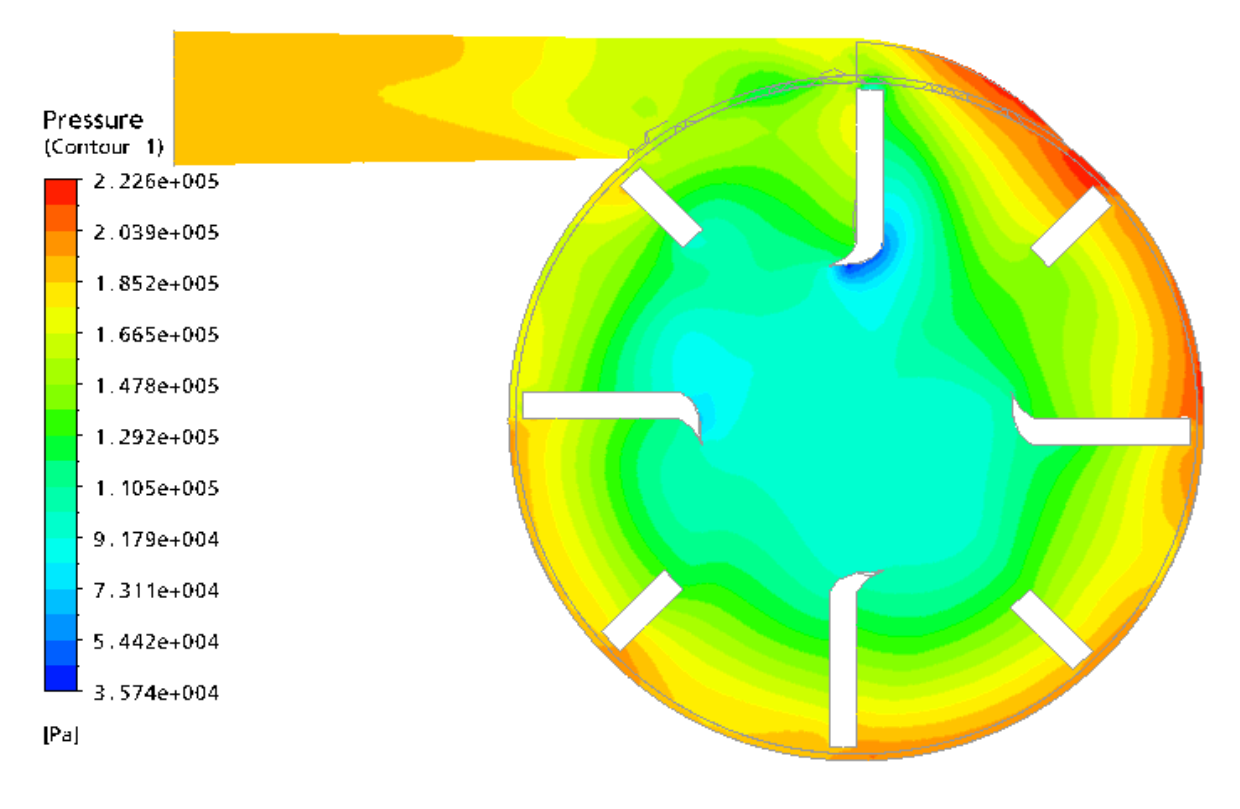

**Figure IV.8. Champ de pression statique dans la pompe TE 47 à roue à aube radiale**   $(\beta, =90^\circ)$ 

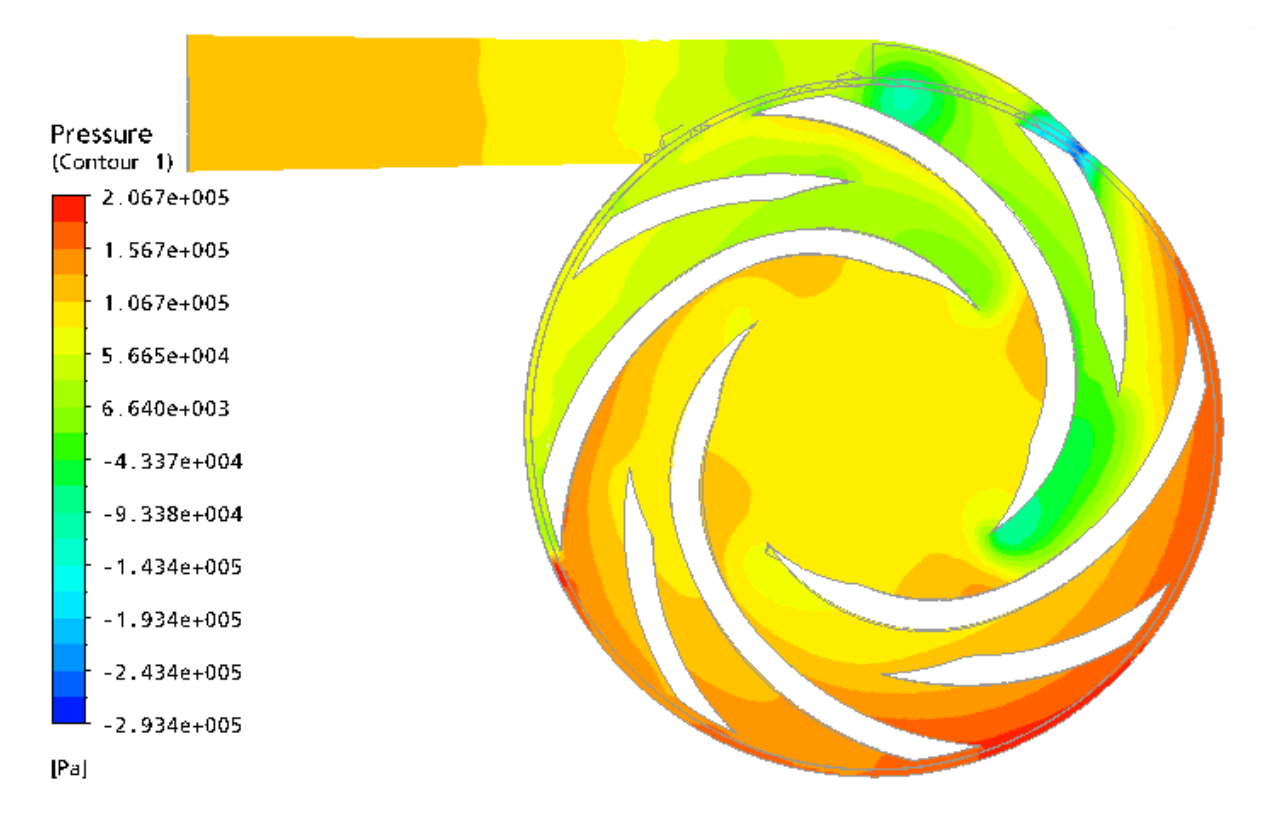

**Figure IV.9. Champ de pression statique dans la pompe TE 47 à roue à aube courbée vers l'avant** ( $\beta$ <sub>2</sub>>90°)

# **IV.2.3. Répartition de la pression totale**

Les figures IV.10, IV.11 et IV.12, montrent respectivement à une position donnée, la répartition de la pression totale (en Pascal) pour trois modèles étudiées ( $\beta_2$  < 90°,  $\beta_2$  = 90° et  $\beta_2 > 90^\circ$ ), dans le plan médian de la pompe. Cette représentation montre le comportement de l'écoulement interne associé à l'interaction entre le rotor et le stator de la pompe. On constate qu'il existe une discontinuité de la pression totale à la frontière, entre la partie mobile et la partie fixe dans les trois figures. Dans les trois configurations, il existe une zone de distribution presque homogène de pression totale dans la partie mobile, notamment dans la roue courbée vers l'arrière ( $\beta_2 < 90^{\circ}$ ) comme le montre la Figure IV.10.

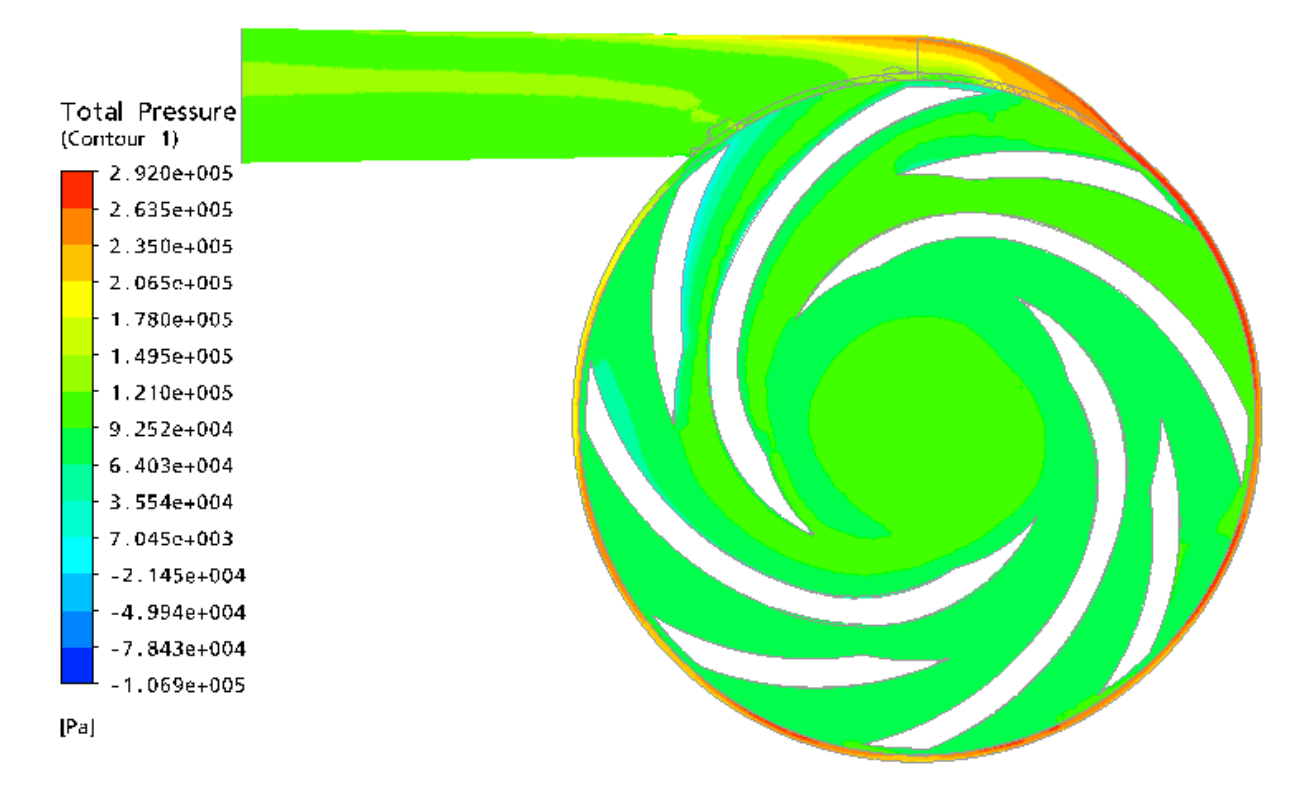

**Figure IV.10. Répartition de la pression totale dans la pompe TE 47 à roue à aube courbée vers l'arrière** ( $\beta_2 < 90^{\circ}$ )

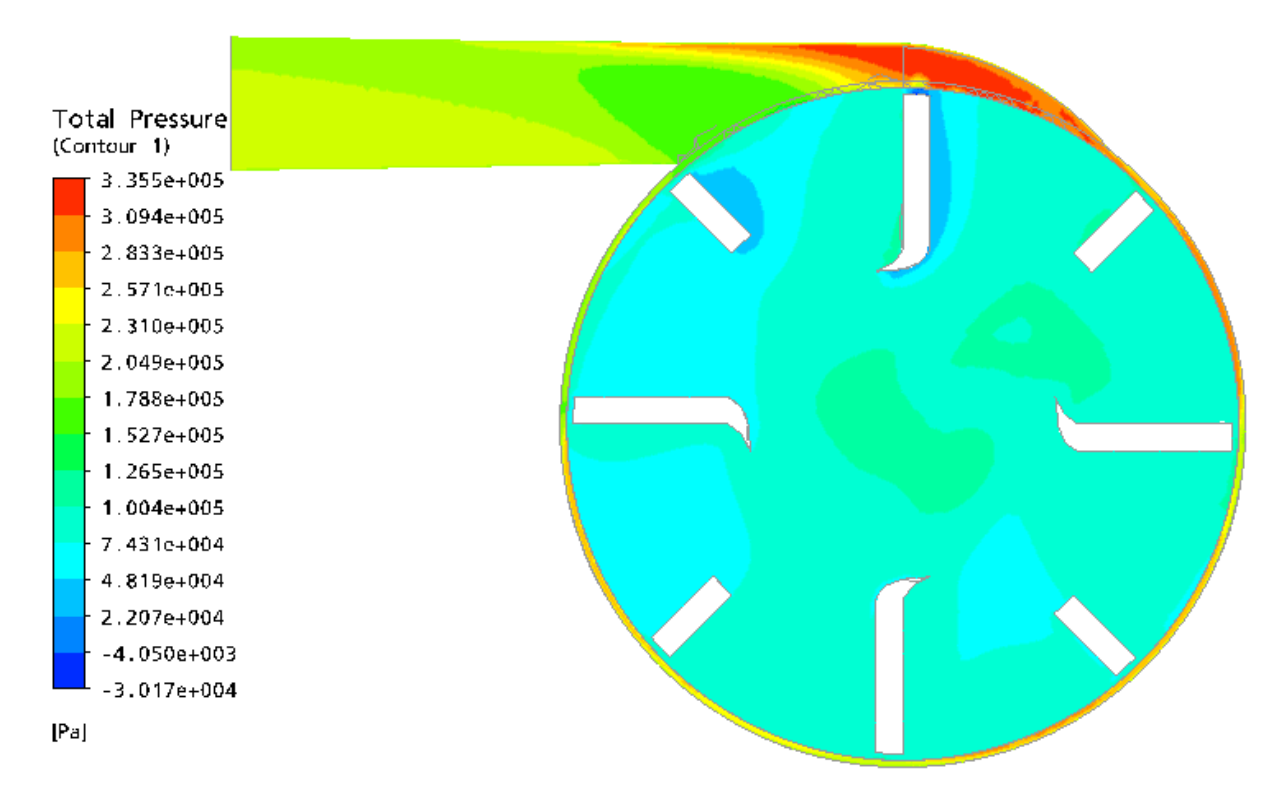

**Figure IV.11. Répartition de la pression totale dans la pompe TE 47 à roue à aube radiale** ( $\beta_2 = 90^\circ$ )

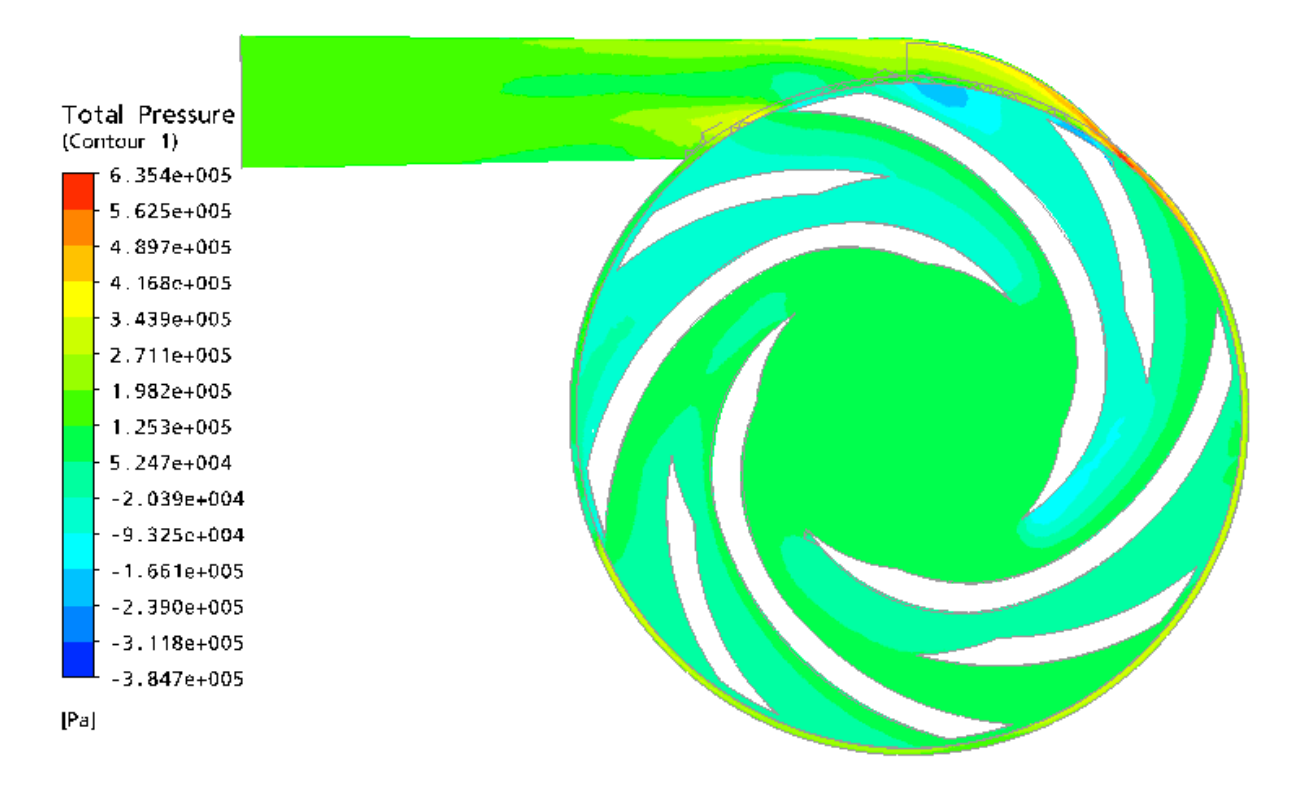

**Figure IV.12. Répartition de la pression totale dans la pompe TE 47 à roue à aube**  courbée vers l'avant  $(\beta_2 > 90^\circ)$ 

Pour une position donnée de la pompe TE 47, à roue à aube courbée vers l'arrière ( $\beta_2$  < 90°), on présente dans la figure IV.13, l'influence du débit sur le champ de pression statique pour cinq débits (0,3 l/s, 0,9 l/s, 1,2 l/s, 1,5 l/s, 1,9 l/s).

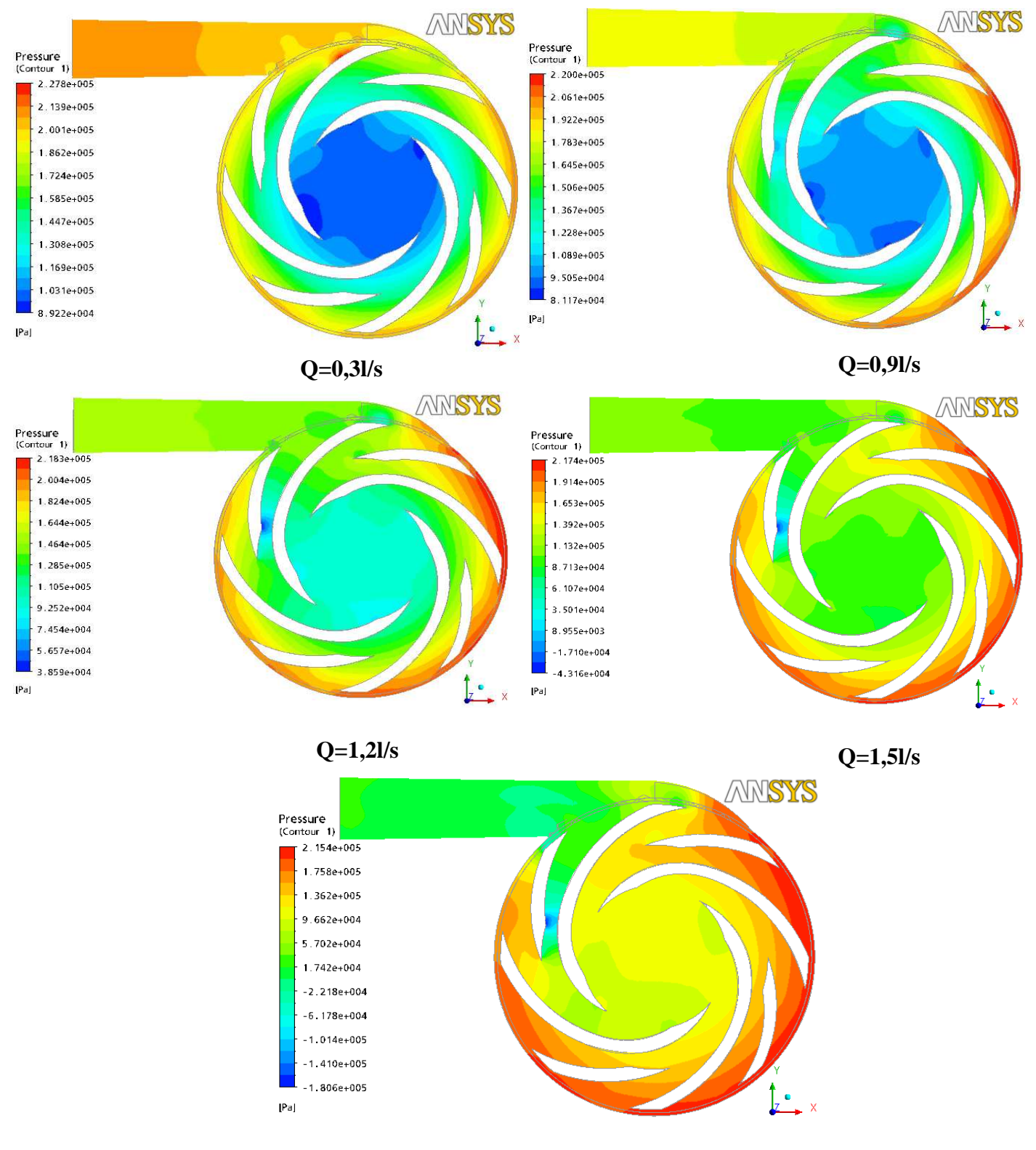

 **Q=1,9l/s**

**Figure IV.13. Champs de pression statique en fonction du débit (Q)** 

# **V. Présentation des résultats et discussions :**

#### **V.1. Influence du nombre d'éléments sur la solution**

Nous avons quatre grilles qui ont été testées avec ICEM CFD .CFX-5. Pour analyser la qualité du maillage et voir son influence sur la solution, le nombre d'éléments formant chaque grille de calcul est présenté sur le tableau V.1.

| Grilles de calcul | Nombre d'éléments |
|-------------------|-------------------|
|                   | 199666            |
|                   | 280196            |
|                   | 370532            |
|                   | 425722            |

**Tableau V.1. Nombre d'éléments des grilles de calcul** 

Comme l'indique la figure. V.1, les courbes présentant la caractéristique de la hauteur (H) en fonction du débit  $(Q)$ , et sont comparées avec un résultat analytique pour la pompe TE 47 à roue à aube courbée vers l'arrière ( $\beta_2$ <90°). Bien que l'augmentation du nombre d'éléments produitse, en principe, des résultats de meilleure qualité, les allures des résultats pour les différentes grilles de calcul pour les 4 maillages A, B, C et D sontétaient presque les mêmes dans tous les cas. La différence entre ces quatretrois cas estétait le temps de calcul pour que les résultats convergent vers le résidu moyenné., la La taille maximale utilisable correspond au maillage D, donc on peut faire confiance endans ce maillage pour le présent travail.

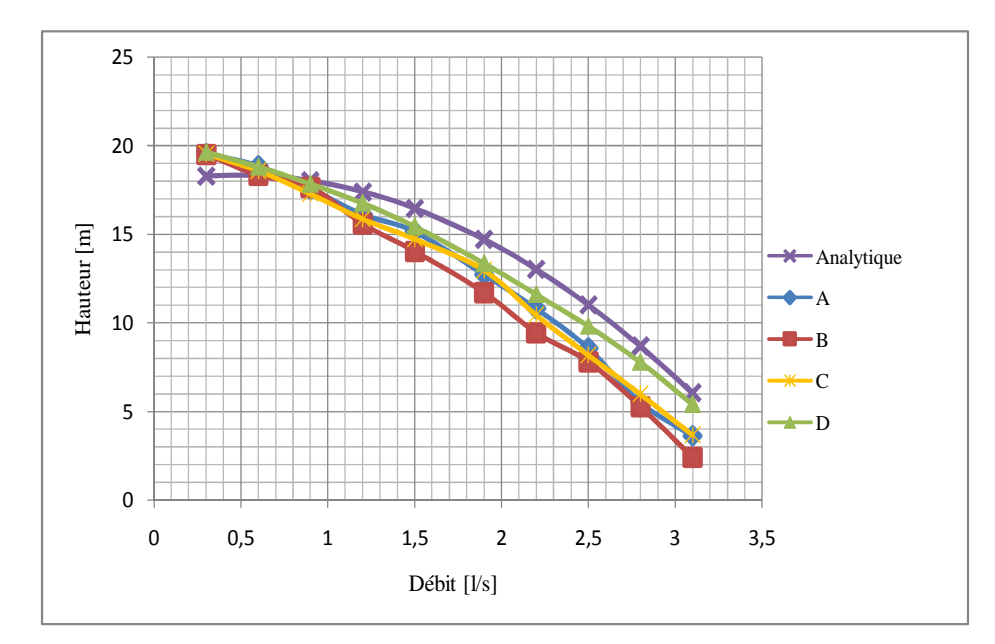

**Figure V.1. Validation du maillage (N=3000 tr/min)** 

#### **V.2. Présentation des résultats**

## **V.2.1.** Cas d'une aube courbée vers l'arrière ( $\beta$ <sub>2</sub><90°)

La figure V.2 est la présentation des lignes de courant obtenues dans le plan d'étude dans l'ensemble roue-volute, et calculées en fonctione du débit nominal de 1.5l/s, avec une vitesse de rotation de 3000tr/min pour une position donnée de la roue.

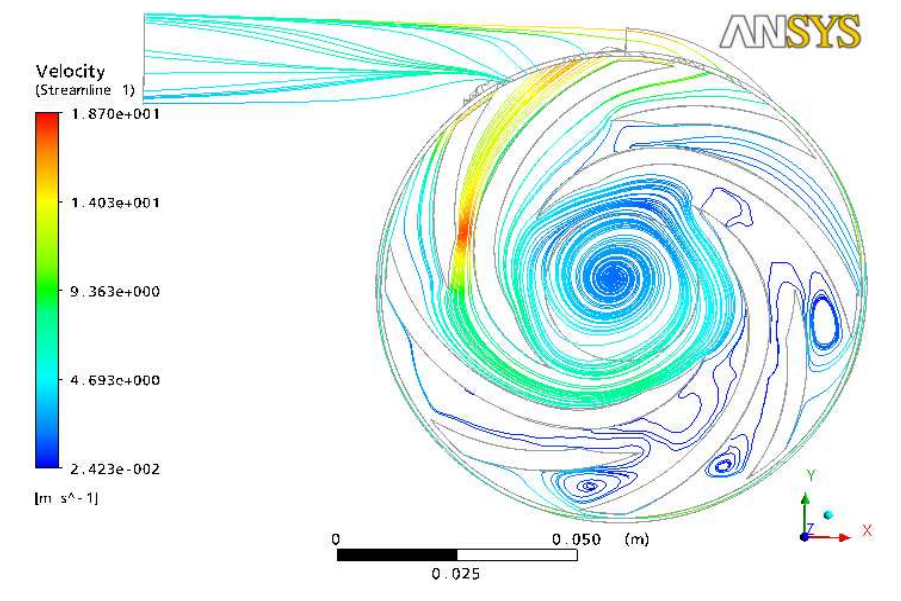

 **Figure V.2. Lignes de courant dans la pompe TE 47 à roue à aube courbée vers l'arrière** ( $\beta$ <sub>2</sub><90°)

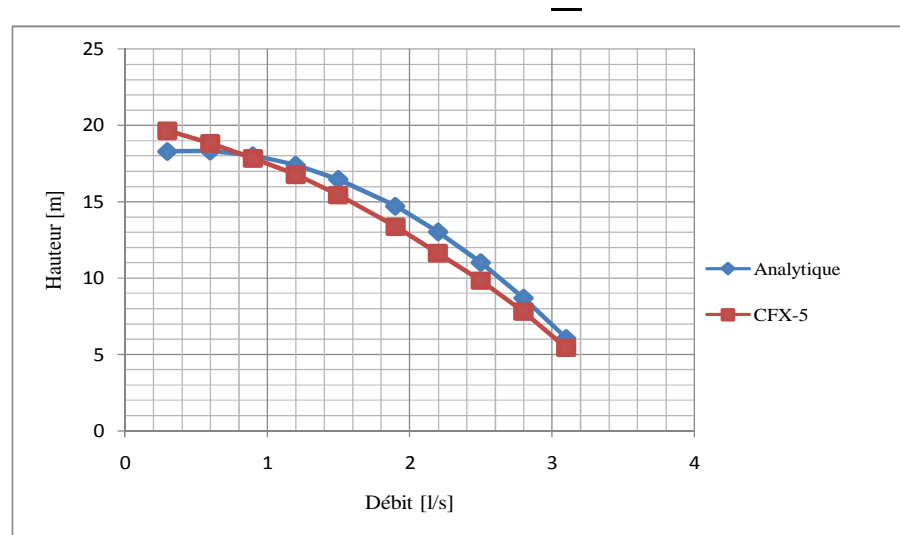

**a) Présentation des caractéristiques H(Q), P(Q) et** $\eta$  **(Q)**:

**Figure V.3. Caractéristique de la hauteur(H) en fonction du débit (Q)** 

Chapitre V : Présentation et discussion des résultats

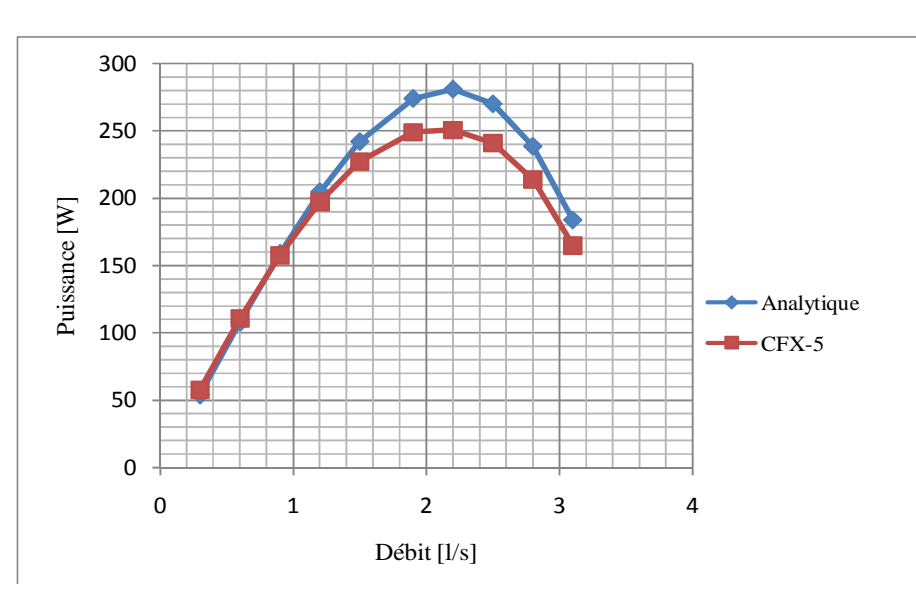

**Figure V.4. Caractéristique de la puissance (P) en fonction du débit (Q)**

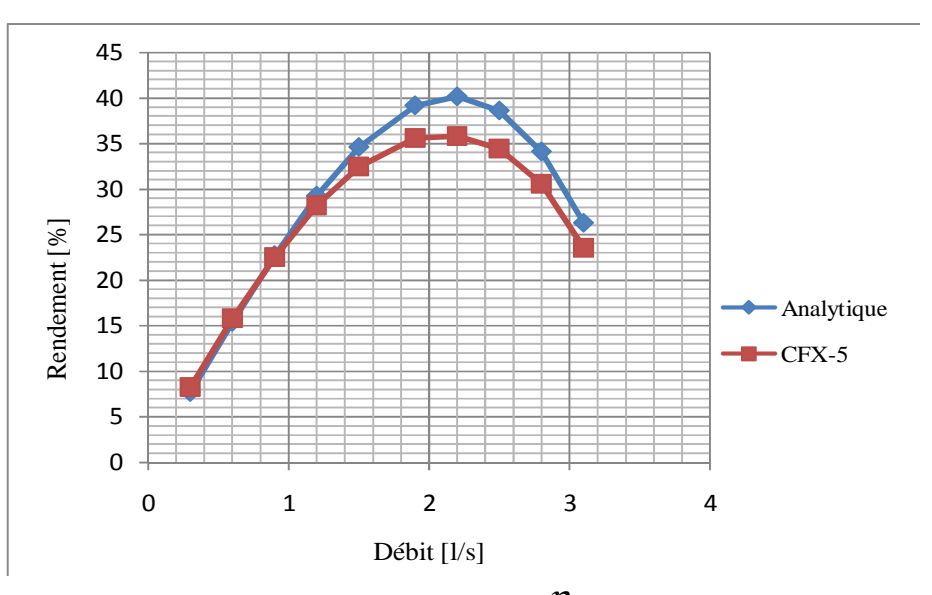

**Figure V.5. Caractéristique du rendement (**η **) en fonction du débit (Q)** 

**b) Interprétation des résultats des Figures V.3 à V.5 :**

#### **Interprétation de H(Q):**

 On remarque que la hauteur H diminue régulièrement quand le débit augmente, pour les deux courbes.

Il y a une légère différence apparente entre les deux tracés, dontet également l'allure est la même et la stabilité de la courbe est conservée dans les deux modes de calculs. C'est-à-dire Le calcul numérique est en accord avec le calcul analytique.

#### **Interprétation de P(Q):**

 La courbe de la puissance P(Q) en fonction du débit est régulièrement ascendante jusqu'à atteint une valeur maximale puis descendante pour les deux courbes. Ces courbes montrent une très bonne concordance de nos résultats numériques avec ceux <del>de l'</del>analytiques obtenuscalculées par TAHRITAHRI -[9].

Les hypothèses simplificatrices au sein du code de calcul CFX, et dans le calcul analytique, et le raffinement de maillage. Tout cela implique l'existence d'un écart entre le numérique et l'analytique, dû en grande partie au raffinement du maillage.

## **Interprétation de**  $\eta$  (Q):

Pour la courbe numérique, le rendement est toujours ascendant depuis une petite valeur du débit puis descendant en passant par une valeur maximale ( $\eta_{\text{max}}$ ) correspondante  $Q=2,2$  l/s. et se fait la même L'allure est la même pour les deux calculsla courbe analytique. On a une bonne concordance entre les deux types deux calculs comme la courbe de la puissance.<sup>1</sup> Il faut signaler que la précision de la simulation numérique peut être sensible, aux défauts de géométriques, et elle peut dépendre aussi du maillage adopté.

#### **V.2.2. Cas d'une aube radiale (** $\beta_2 = 90^\circ$ )

La figure V.6 est la présentation des lignes de courant obtenues dans le plan d'étude dans l'ensemble roue-volute, et calculées en fonction duau débit nominal de 1.51/s, avec une vitesse de rotation de 3000tr/min pour une position donnée de la roue.

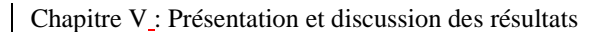

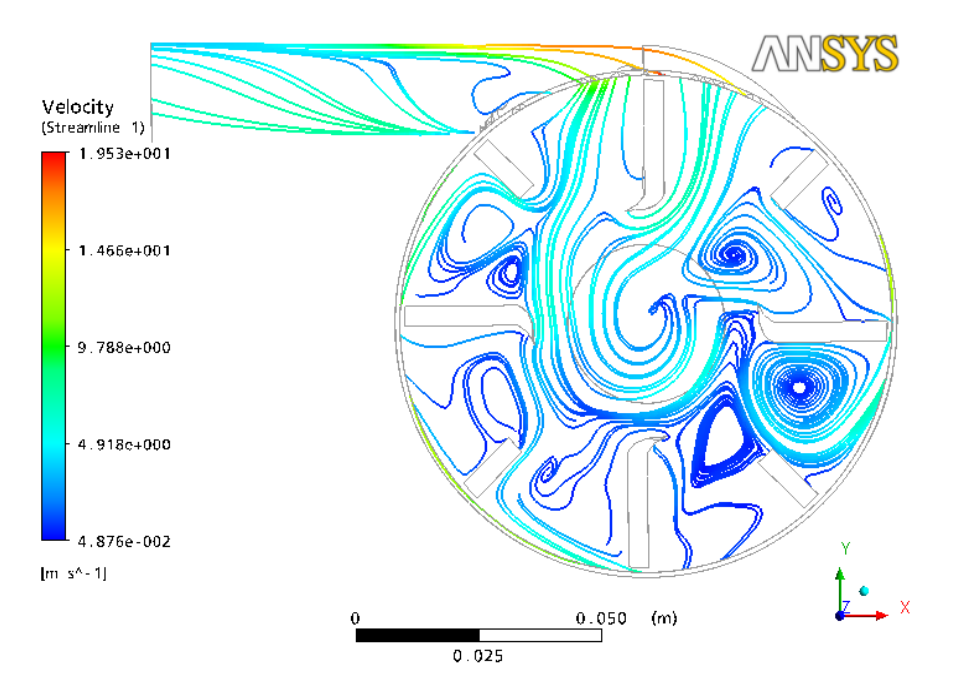

 **Figure V.6. Lignes de courant dans la pompe TE 47 à roue à aube radiale (** $\beta_2 = 90^\circ$ **)** 

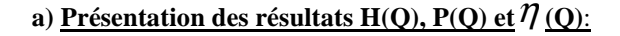

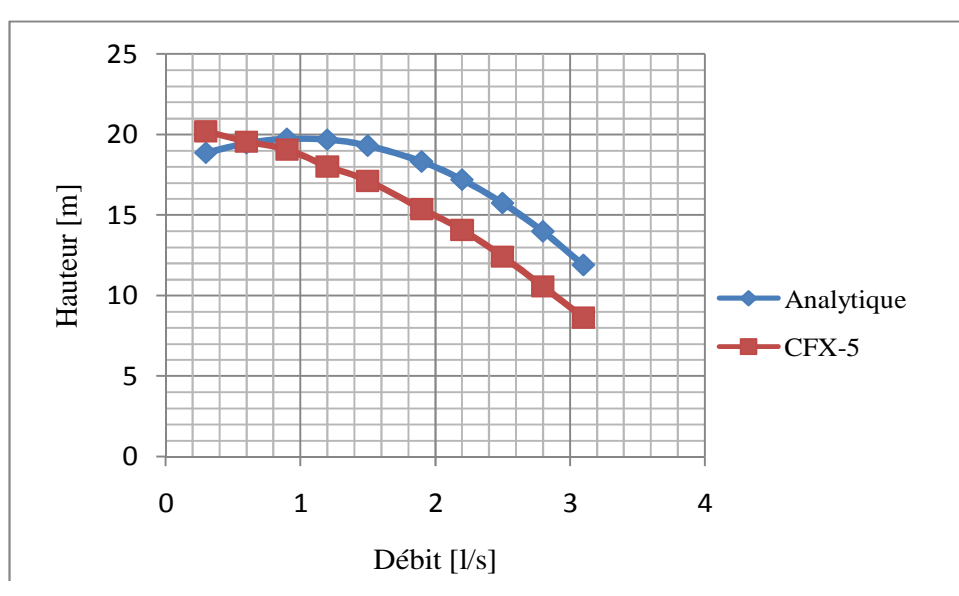

**Figure V.7. Caractéristique de la hauteur(H) en fonction du débit (Q)** 

Chapitre V : Présentation et discussion des résultats

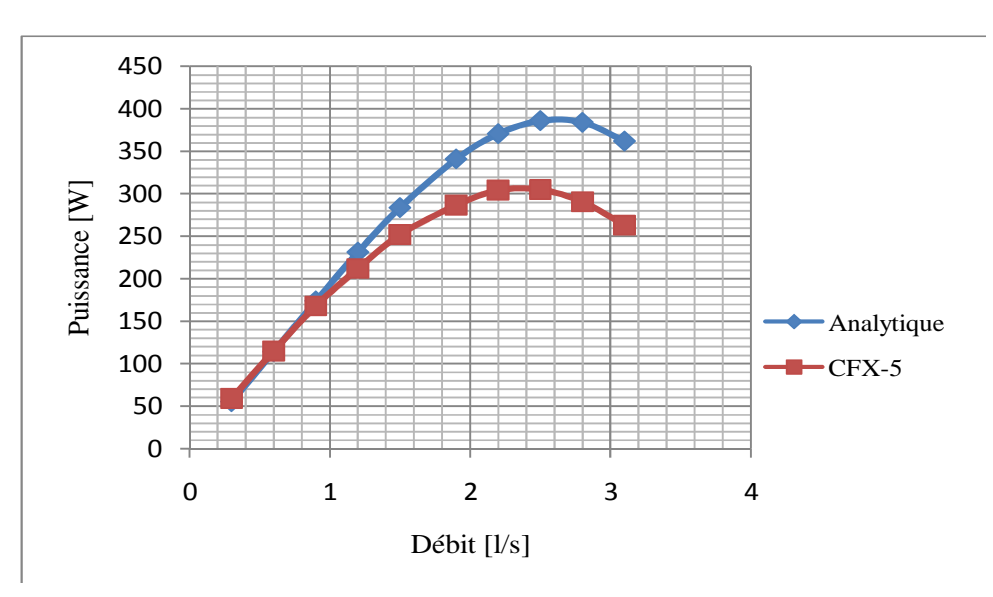

**Figure V.8. Caractéristique de la puissance (P) en fonction du débit (Q)** 

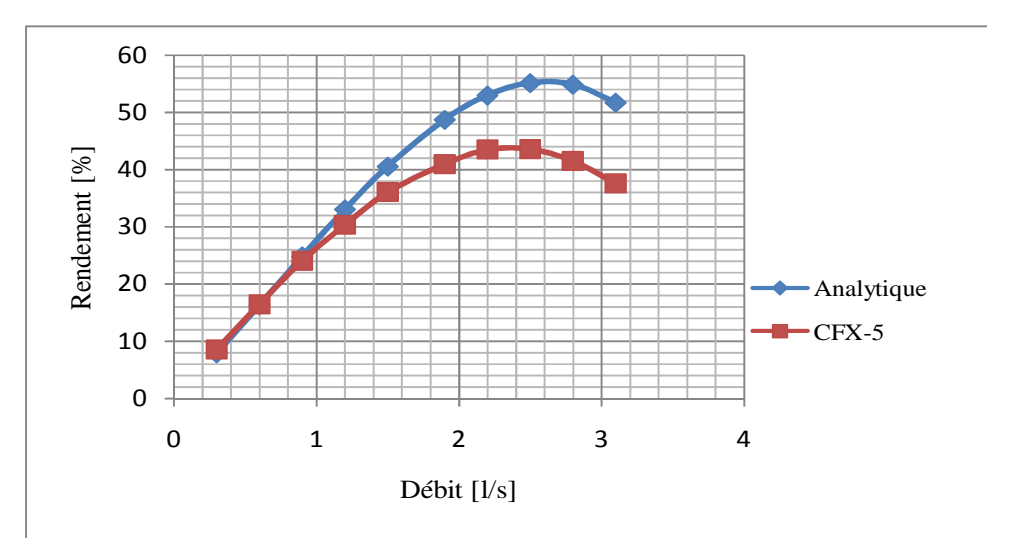

**Figure V.9.** Caractéristique du rendement  $(\eta)$  en fonction du débit  $(Q)$ 

## b) **Interprétation des résultats des Figures V.7 à V.9 :**

#### **Interprétation de H(Q):**

La hauteur H est là aussi descendante avec l'accroissement du débit et elle conserve sa stabilité dans le cas numérique. Mais dans ce cas, la courbe analytique contraire, elle est légèrement (il y'a une certaine instabilité) ascendante jusqu'à *un* certain point correspondant à *H* max , à partir duquel, la courbe H(Q) devient descendante comme l'indique la figure. V.7.

analytique) c'est à dire à chaque hauteur H, correspondent deux valeurs de débits  $Q_{\!\scriptscriptstyle 1}$ et $Q_{\scriptscriptstyle 2}$ : et s'appelle caractéristique instable.

Dans lece cas d'une aube radiale, le domaine de calcul inclut la partie volute de la pompe mais le calcul analytique s'applique sur une roue isolée. Les pertes dues au frottement de l'écoulement de l'eau à travers les parois de la volute, implique l'existence d'un écart entre le numérique et l'analytique.

#### **Interprétation de P(Q):**

On observe aussi les courbes de la puissance en fonction du débit, qui sont montantes, puis descendantes comme le montre la figure V.8. Il faut rappeler que la présence d'un écart entre le calcul numérique et le calcul analytique, à l'inconvenance de géométrie et à la nature de l'entrefer (roue / volute) choisie, et elle peut dépendre aussi de la structure due maillage adoptée.

## **Interprétation** de  $\eta$  (Q):

L'allure de la courbe  $\eta$  (Q) (Fig.V.9), elle est similaire à celle de la puissance en fonction du débit, la courbe est montante au départ avec d'une allure linéaire, puis elle *décroitprend une* manière différente en passant par une valeur maximale  $\eta_{\text{max}}$ .

#### **V.2.3.** Cas d'une aube courbée vers l'avant  $(B, >90^{\circ})$

La figure V.10 est la présentation des lignes de courant obtenues dans le plan d'étude dans l'ensemble roue-volute, et calculées au en fonction du débit nominal de  $1.5$ l/s, avec une vitesse de rotation de 3000tr/min pour une position donnée de la roue.

Chapitre V : Présentation et discussion des résultats

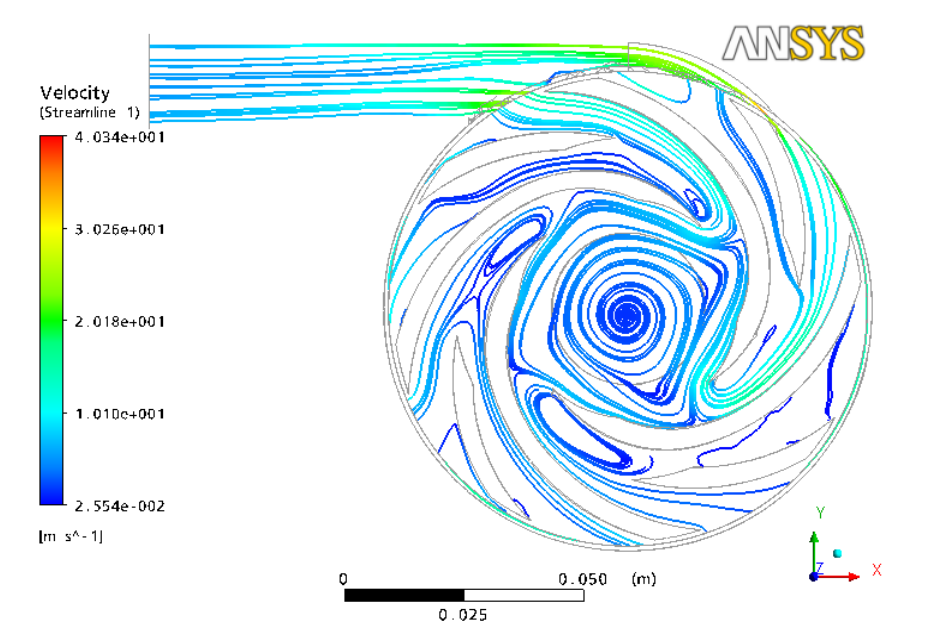

 **Figure V.10. Lignes de courant dans la pompe TE47 à roue à aube courbée vers l'avant** ( $\beta_2 > 90^\circ$ )

**a**) Présentation des résultats  $H(Q)$ ,  $P(Q)$  et  $\eta$  (Q):

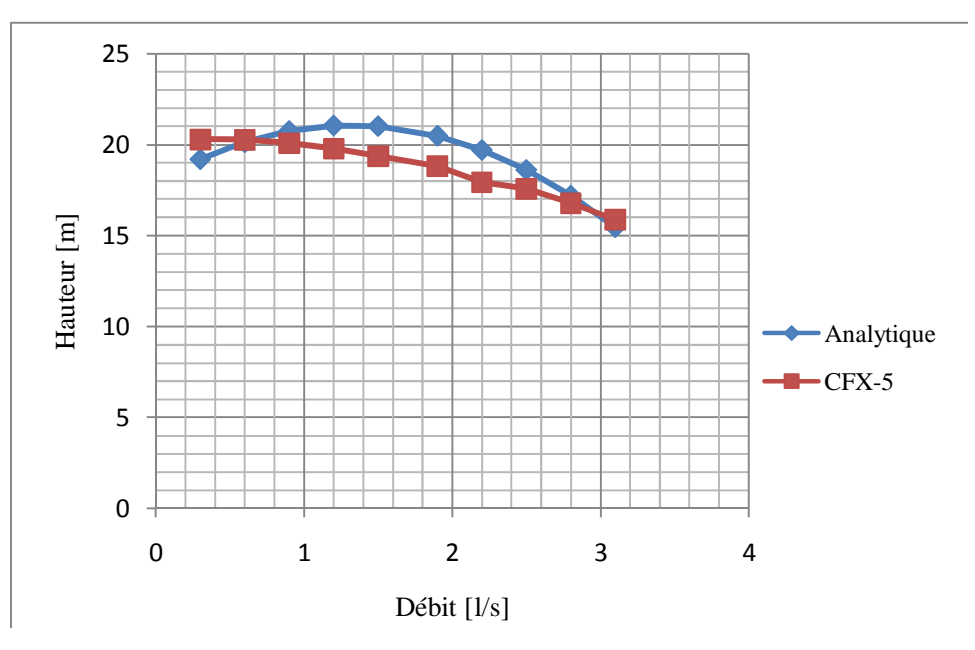

**Figure V.11. Caractéristique de la hauteur(H) en fonction du débit (Q)** 

Chapitre V : Présentation et discussion des résultats

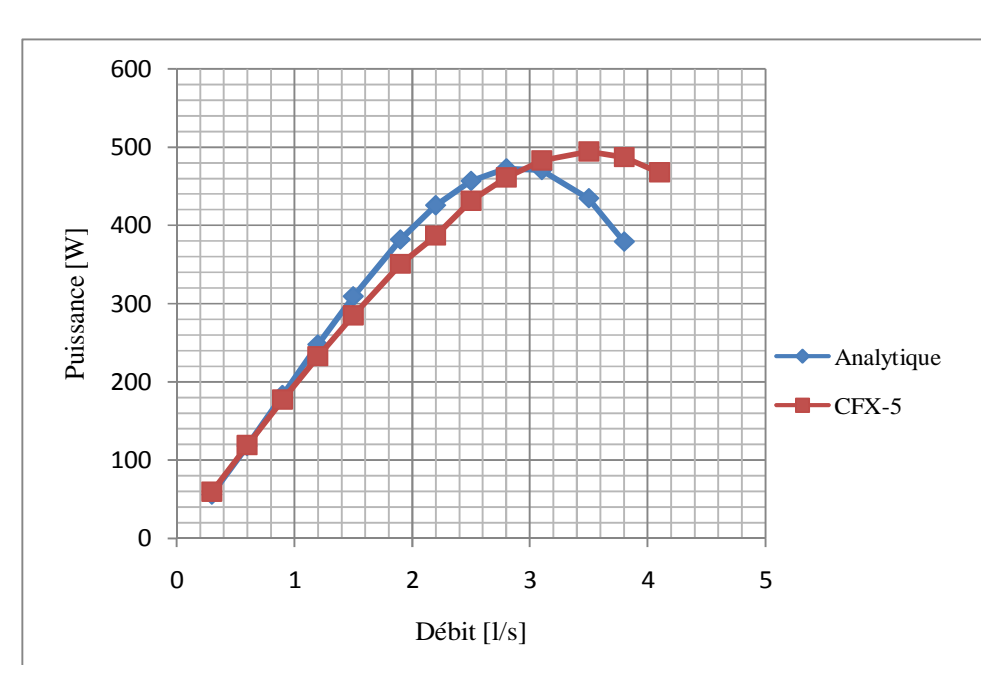

**Figure V.12. Caractéristique de la puissance (P) en fonction du débit (Q**)

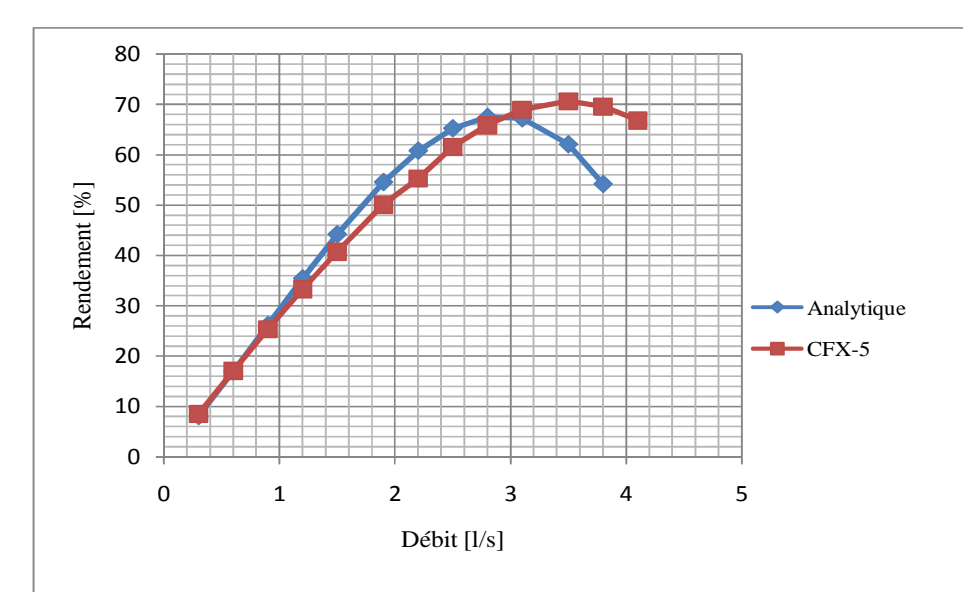

**Figure V.13.** Caractéristique du rendement  $(\eta)$  en fonction du débit  $(Q)$ 

b) **Interprétation des résultats des Figures V.11 à V.13** :

**Interprétation de H(Q):**

On remarque d'abord un écart entre le résultat analytique et celui numérique. Cet écart est sans doute du aux hypothèses simplificatrices que ont été considérées pour exécuter le calcul de simulation simulationet pour le calcul analytique.

Par ailleurs, on constate également là aussi que le résultat analytique nous montre que H(Q) présente une certaine instabilité contrairement à celle obtenue numériquement.

#### **Interprétation de P(Q):**

 Lorsque le débit augmente, la puissance accroît aussi et a une allure presque linéaire. Après une valeur maximale  $\frac{\mathbf{p}_{\text{max}}}{\mathbf{p}_{\text{max}}}$  l'allure change de tendance malgré que le débit continue à augmenter (Figure V.12).

Mais l'allure de la courbe numérique *chute un peut plus loien que celle analytique*. Il faut tout de même noter qu'il y a une très bonne concordance entre les résultats numérique et celui analytique. change la direction du mouvement après descendre la courbe analytique et elle a la concordance avec la courbe analytique et ils ont la même tendance.

## **Interprétation de**  $\eta$  (Q):

Comme pour le cas de la puissance P(Q), la caractéristique du rendement  $\eta(Q)$  prend la même allure, les tendances sont concordantes entre le numérique et l'analytique.

# **V.2.4. Groupement des caractéristiques H(Q), P(Q) et** $\eta$  (Q) pour différents angles de

#### **sortie de l'aubage**

**V.2.4.1. Présentation des caractéristiques H(Q), P(Q) et** $\eta$ (Q) obtenues par calcul **analytique**

**Les courbes H(Q):**

**Mis en forme :** Français (France), Décalage bas de 6 pt **Code de champ modifié**

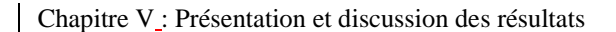

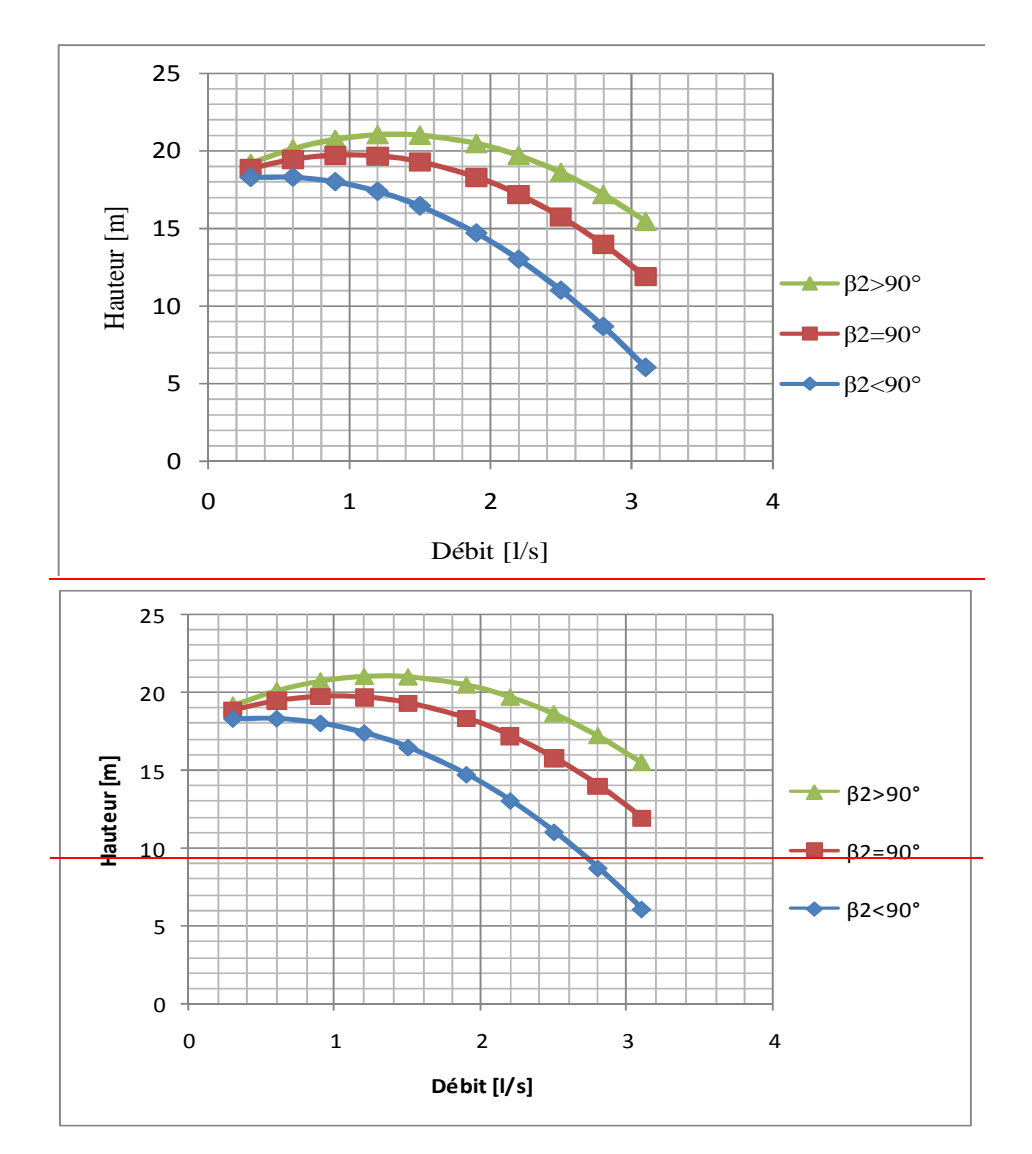

**Figure V.14. Caractéristique de la hauteur(H) en fonction du débit (Q) par calcul analytique, pour différentes formes d'aubes de la roue** 

**Les courbes P(Q):**

Chapitre V : Présentation et discussion des résultats

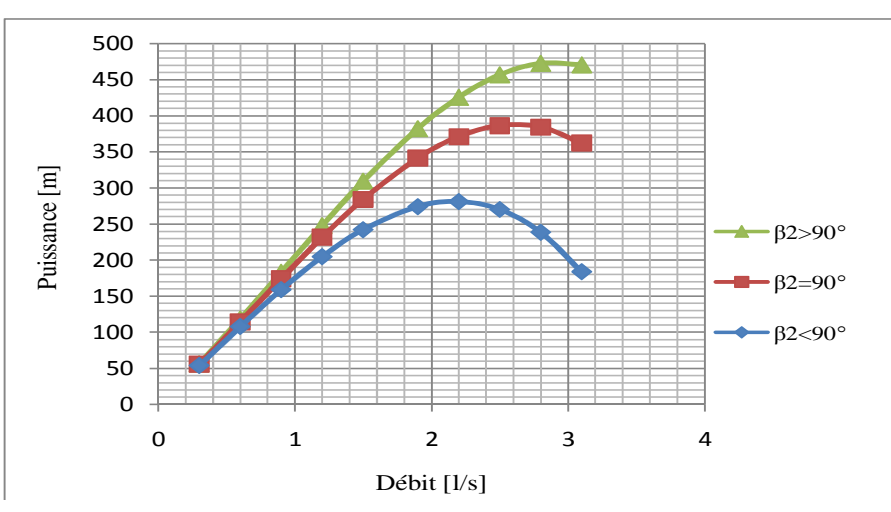

**Figure V.15. Caractéristique de la puissance (P) en fonction du débit (Q) par calcul analytique, pour différentes formes d'aubes de la roue** 

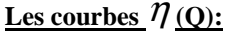

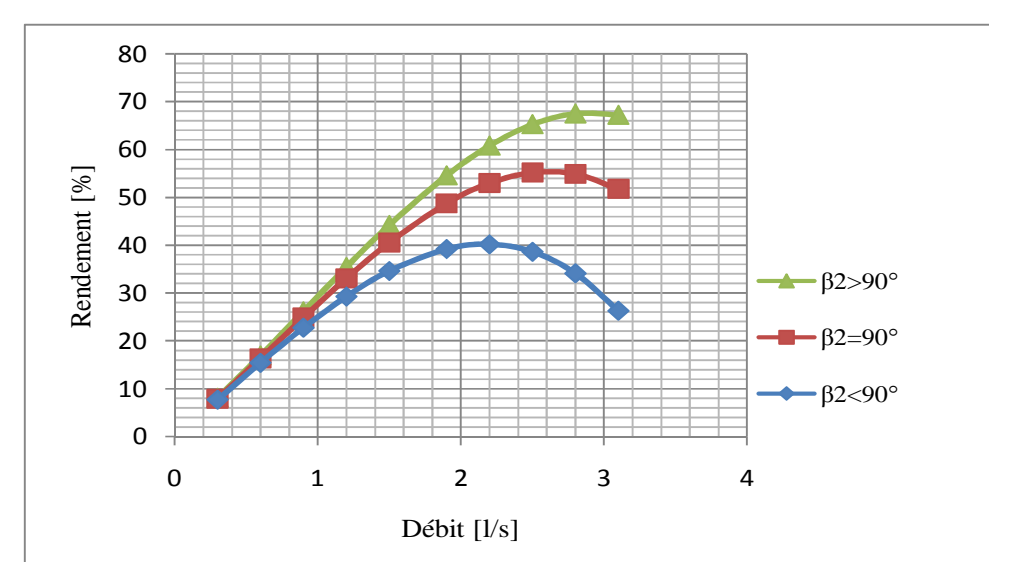

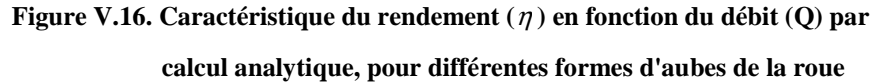

**V.2.4.2. Présentation des caractéristiques H(Q), P(Q) et** $\eta$ (Q) obtenues par calcul **numérique**

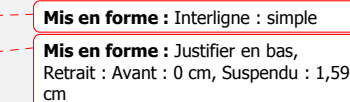

**Les courbes H(Q):**

Chapitre V : Présentation et discussion des résultats

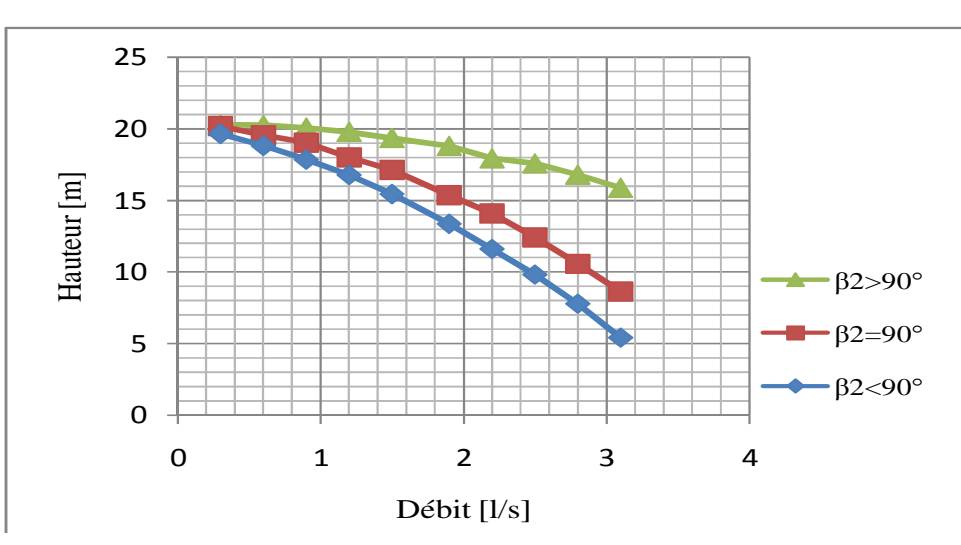

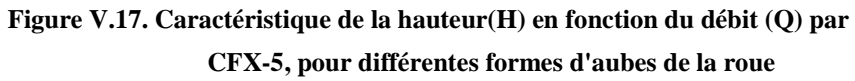

**Les courbes P(Q):**

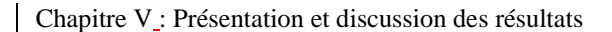

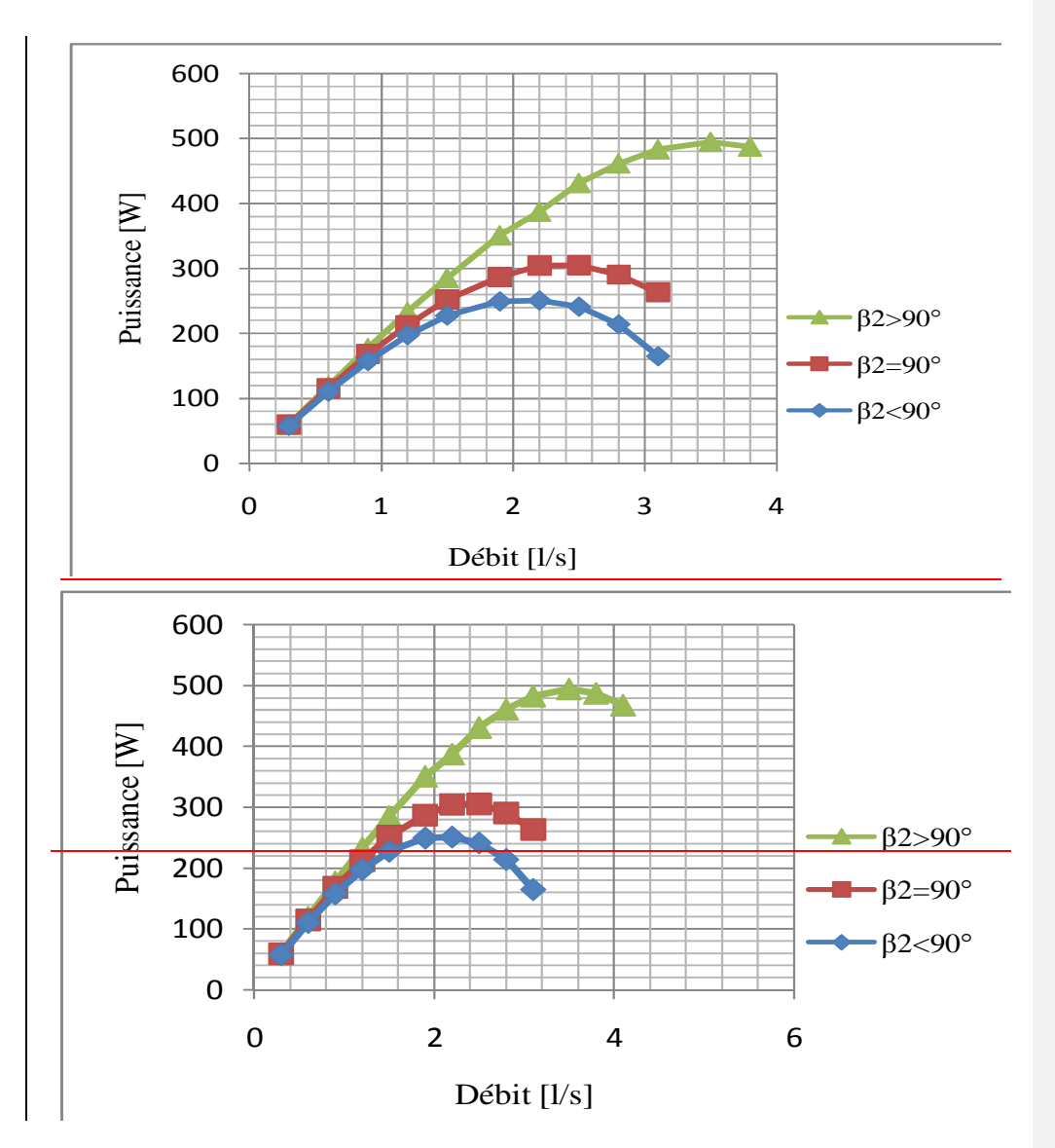

**Figure V.18. Caractéristique de la puissance (P) en fonction du débit (Q) par CFX-5, pour différentes formes d'aubes de la roue** 

Les courbes  $\eta$  (Q):

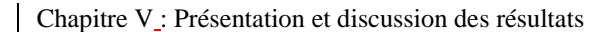

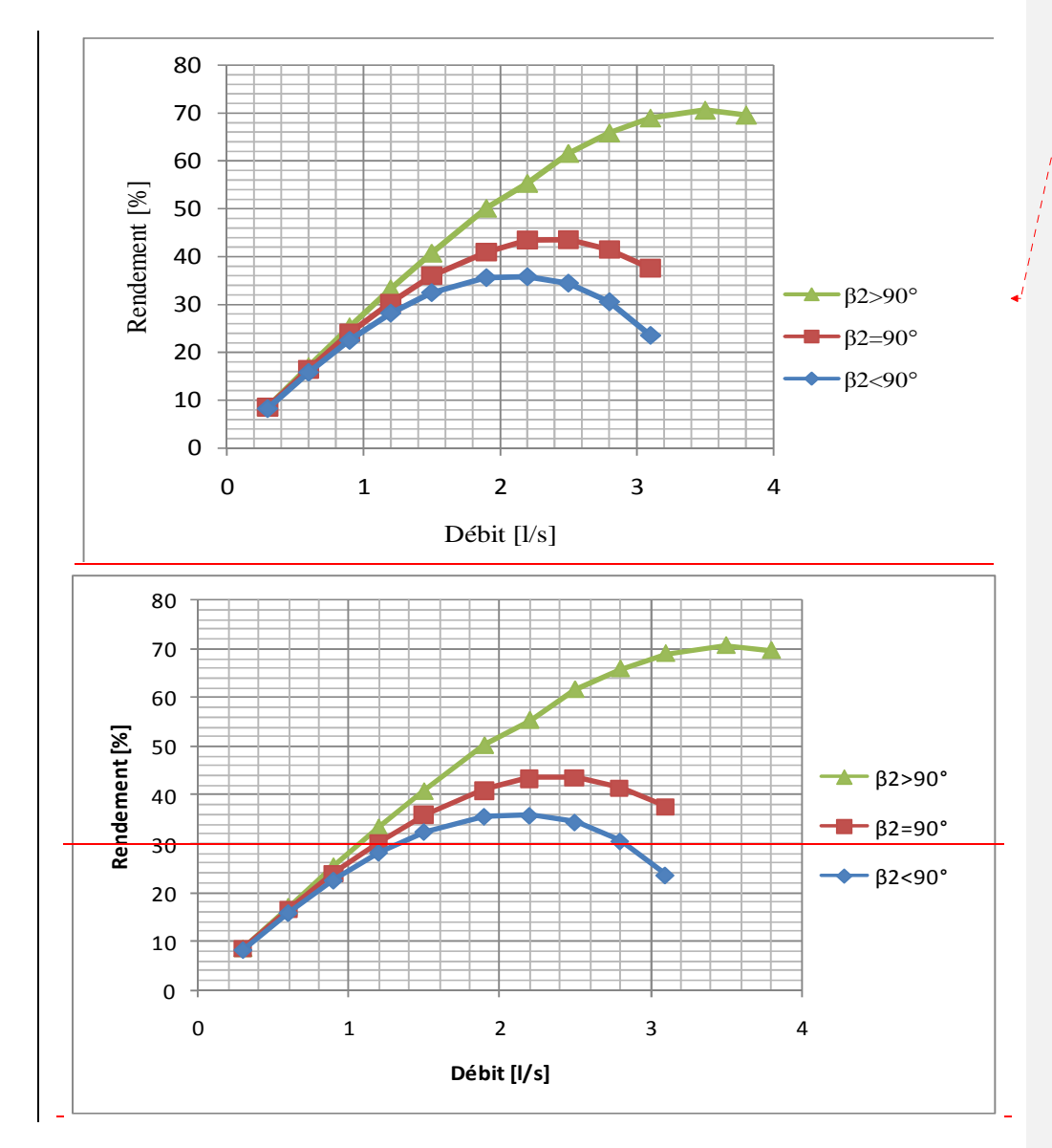

**Figure V.19.** Caractéristique du rendement  $(\eta)$  en fonction du débit  $(Q)$  par CFX-5, **pour différentes formes d'aubes de la roue**

**V.2.4.32. Interprétation des résultats analytiques et des résultats numériques a) Résultats analytiques :**

**Mis en forme :** Centré

Les Figures V.14 à V.16 illustrent l'influence de l'angle de courbure  $\beta_2$  à la sortie de l'aubage respectivement  $\beta_2$  <90°,  $\beta_2$ =90° et  $\beta_2$  <90°, sur les caractéristiques de la pompe, H(Q), P(Q) et  $\eta$ (Q), obtenus analytiquement [9].

#### **Pour H(Q) :**

L'allure parabolique de H(Q) comme rapportée dans la littérature [31]; est retrouvée ici aussi (Fig.V.14).

Lorsque  $\beta_2 = 90^\circ$  et  $\beta_2 > 90^\circ$ , les courbes H(Q) deviennent des caractéristiques instables. Par ailleurs, leur portée est d'autant plus grande quand  $\beta_2$  augmente.

-On constate\_la même chose que précédemment, en ce qui concerne l'écart entre les courbes qui se rétrécit à mesure que  $\beta_2$  augmente jusqu'à un point où son influence sur H(Q) est sans importance.

#### **Pour P(Q) :**

La puissance P(Q) subit la même influence (Fig.V.15) sous  $\beta_2$ . A partir du débit nominal, les courbes divergent entre elles avec un écart notable.

La différence constatée, est de l'écart entre les différentes courbes P(Q); qui ne <del>pas d'avantages jusqu'à confusion lorsque- $\pmb{\beta}_2$  est grand.</del>

# $\text{Pour } \eta$  (Q) :

L'allure de la caractéristique  $\eta$ (Q) (Fig.V.16) est régulièrement ascendante et augmente avec  $\beta_2$ . On constate que les courbes  $\eta$  (Q) se rapprochent d'avantage l'une de l'autre lorsque  $\beta_2$  prend des valeurs grands. Le maximum de  $\eta$  s'éloigne de l'origine des axes; à mesure que  $\beta_2$  augmente.

#### **b) Résultats numériques :**

Les figures V.17 à V.19 illustrent l'influence de l'angle de courbure  $\beta_2$  à la sortie de l'aubage respectivement  $\beta_2$  <90°,  $\beta_2$  =90° et  $\beta_2$  ≥ <90°, sur les caractéristiques de la pompe, H(Q), P(Q) et  $\eta(Q)$ , obtenus numériquement

#### **Pour H(Q) :**

Pour un même débit, surtout au-delà de 0,3 l/s, on constate que la hauteur augmente de valeur dans l'ordre suivant de  $\beta_2$ :  $\beta_2 > 90^\circ$ ,  $\beta_2 = 90^\circ$ , puis  $\beta_2 < 90^\circ$  on peut donc conclure que l'aubage inclinée vers l'avant offre une meilleure hauteur de refoulement par rapport autres aubages, voir (Fig.V.17).

# **Pour P(Q) :**

La puissance est importante, pour un même débit, selon l'ordre de  $\beta_2$  suivant :  $\beta_2 > 90^\circ$ ,  $\beta_2 = 90^\circ$ , et  $\beta_2 < 90^\circ$ .

Il faut signaler ici pour l'aubage inclinée vers l'avant, le maximum de la puissanceression est nettement repoussé par rapport aux deux autres courbures, voir (Fig.V.18)

# $\text{Pour } \eta$  (Q) :

Le rendement est important, pour un même débit, selon l'ordre de  $\beta_2$  suivant :  $\beta_2 > 90^\circ$ ,

 $\beta_2 = 90^\circ$ , et  $\beta_2 < 90^\circ$ .

Il faut signaler ici pour l'aubage inclinée vers l'avant, le maximum du rendemente la pression est nettement repoussé par rapport aux deux autres courbures, voir (Fig.V.19).

#### **Conclusion générale**

En ce qui concerne la démarche de qualification de l'outil CFD adoptée dans ce mémoire, le code de calcul utilisé, a permetis de construire des géométries différentes de la pompe centrifuge. Il offre des images instantanées en trois dimensions du champ de mouvement et il suit l'évolution de l'écoulement interne dans la pompe (roue-volute), ainsi que l'analyse de ses performances (la hauteur, la puissance et le rendement) en utilisant un maillage non structuré et le modèle de turbulence  $\kappa - \varepsilon$ .

Les études numériques concernent la modélisation 3D par le code CFX pour la partie mécanique des fluides, en incluant la roue avec la volute. Elles ont permis une analyse complète. La simulation demande ainsi un investissement considérable à la fois pour la mise en place du modèle et pour le temps de calcul. Vraiment l'utilisationL'utilisation d'un code CFX requiert certes un certain savoir faire, d'une part pour poser le problème à résoudre, et d'autre part, surtout, pour assurer le succès du processus de convergence. Il nous a donnée des résultats excellents et très encourageants comparativementaves aux des résultats analytiques, comme le montre l'influence de l'inclinaison des aubes sur les performances de la pompe. Alors, on ne peut pas construire des pompes avec l'angle exagéré de sortie de l'aube, pour nous éviter d'avoir un mauvais rendement.

Enfin, onOn admet les aubes courbées vers l'arrière avec des angles de sortie compris entre 15° et 40°, comme cela est rapporté dans la littérature..

A l'issue de ce que nous venons d'obtenir, nous pouvons être satisfaits de la qualité de nosvalidation des résultats numériques par rapport à ceux analytiques. Toutefois, il faut signaler ldes écarts peu signifiants entre ces deux types de résultats. Ces écarts peuvent cependant être justifies par l'emploi des hypothèses simplificatrices introduites dans le logiciel de calcul.

#### **Perspectives:**

- Pour rapprocher encore d'avantages les résultats numériques de ceux analytiques, il serait nécessaire de revoir la structure du maillage pour permettre à la fois d'optimiser la répartition des cellules de maillage dans le domaine de calcul et d'adapter au mieux le maillage à la morphologie de l'écoulement.
- On note également que l'écoulement dans les turbomachines en général et dans les pompes centrifuges en particulier, présente des perturbations caractérisées par des phénomènes de recirculations et de forte instabilité de pompage qui sont des obstacles

très difficiles à prédire numériquement. Alors la correction et l'adaptation des modèles physiques, notamment les modèles de turbulence à ces régimes de fonctionnement en vue d'améliorer les résultats numériques, peuvent réduire de façon considérable l'écart d'erreur entre les résultats numériques et ceux analytiques.

• L'implantation d'un banc d'essais serait fort utile pour valider nos résultats et en même temps il serait aussi un support didactique et de recherche important pour les promotions futures.

**Mise en forme :** Puces et numéros
## **REFERENCES BIBLIOGRAPHIQUES UTILISEES**

- [1]. Antal THUMA, **«** Machines Hydrauliques », ENP(Alger), 1993.
- [2]. Adam T.Troskolanski, « Les Turbopompes .Théorie .Tracé. Construction », Edition Eyrolles, 1977.
- [3]. Mohamed TAIBI, « Machines Hydrauliques et Compresseurs », OPU Ben-Aknoun (Alger), 2006.
- [4]. Michel PLUVIOSE, « Ingénierie des turbomachines », Ellipses Edition Marketing S.A, 2003.
- [5]. B.NEKRASSOV, « Cours D'hydraulique », Edition MIR U.R.S.S, 1967.
- [6]. ANGLARET Paul; FILIPPI Jean; KAZMIERCZAK Stéphan, « Technologie Génie Chimique. Tome 1 », lieu d'édition : Amiens, 1998.
- [7]. Techniques de l'ingénieur: articles relatifs aux pompes centrifuges
- [8]. Ahmed Bettahar, « Turbomachines », Polycopié de cours du module TEC 130, U.H.B.Chlef, 2001-2002.
- [9]. Toufik TAHRI, « Etude de l'influence de la géométrie de l'aubage et de vitesse de rotation de la roue sur les caractéristiques d'une pompe centrifuge », Thèse de magistère U. H. B. Chlef, 1999-2000.
- [10]. Jan KRYSINSKI, « Turbomachines Théorie Générale », OPU Ben AKnoun (Alger), 1986.
- [11]. Association Générale des Hygiénistes et Techniciens Municipaux, présidée par Pierre SCHULHOF, « Les Stations de Pompage d'Eau », LAVOISIER – TEC & DOC, 1991.
- [12]. Michel PLUVIOSE avec la participation de Christelle PERILHON et Michel TOUSSAINT, « Machines à fluides », Ellipses Edition Marketing S.A, 2002.
- [13]. R. Bidard et J. Bonnin, « Energétique et Turbomachines », Editions Eyrolles, Paris, 1979.
- [14]. « BANCS D'ESSAIS DE POMPE CENTRIFUGE TE 47/TE 83 » bulletin technique, Doc. DELTALAB.
- [15]. ICAM.groupe-ieam.fr/109N-ICAM1-MFLU-ANNEXE-Pompes Centrifuges.PDF, 2008.
- [16]. Miloud ABIDAT, « Théorie Générale des Turbomachines », Faculté de Génie Mécanique U.S.T.M.B. d'Oran, 2003.
- [17]. Abbès AZZI, « Modélisation de la turbulence », U.S.T.M.B. d'Oran, 2007.
- [18]. MESSAOUD Zahi, « Simulation numérique de l'écoulement interne dans une pompe centrifuge avec le CFX », Thèse de magistère U.H.B.Chlef, 2007/2008.
- [19]. Miguel ASUAJE, « Méthodologie et optimisation dans la conception et l'analyse des performances des turbomachines a fluide incompressible », Thèse de doctorat Ecole Nationale Supérieure d'Arts et Métiers Centre de Paris, 2003.
- [20]. AKHRAS Abdul Rahman, « Etude de l'interaction roue-diffuseur dans une pompe centrifuge », Thèse de doctorat Institut National Des Sciences Appliquées De Lyon, 2002.
- [21]. Guillaume DUFOUR, « Contribution à la Modélisation et au Calcul des écoulements dans les compresseurs Centrifuges: Application à la Conception par Lois de Similitude», Thèse de doctorat Institut National Polytechnique de Toulouse, 2006.
- [22]. Anissa TALAMALI, « Simulation Numerique d'un Ecoulement Transsonique a Travers un Stator d'une Turbine Axiale », Thèse de magistère Université M'Hamed Bougara – Boumerdès, 2007/2008.
- [23]. JOSÉ ERCOLINO « Modélisation en Régime Nominal et Partiel de l'Ecoulement Méridien dans les Turbomachines Axiales et Helicocentifuges », Thèse de doctorat l'Ecole Nationale Supérieure d'Arts et Métiers, Paris, 2001.
- [24]. R.REY et F.BAKIR, « Unité d'Enseignement Aero-Hydrodynamique Interne des Machines, -Tome III- Machines Centrifuges et Hélico Centrifuges », Arts et métiers Paris Tech, Paris, 2008.
- [25]. Mohand YOUNSI, « Aeroacoustique et Aérodynamique Instationnaire, Numérique et Expérimentale des Ventilateurs Centrifuges a Action », Thèse de doctorat l'Ecole Nationale Supérieure d'Arts et Métiers Spécialité "Mécanique" Centre de Paris, 2007.
- [26]. Imène MEJRI-CHTIOUI, « Analyse de l'Ecoulement instationnaire Cavitant dans les Inducteurs », Thèse de doctorat l'Ecole Nationale Supérieure d'Arts et Métiers Spécialité "Mécanique", Centre de Paris, 2006.
- [27]. M.Younsi, F. Bakir, R. Rey, « Développement d'une Procédure de Modélisation Numérique des Ecoulements Appliquée aux Machines Rotodynamiques », LEMFI - ENSAM – Paris, Contrat SERAM-ANVAR, 2004-2006.
- [28]. Sylvain MAURIET, « Simulation d'un Ecoulement de Jet de Rive par une Méthode VOF», Thèse de doctorat Université de Pau et des Pays de l'Adour Spécialité "Génie Civil", 2009.
- [29]. A. Zeghib et K Talbi, « Comparaison des différents modèles de turbulence d'un écoulement aérodynamique dans un cyclone », Revue des Energies Renouvelables CISM'08 Oum El Bouaghi, 2008.
- [30]. Laetitia DORIS, « Introduction à la Simulation Numérique des écoulements turbulents», ENSTA - 3ème année Cours B2-2 : Modélisation de la turbulence, un défi pour l'industrie, Promotion 2006.
- [31]. Val.Labonoff, Robert R.Ross, « Centrifugal pumps: Design and application », Gulf publishing company, Houston, 1992.

## **Résumé**

*L'objet de ce travail et de faire une étude de simulation numérique d'une pompe centrifuge de type TE 47 existante déjà au laboratoire d'hydraulique implanté à la faculté des sciences de l'ingénieur /UHB Chlef. Cette pompe est entraînée par un moteur électrique à courant continu, à vitesse variable. La roue a un aubage incliné vers l'arrière. En faisant varier la géométrie de l'aubage (la courbure, les angles d'entrée et de sortie), nous allons voir comment ces changements pourront avoir une influence sur les performances de la pompe (puissance, hauteur d'élévation et rendement). La simulation numérique est réalisée pour différents débits à l'aide du logiciel CFX, à partir des équations de Navier Stockes. La méthode numérique utilisée est celle des volumes finis et le maillage non structuré est de type tétraédrique. Les résultats obtenus ont été validés analytiquement confrontés à ceux analytiques, ils illustrent l'influence de la géométrie de l'aubage sur les performances de la pompe centrifuge.* 

*Mots clés : Pompe centrifuge / géométrie de l'aubage / performances / logiciel CFX, Simulation numérique.* 

## **Abstract**

*The purpose of this work is to make a numerical simulation of a TE 47 centrifugal pump existing already in hydraulics laboratory based in the faculty of engineering, UHB Chlef. This pump is driven by a DC electric motor with variable speed, the wheel having a tilted blading to the rear. By varying the geometry of the blading (the curvature, entry and exit angles), we will see how these changes may affect the performance of the pump (power, elevation hight and efficiency). The numerical simulation is performed using CFX software from Navier Stockes equations. The numerical method used is the finite volumes and the non structured mesh is of a tetrahedral type. The numerical results obtained were compared with those analyticalvalited analytically and they show the influence of the blading geometry on the performance of the centrifugal pump.*

*Keywords: centrifugal pump / geometry of the blading / performance / CFX software, numerical simulation.*